### UNIVERSIDAD NACIONAL AUTÓNOMA DE MÉXICO

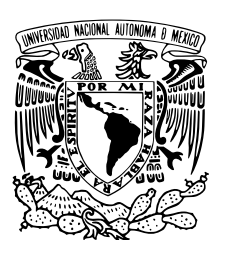

### FACULTAD DE CIENCIAS

Modelos Matem´aticos de Estilos Musicales Microtonales

# T E S I S

QUE PARA OBTENER EL TÍTULO DE:

Matemático

PRESENTA:

Octavio Chávez Zamorate

TUTOR

Dr. Pablo Padilla Longoria

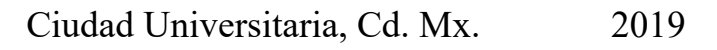

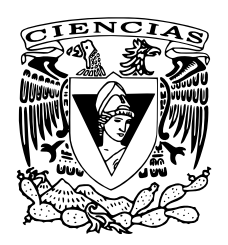

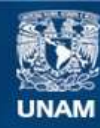

Universidad Nacional Autónoma de México

**UNAM – Dirección General de Bibliotecas Tesis Digitales Restricciones de uso**

#### **DERECHOS RESERVADOS © PROHIBIDA SU REPRODUCCIÓN TOTAL O PARCIAL**

Todo el material contenido en esta tesis esta protegido por la Ley Federal del Derecho de Autor (LFDA) de los Estados Unidos Mexicanos (México).

**Biblioteca Central** 

Dirección General de Bibliotecas de la UNAM

El uso de imágenes, fragmentos de videos, y demás material que sea objeto de protección de los derechos de autor, será exclusivamente para fines educativos e informativos y deberá citar la fuente donde la obtuvo mencionando el autor o autores. Cualquier uso distinto como el lucro, reproducción, edición o modificación, será perseguido y sancionado por el respectivo titular de los Derechos de Autor.

#### Hoja de Datos del Jurado

1.Datos del alumno. Chávez Zamorate Octavio 55 45 43 99 69 Universidad Nacional Autónoma de México Facultad de Ciencias Matemáticas 099069647

> 2.Datos del tutor Doctor Pablo Padilla Longoria

3.Datos del sinodal 1 Doctor Lluis Puebla Emilio Esteban

4.Datos del sinodal 2 Doctor San Agustín Chi Rodolfo

5.Datos del sinodal 3 Doctor Gómez Aíza Ricardo

6.Datos del sinodal 4 Maestro en Música Calatayud Patricio Federico

7.Datos del trabajo escrito. Modelos matematicos de estilos musicales microtonales ´ 127 páginas 2019

### Agradecimientos

Agradezco las finas atenciones de Pablo, mi tutor, por su amplio apoyo desinteresado, paciencia y sabio consejo en esta senda.

Enormemente agradezco a cada uno de los integrantes del jurado por sus sugerencias y correcciones: al Doctor Emilio Lluis Puebla, al Doctor Rodolfo San Agustín Chi, al Doctor Ricardo Gómez Aíza y al Maestro Patricio Calatayud.

Agradezco a Pablo Padilla y al Profesor Francis Knights por su invitación a la Universidad de Cambridge, donde logré los mayores avances del trabajo.

Agradezco al candidato a Doctor Mario García Hurtado por compartirme sus conocimientos y permitirme cotejar ideas respecto de las obras, nomenclatura y temas relacionados con la microtonalidad.

Agradezco al Maestro Ivan Paz por su vasta ayuda en la escritura de la sonificacion´ en SC y su consejo en general.

Agradezco a la Licenciada Dalila Franco por sus muy valiosas impresiones, aportaciones y sugerencias a la obra.

Agradezco a Leslie Brenes por sus sugerencias y aportaciones para el codigo en ´ Python.

Agradezco a la Maestra Jimena Palacios Uribe por su tiempo y lectura del trabajo. Agradezco a la Ingeniera Nayeli Chávez por su lectura y sugerencias.

Agradezco al Maestro Carlos Lingan por sus enseñanzas.

Agradezco al Doctor Anton María Minzoni por la luz de conocimiento y humanidad que siempre nos irradió en sus clases.

A todos los que invirtieron directa o indirectamente parte de su tiempo en mejorar el trabajo que presento, gracias.

Agradezco de manera especial a:

Ber padre, Ber hijo, Yay y a mamá, por el infinito apoyo y amor que me ha hecho endeudarme de por vida con ustedes.

Por todos los trajines y desatenciones hacia su propia persona en aras de procurarnos, a mi Madre y Padre.

A Ber padre por enseñarme en vida con la belleza y sabiduría del silencio, su prudencia, ecuanimidad y la acción encarnada y en muerte con las enseñanzas innumerables que voy siendo capaz de descifrar.

A mamá por mostrarme que aún cuando algo escapa de la imaginación y de las sendas racionales, nada es inalcanzable; por su tenacidad, vigor, por su infinita ayuda e incontenible e inagotable amor.

Por enseñarme el poder de no dudar de mí, también por mostrarme la Matemática, escucharme, procurarme y darme ejemplo, a Yay.

Por su infinito ingenio que desde siempre me enseñó a sorprenderme de las posibilidades inacabables del ser, su siempre desinteresada ayuda y superlativa humanidad, a Ber hijo.

A mi maestra Evita Medina por siempre tener palabras de sabiduría y enseñarme que el mundo de la belleza posee andamiajes y rieles y un profundo amor.

Por los inimaginables e incontables momentos de felicidad y cavilación a todos y cada uno de los miembros presentes y no presentes de mi querida gran familia.

A cada uno de mis grandiosos amigos, quienes con una probabilidad casi inexistente, hemos compartido el mismo tiempo y espacio.

A todos mis maestros vivos y muertos que me han prestado sus ojos y vida para percibir un poco menos ininteligible al mundo, gracias.

# **Introducción**

El trabajo desarrollado tiene como intención la de establecer el uso de algunos modelos matemáticos aplicados a la música, en particular al caso de la música microtonal. Modelos que en su reciente aplicacion han mostrado maneras de emplear ´ métodos cualitativos y cuantitativos que reconocen estilos y recaban información en bases de datos. La finalidad tiene un doble propósito, primeramente el descifrar una tendencia estilística particular y posteriormente el de establecer trazas o gestos para la generacion de una obra que imite en estilo a las ya existentes. ´

Julián Carrillo, compositor mexicano, desarrolló un sistema microtonal a inicios del siglo XX. Con base en ello se analiza a lo largo del trabajo una de sus composiciones microtonales como aplicación práctica del método estudiado.

El método general estará basado en redes de transición mediante cadenas de Markov tratadas en el capítulo 2 y a través de lineamientos sugeridos por las gramáticas generativas cuyo panorama es expuesto en el capítulo 4.

En el capítulo 3 se expone un desarrollo teórico que sustenta el uso del herramental y se da una introducción a los paquetes informáticos con los cuales se implementa el método.

En el capítulo 5 se expone la metodología que permite la implementación del modelo y sobre todo la aplicación del mismo al primer movimiento de la *primer casisonata en cuartos de tono para violonchelo solo* de Julian Carrillo. ´

Posteriormente se da una propuesta compositiva a partir del análisis efectuado en la obra presente.

Finalmente una perspectiva se presenta con base en los resultados obtenidos y se discuten posibles líneas de investigación futuras.

# ´ Indice general

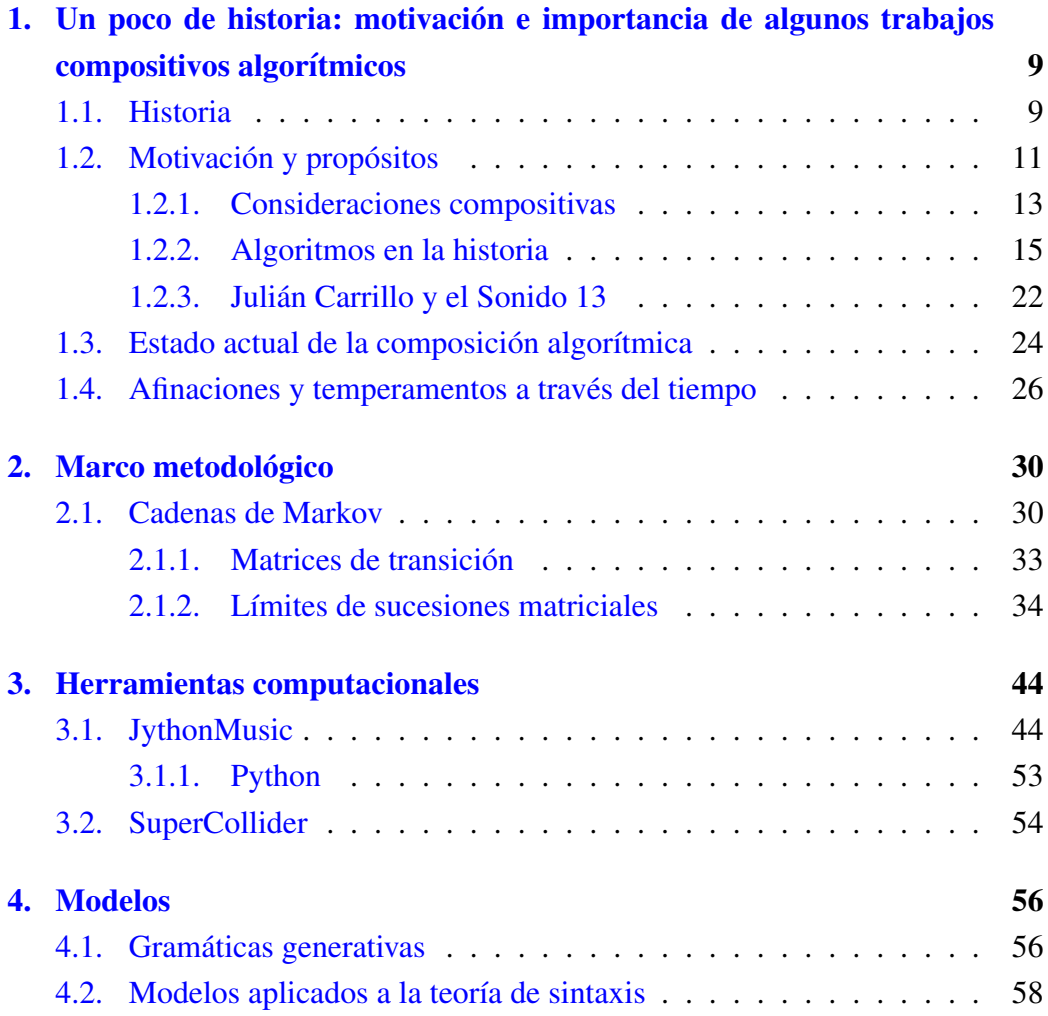

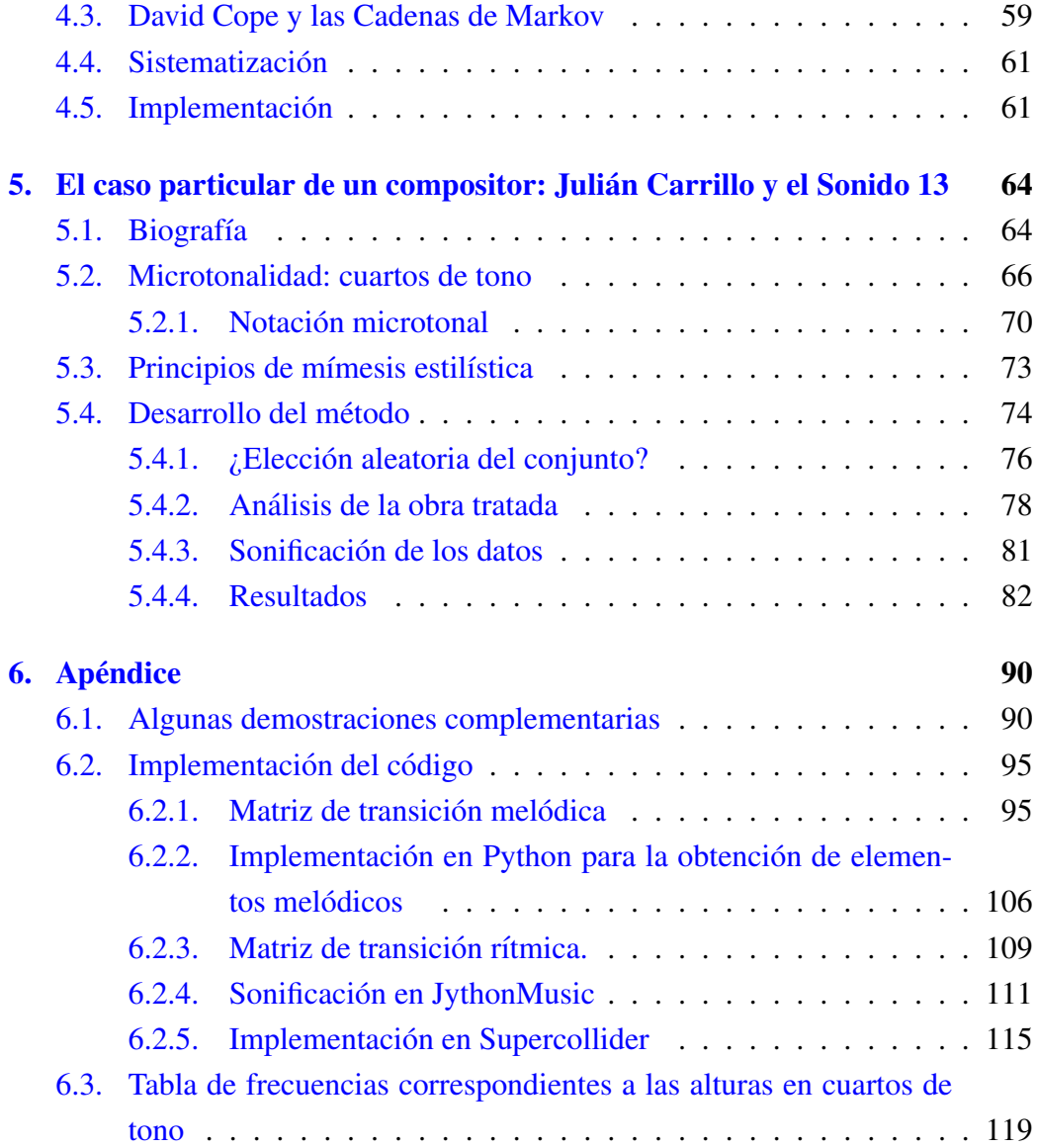

## <span id="page-9-0"></span>Capítulo 1

# Un poco de historia: motivación e importancia de algunos trabajos compositivos algorítmicos

En esta sección se presentan algunos ejemplos basados en planificación algorítmica con énfasis en la composición musical. Se explica de manera sucinta el contexto del presente trabajo y se introduce una resena de la vida y obra del compositor ˜ Julián Carrillo. La presente sección se basa principalmente en  $[16] [11] [6] [4]$  $[16] [11] [6] [4]$  $[16] [11] [6] [4]$  $[16] [11] [6] [4]$  $[16] [11] [6] [4]$  $[16] [11] [6] [4]$  $[16] [11] [6] [4]$  $[16] [11] [6] [4]$ .

### <span id="page-9-1"></span>1.1. Historia

A través del tiempo la intención de estructurar cualquier campo del conocimiento ha permitido correlacionar temas aparentemente ajenos pero subyacentemente asociados.

Un claro ejemplo de ello data de la cultura griega, en ella los pitagóricos establecieron mediante proporciones aritmeticas sencillas algunos de los principios de la ´ música occidental. Como consecuencia de ello se conformó la *escala pitagórica* fundamentada en sus grados 4, 5 y 8 con relaciones  $4:3, 3:2$  y 1 : 2 respectivamente. Dichas proporciones fueron inspiradas por la *Tetraktys*[\[19\]](#page-126-2).

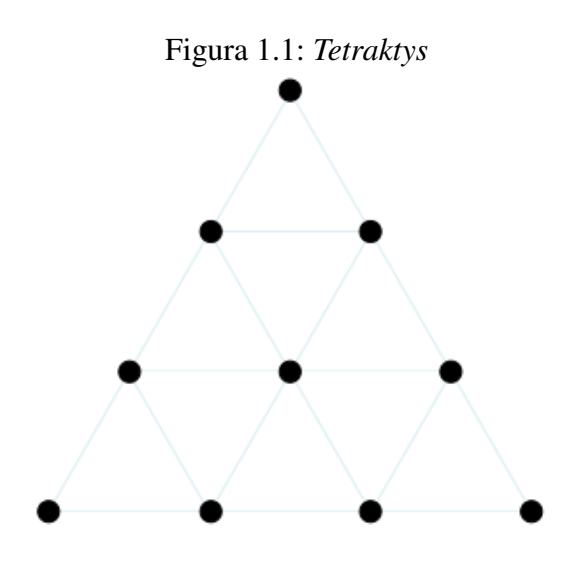

Gioseffo Zarlino [\[20\]](#page-127-0) teórico musical, músico y compositor del siglo XVI, justificó posteriormente el grado 3 de manera similar extendiendo los puntos de la Tetraktys y aportó el *temperamento justo* discutido en su obra *Institutioni harmmoniche*.

En la edad media, el *trivium* y el *quadrivium*, constituían la formación de un individuo libre.  $<sup>1</sup>$  $<sup>1</sup>$  $<sup>1</sup>$  Resulta de importancia particular destacar la cercanía que po-</sup> seían la Música y las Matemáticas al formar parte del *quadrivium*, conformando una misma concepcion del saber. ´

Ambas ramas del conocimiento se han desarrollado en caminos cada vez más separados debido al enfoque cartesiano que concebía a la música desde un aspecto psicológico. De esta forma las disciplinas han divergido sus caminos, la Música enfocada hacia el arte y humanidades y las Matematicas enfocadas hacia la ´ ciencia.

La creación musical ha desplegado uno de los ámbitos más fértiles en la historia moderna de la humanidad.

<span id="page-10-0"></span>La música ha sido abordada en la época moderna con una óptica científica por

<sup>&</sup>lt;sup>1</sup>El *quadrivium* comprendía las disciplinas: música, geometría, astronomía y aritmética; el *trivium* comprendía: gramática, lógica y retórica.

hombres como Hermann von Helmholtz o James Jeans entre muchos otros. Ellos estudiaron las propiedades acústicas inherentes del sonido, con el propósito de dar explicación de dicho fenómeno físico y entender su interconexión con la música<sup>[2](#page-11-1)</sup>. Si bien la música es capaz de existir sin un vinculo aparente con las matemáticas más allá de su nexo métrico, es posible que la relación quede denotada en su inmanencia y no competa al músico o compositor tradicionales.

Considero importante mencionar el énfasis con el que varios de los compositores contemporáneos estimaron las matemáticas y los procedimientos algorítmicos en sus composiciones para lograr desprender la música de su carácter mayormente poético y relegado a la experiencia únicamente sensible, dotando a la música como en otras artes y disciplinas de un carácter más activo e intelectual<sup>[3](#page-11-2)</sup>. Un personaje por antonomasia de dicha tendencia fue Arnold Schoenberg junto a sus colegas de la llamada *Segunda Escuela de Viena*, quienes fueron algunos de los precursores de la teoría atonal.

### <span id="page-11-0"></span>1.2. Motivación y propósitos

" solamente podemos tratar el esfuerzo. . . por alcanzar del mejor modo posible la sustancia de la música"

Kuhn, Clemens

A finales del siglo XX **David Cope** (1941) compositor y científico, quien se desempeñó como profesor de música en la Universidad de California, ideó un

<span id="page-11-1"></span><sup>2</sup>Puede consultarse para mayor detalle el texto *The World of Mathematics, Vol 4; editado por James R. Newman.*

<span id="page-11-2"></span> $3$ Theodor W. Adorno, eminente crítico musical, compositor, sociólogo y filósofo del siglo XX, apuntó en relación a la obra de Shoenberg lo siguiente: " La música de Shoenberg exige desde el principio una activa y penetrante participación, la más detallada atención a la multiplicidad simultanea, el renunciar a los fundamentos tradicionales de la escucha que siempre nos permiten saber qué esperar... ello requiere del escucha componer simultáneamente en su interior y pide de él no una mera contemplación sino *praxis*."

mecanismo artificial compositivo a través del cual, con relativamente pocos elementos y mediante un conjunto de indicaciones previas, era posible proveer una nota, un compas, un conjunto de compases o una obra completa. ´

David Cope fue durante años modificando y perfeccionando dicho método. Hecho que quedó documentado en sus libros. Más recientemente varios trabajos de otros investigadores se han inspirado en sus ideas, ampliando los alcances del metodo. El procedimiento de Cope consiste en asimilar los elementos constitu- ´ yentes de una obra y extraer de cada composición rasgos estilísticos a los que él llama *firmas*.

Con muchas incógnitas por delante, David Cope abordó esta empresa con el fin de poder entrever los elementos suficientes para poder llevar a cabo su proposito ´ de programar un algoritmo que le permitiese obtener un resultado real [\[31\]](#page-127-1). Es así como a través de varias observaciones de lo que él consideró medular en la constitución de una obra, se creó lo que hoy conocemos como *EMI* por sus siglas en inglés *Experiments in Musical Intelligence*. *EMI* es un algoritmo planteado en seis etapas, cada una de ellas realiza una función en forma independiente $^4$  $^4$ .

El presente trabajo aborda la pregunta expuesta previamente sobre reconsiderar la relación entre la Música y las Matemáticas y de esta manera poder responder al hecho de sustraer un sello estilístico bajo un enfoque similar al de David Cope. Es por ello que uno de los propositos de este trabajo es buscar ampliar el espectro ´ de posibilidades del algoritmo EMI, con el fin de abarcar las obras microtonales de Julián Carrillo.

Pero ¿cuáles son las características intrínsecas en una obra compositiva que nos permiten obtener los rasgos fundamentales?, esta recurrente pregunta continua planteándose hoy en día y recibe respuestas desde varias perspectivas y más bien respondiendo a criterios específicos.

Mediante la búsqueda de características, cualidades y patrones visibles o escon-didos,<sup>[5](#page-12-1)</sup>se buscará establecer criterios que permitan analizar la obra musical en cuestión. Un medio para ello radica en crear modelos matemáticos que diluciden

<span id="page-12-0"></span><sup>4</sup>Para mayores referencias es posible consultar el texto: *Experiments in Musical Intelligence, de David Cope [\[14\]](#page-126-3)*.

<span id="page-12-1"></span> $<sup>5</sup>$ Por ejemplo haciendo uso de los modelos ocultos de Markov o HMM por sus siglas en inglés.</sup>

el tejido de una obra a través de un algoritmo y en función de una óptica probabilística y estadística.

Dicho algoritmo será el medio cuyo procedimiento permitirá entender el desarrollo de la obra estudiada, basado en sus duraciones y alturas. Por medio de una cuantificacion que determine los pesos ponderados de los elementos que compo- ´ nen la obra, se encaminara el presente trabajo a comprender las probabilidades de ´ enlazamiento de los diferentes elementos melódicos y rítmicos, haciendo uso de cadenas de Markov.

El fin perseguido de este abordaje tiene un doble propósito, por una parte determinar elementos suficientes para clasificar el estilo musical de una obra y por otra culminar en un procedimiento creativo a partir de los datos recopilados.

Posteriormente a la identificación de una obra, el algoritmo proveerá de un mecanismo no necesariamente *determinístico*<sup>[6](#page-13-1)</sup> que irá rigiendo el esqueleto de una nueva obra compositiva. Dicha obra estara apegada a las acotaciones dadas por la ´ constitución del método y a su vez perseguirá la imitación de un estilo musical existente.

#### <span id="page-13-0"></span>1.2.1. Consideraciones compositivas

El conjunto de técnicas empleadas para la confección de una obra en un amplio conjunto de actividades artísticas, se organiza en corrientes y etapas en el contexto histórico de la humanidad.

En dichas técnicas, confluyen la personalidad intrínseca del creador, así como situaciones de muy diversa naturaleza. El contexto del autor y multiples factores ´ exógenos ejercen directa o indirectamente una función importante en la mente gestante del compositor.

Sin embargo, una constante estilística en los procesos mentales de idealización musical, tímbrica, melódica y rítmica, es exhibida al escribir y planificar cada obra.

Según David Cope existe una recombinación estilística creada en la mente del

<span id="page-13-1"></span><sup>6</sup>No siempre arrojando el mismo resultado dadas las mismas variables.

artista al momento de componer. Ella consiste en una mezcla interna de composiciones anteriores. Según él, en la confección de una nueva composición existen  $\overline{a}$ trazas de múltiples obras que desembocan en una propuesta original.<sup>[7](#page-14-0)</sup>

Deseablemente dichas composiciones seran descritas suficientemente mediante un ´ adecuado marco analítico. La obra que en un principio se ofrece de manera críptica, se enmarcará muy probablemente en esquemas conocidos que serán objeto de clasificacion e idealmente de reconocimiento. ´

Es precisamente donde converge la intención de este trabajo, al momento de activar una maquinaría a través de algoritmos y por medio de herramientas computacionales al servicio de este análisis.

Ulteriormente se buscará comprender el carácter estilístico de una obra en particular: el primer movimiento de *la primer casi-sonata en cuartos de tono para violonchelo solo* del compositor Julian Carrillo. ´

Se perfila como una intencion posible y futura, bajo las adecuaciones correspon- ´ dientes, la aplicación del presente trabajo para diagnosticar la autoría de otras obras composicionales atonales. [8](#page-14-1)

Múltiples asociaciones se han sugerido con base en supuestos entendimientos inherentes de la música. El término *sonificación* cuya raíz proviene del latín *sonus*, que significa sonido, se refiere a la adaptación entre cualquier percepción, sensorial o no, de algún dato que de cuenta de un fenómeno posiblemente físico, llevado al ambiente sonoro mediante cierta convención arbitraria.

Dicho resultado puede tomar la forma de una obra, o ser completamente ajeno al ámbito artístico y simplemente utilizar su condición sonora para informar de cierto criterio. Podemos referir muy brevemente uno de los ejemplos mas conocidos, ´ el contador Geiger, cuya función es emitir un pulso eléctrico por cada partícula ionizada en su interior, transduciendo dicho pulso a una señal acústica y en relación proporcional de la cantidad de radiación circundante captada por el aparato $[21]$  $[21]$ .

En el desarrollo del trabajo se buscará esclarecer patrones que nos puedan

<span id="page-14-1"></span><span id="page-14-0"></span><sup>&</sup>lt;sup>7</sup>Ver: EMI (Experiments in Musical Inteligence) de David Cope,  $[14]$ .

<sup>8</sup>Ver: " Identification and Evolution of Musical Style I: Hierarchical Transition Networks and Their Modular Structure". Pablo Padilla, Francis Knights, Adrian Tonatiuh Ruiz, and Dan Tidhar, ´ pág. 259 en [[18\]](#page-126-4).

conducir a un nexo mas evidente, entre la mente del autor, la estructura de una ´ obra y la intención subyacente al momento de la gestación del trabajo.

De igual forma se brinda un camino sugerido a la traducción antes mencionada, es decir, un criterio de *sonificación*.

#### <span id="page-15-0"></span>1.2.2. Algoritmos en la historia

La historia algorítmica inició posiblemente junto con los albores de la escritura al tratar de dilucidar de manera paulatina y progresiva un medio de comunicacion´ escrito que no dejase lugar a dudas respecto a lo que se pretende comunicar. El paso de lologramas a silabarios y la culminación de ambos en la escritura, muestran una consolidación de la abstracción y los procesos algorítmicos en la evolución de la humanidad.

Gran cantidad de trabajos compositivos que han hecho uso del empleo de algoritmos, se han propuesto a través de la historia.

A continuación se mencionarán algunos ejemplos de particular importancia.

Una de las primeras obras provistas de dicha intencion generativa, se dio con ´ Guido D'Arezzo (1136-1190), teórico musical de la edad media a quien se conoce además por su gran contribución al sistema de notación musical presente. Aportó la *solmización*<sup>[\[22\]](#page-127-3)</sup>, nombrando a las notas a partir del himno de San Juan. Ver figuras [1.2](#page-16-0) y [1.3.](#page-17-0) D'Arezzo propusó en su obra "Micrologus guidonis de dis*ciplina artis musicae*" uno de los tratados más tempranos del canto polifónico y monódico [[23\]](#page-127-4), la generación automática de material musical a partir de texto. <sup>[9](#page-15-1)</sup> En este metodo, letras, palabras y frases escritas son asociadas a sonidos (notas ´ musicales), dando origen a motivos o frases musicales a partir de una convencion´ de comas (*caesurae*) que pueden expresar silencios o sonidos extendidos, aumentando así un poco más la duración de una nota o separando frases.

El mapeo o asociación, no consiste en una función, hablando estrictamente. Es decir, las mismas vocales pueden tomar distintos sonidos y en este sentido es

<span id="page-15-1"></span><sup>&</sup>lt;sup>9</sup>Ver ejemplo de sonificación implementado en *JythonMusic* en la sección 3.1 de este trabajo.

necesario especificar la elección en la relación.<sup>[10](#page-16-1)</sup>

<span id="page-16-0"></span>Figura 1.2: *La "mano guidoniana." Manus Guidonica, ausilio mnemonico per lo studio della musica.*

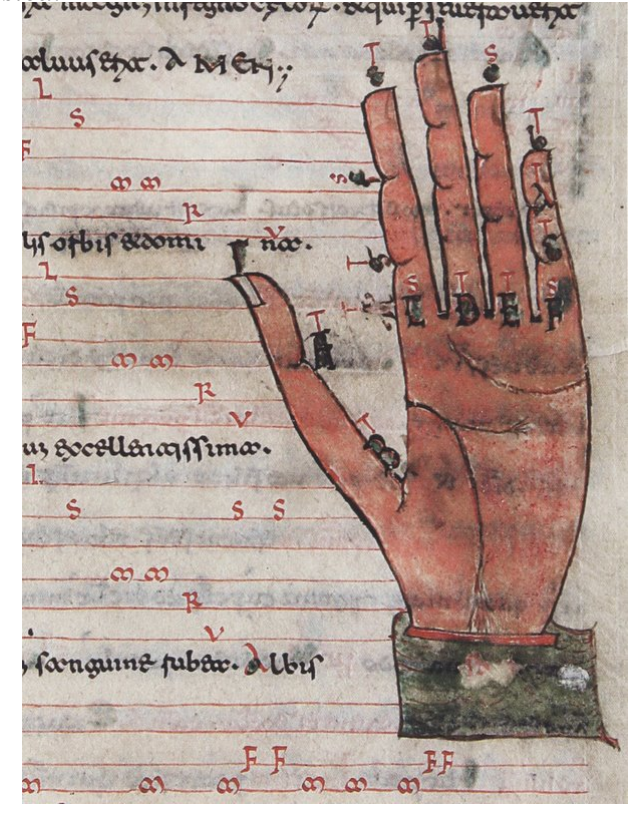

Un ejemplo más de gran importancia compositiva, en este caso *per se* no destinado a la producción musical, se dio en el método "*Ars Magna, generalis et ultima*" de Raimundus Lullus<sup>[\[24\]](#page-127-5)</sup> quien fue escritor, teólogo, lógico, astrólogo, místico y misionero español (1232-1316). Ver figura [1.4.](#page-18-0) A partir de éste y otros trabajos similares conformó toda una escuela de la práctica del conocimiento algorítmico.

Dicho trabajo consiste en la generación de pensamientos elaborados a partir de

<span id="page-16-1"></span><sup>&</sup>lt;sup>10</sup>Ver: "The Mathematical Foundations of Music Vol I", Gareth Loy.

esquemas predispuestos de manera circular.

La combinación de dichos esquemas, según Lullus, produciría todos los silogismos más importantes, al menos desde un punto de visto religioso.

Es decir, propuso un generador de sentencias logicas, a partir de un alfabeto de ´ nueve letras, donde cada una de dichas letras, representa un atributo.

Al disponerse jerárquicamente en tres círculos concéntricos y conformando tres niveles de organización, a modo de imperativos y cualidades absolutas. Las combinaciones derivan en enunciados de significado propio. Ver figura [1.5.](#page-18-1)

Obra que fue un punto de inflexión en la historia del pensamiento algorítmico. Su intención primigenia era la conversión de las diversas religiones a la religión catolica. Aunque este trabajo no desemboca en una idea musical, en esencia con- ´ lleva los principios de combinación algorítmica coherentes, para una arbitraria generación de ideas, como lo requiere el caso de la música algorítmica.

Años más tarde George Phillip Harsdörffer desarrolló un sistema parecido, fundamentado en principios lingüísticos, usando cinco círculos concéntricos. Harsdörffer aseguraba que todo el idioma aleman era posible de ser representado en una ´ sola página. El inconveniente era que no toda combinación resultaba en una palabra valida, por lo que el resultado debía ser verificado por el usuario.

#### Figura 1.3: *El himno a San Juan Bautista.*

<span id="page-17-0"></span>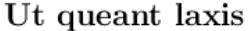

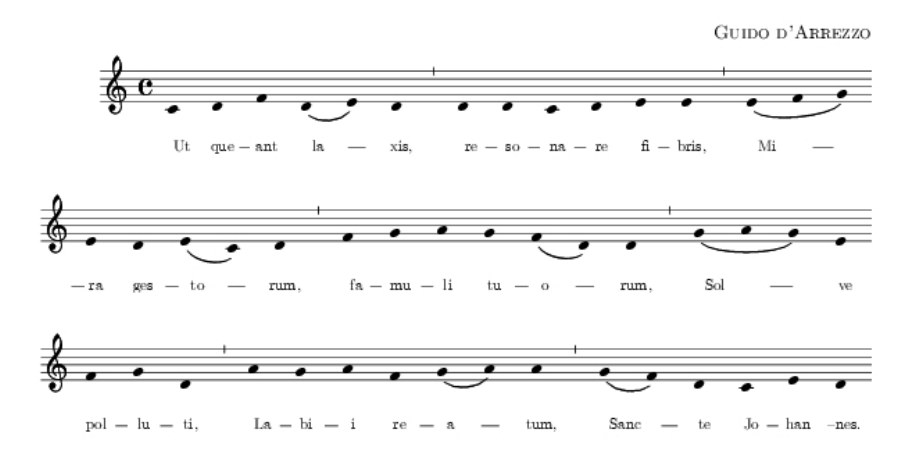

<span id="page-18-0"></span>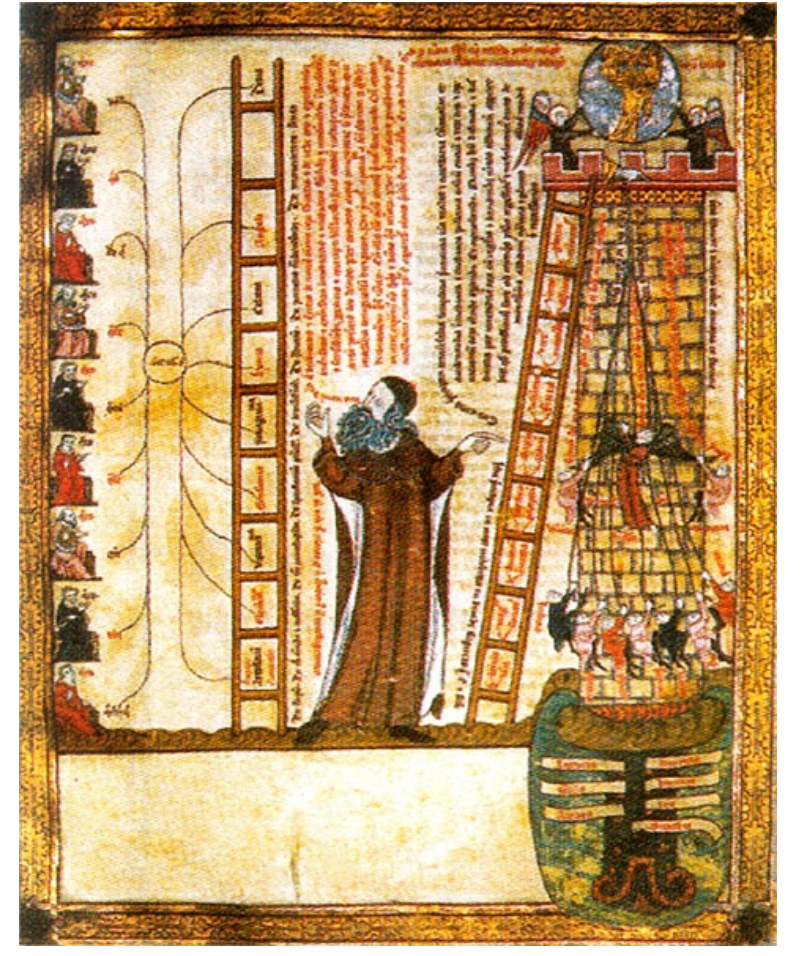

Figura 1.4: *Raimundus Lullus en un manuscrito de 1321.*

<span id="page-18-1"></span>Figura 1.5: *Ars Magna generalis et ultima.*

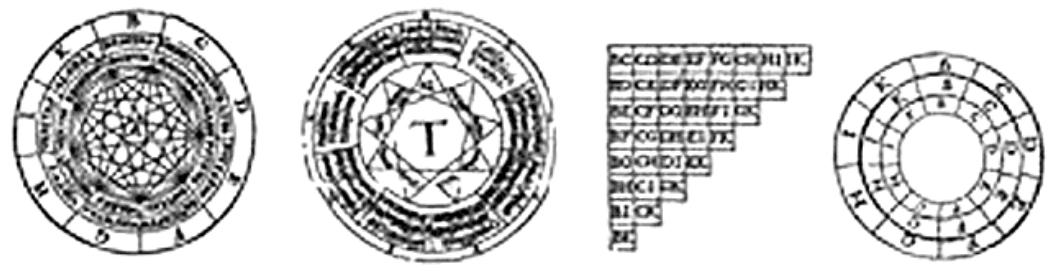

Marin Mersenne, polímata francés del siglo XVI calculó en sus obras Cogi*tata physico-mathematica* (1644) y *Novae observationes physico-mathematicae* (1647) entre otras, numerosas posibilidades de ligado melodico hallando por ejem- ´ plo, el número de canciones posibles con cuatro, seis y más notas, tomando en cuenta repeticiones en algunos de los casos. Enumeró las posibles permutaciones con el propósito de dar información sobre cuáles eran las combinaciones más armoniosas. Realizó múltiples conteos basados en la cantidad de notas y las relaciones posibles a fin de construir una obra musical.

La pregunta que subyació varios de los trabajos de Mersenne, fue la de la consonancia, el por qué ciertas notas al unísono suenan *"agradables"* y otras no. También disertó sobre los temperamentos y dió una aproximación aún más plausible a la de Vincenzo Galilei respecto del problema de la polifonía y la afinación más adecuada para tal fin  $[25]$  $[25]$ .

Gottfried Leibniz (1646-1716) Polímata alemán, quien co-inventó el Cálculo y tuvo aportaciones capitales en diversos campos del saber.

Intentó formular un lenguaje universal inspirado en Pitágoras, llamado *characteristica universalis*, para según Leibniz asir el entendimiento presente y futuro, traduciendo el lenguaje coloquial al lenguaje de la ciencia mediante un mapeo y en función de los valores de las palabras y sus elementos constitutivos. Dicho intento tuvo el propósito de poseer un lenguaje con entendimiento transfronterizo, pues la visión en aquél momento en Europa era la de unificar el lenguaje después de *La Guerra de los Treinta Años*.

La manera sugerida fue a través de una enciclopedia de términos relacionables entre sí a partir de operaciones lógicas encargadas al *Calculus ratiocinator*, asignando un símbolo a cada uno de los elementos del lenguaje. Siguiendo la naturaleza lógica interna de las preposiciones era posible llegar a una conclusión. El conjunto de símbolos, fue el de los números naturales. Mediante características particulares, hereditarias, jerarquías entre elementos, etc., se dilucidaba el significado más profundo de cada palabra y su consecuencia organizativa, la oración. Descartes también consideró la idea de un lenguaje ideal. Actualmente algunas de las ideas de Leibniz se han formalizado, sin embargo las conclusiones de los

Figura 1.6: *Grabado, G.W.Leibniz.*

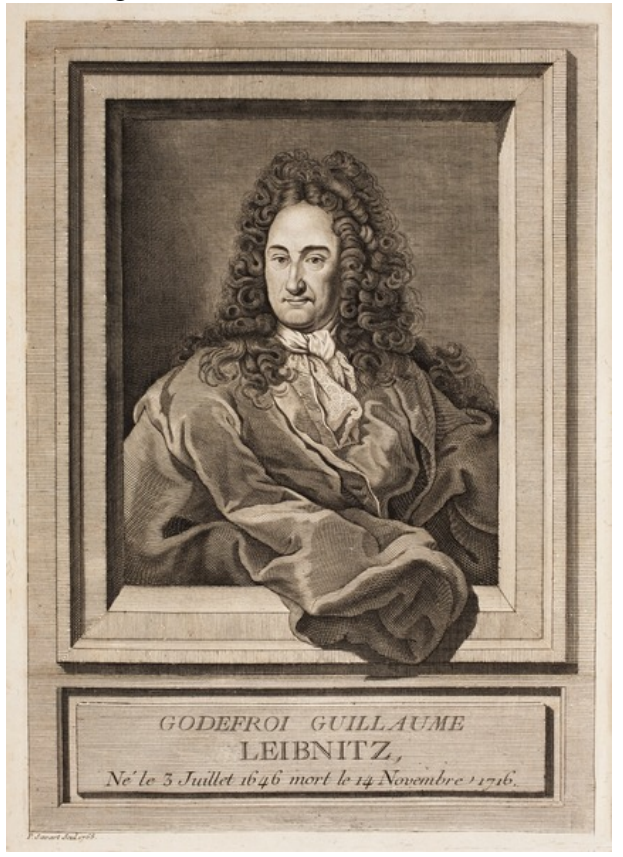

trabajos de Gödel delinean las posibilidades del alcance en las aspiraciones de Leibniz, acerca de la toma de decisiones basadas en la lógica proposicional.

*Musikalisches Würfelspiel*. Varios trabajos de relevancia algorítmica y musical se propusieron alrededor del siglo XIX. Consistían en sistemas basados en esquemas predispuestos, con el fin de elegir aleatoriamente entre ellos y constituir una composición musical sin la necesidad de contar con conocimientos teóricos. A dicho tipo de juegos se les llamó Juego de dados musical. El primer ejemplo que se conoce bajo esta dinámica fue propuesto por Johann Phillipp Kirnberger alrededor de 1757, conocido como *"Der allezeit fertige Menuetten- und Polonaisencomponist"*.

La dinámica del juego consiste en elegir una sucesión de eventos musicales,

de un conjunto de constelaciones de fragmentos predispuestos en compases y estructurados por secciones, a traves de los dados, es decir, de manera aleatoria. ´ Las partes que constituyen los fragmentos compositivos predispuestos por el compositor, son elegidas desde una preconcepción teórica compositiva. Idealmente el compositor liga cada sección cuidando aspectos técnicos compositivos, como la conducción de voces, las progresiones armónicas, tiempos fuertes y débiles, adornos, entre otros. Estos aspectos son completamente ajenos al desenvolvimiento del juego y al conocimiento del jugador, pero permitirían generar una composicion original y coherente cada que se lanzasen los dados. ´

Algunos compositores conocidos tambien desarrollaron trabajos en este tenor, ´ a saber, C.P.E. Bach con su *Einfall, einen doppelten Contrapunct in der Octave von sechs Tacten zu machen, ohne die Regeln davon zu wissen* en 1758 y Maximilian Stadler escribio´ *Table pour composer des Minuets et des Trios a la infinie `* etc. Se atribuyen trabajos similares a J. Haydn y W. A. Mozart.

La notación musical se desarrolla entre otros factores, en respuesta a la polifonía que se torna cada vez más elaborada y requiere entretejer ritmos más complejos. En 1280 Franco de Cologne propone un sistema en el que segun su forma, ´ la nota adquiere una duracion particular, hecho inspirado por Philippe de Vitry. ´ El uso de dos o tres tiempos, se adoptó a partir de 1322.

La notación tal como la conocemos el día de hoy en el ámbito estandarizado de la vida académica, no concluyó su desarrollo sino hasta el siglo XVI.

No debe perderse de vista que la evolución de la notación musical ha continuado vigente al permanecer en claro desarrollo la música misma.

Lo mencionado más arriba destaca debido a la importancia que adquirió establecer una simbología que permitiese manipular una vasta cantidad de posibilidades y combinaciones melódicas y rítmicas, al mismo tiempo que estandarizase la notación musical.

A partir de ella el despunte de la escritura musical y por tanto, el legado perenne de la música se ha hecho factible y prolífico.

En resumen, la notación musical representa en sí misma un método algorítmico que traduce fórmulas en intenciones o gestos audibles y viceversa  $[5]$  $[5]$ . En otras palabras, va de la partitura a la ejecución de la música en un ciclo invertible.

#### <span id="page-22-0"></span>1.2.3. Julian Carrillo y el Sonido 13 ´

Julián Carrillo nombró Sonido 13 a la escala microtonal que ofrece más de doce sonidos entre dos notas homonimas consecutivas, es decir dos notas separadas ´ por una octava de diferencia entre sus alturas.

Dicha idea es gestada en su juventud cuando siendo estudiante, Carrillo comprende mediante una explicación de su maestro de acústica, que al subdividir la longitud de una cuerda en proporciones específicas, se obtiene un espacio interválico también específico.

Por ejemplo, al dividir una cuerda de cierta longitud  $L^{11}$  $L^{11}$  $L^{11}$  a la mitad, se obtiene la octava, es decir el mismo tono pero más agudo. Técnicamente lo anterior refiere a que se obtiene el doble de la frecuencia inicial. Si tomamos por ejemplo una frecuencia de 220 Hz, correspondiente según la convención internacional a un La3, en este caso a nuestro propósito la frecuencia fundamental, la nota producida después de la subdivisión de la longitud en dos partes iguales de la cuerda que la produce ( $L/2$ ) será de 440Hz. Dicha frecuencia corresponde según la convención internacional a un La4.[12](#page-22-2)

Siguiendo el procedimiento de subdivisión, apegado a las proporciones de números enteros pequeños, hecho que se explicará en detalle en las siguientes secciones, obtendremos los tonos usados en la escala pitagórica.

En una estandarización más reciente, cada semi-tono corresponde a una relación que subdivide equidistantemente<sup>[13](#page-22-3)</sup> a la octava.<sup>[14](#page-22-4)</sup>

Dicho entendimiento le sugiere al joven Carrillo, la idea de continuar el proceso de subdivision´ *ad nauseam*. La idea madura y toma forma en una propuesta integral que engloba escalas, aspectos melódicos, métricos, rítmicos, armónicos, de

<span id="page-22-1"></span> $11$ No refiere necesariamente a la división literal de la cuerda, basta con desplazar uno de los puntos de apoyo de la misma, para reducir el espacio de vibración.

<span id="page-22-3"></span><span id="page-22-2"></span> $12$  Ver para más detalle: "Mathematics and Music", Walker CRCPress.

<sup>13</sup>En el sentido equitemperado.

<span id="page-22-4"></span><sup>&</sup>lt;sup>14</sup>Lo que corresponde a <sup>12</sup>/<sub>2</sub> por espacio interválico.

texturas e instrumentos.

Carrillo propone subdivisiones equitemperadas de la octava en tercios de tono, cuartos de tono, quintos de tono, dieciseisavos de tono, etc. [15](#page-23-0) De esta manera se dispone de un mayor numero de notas, a las doce notas que conforman la escala ´ en el sistema tradicional occidental.<sup>[16](#page-23-1)</sup>

Carrilo ve así una senda por la que sugiere la música académica puede incursionar. No es así, en otras culturas, donde el uso de la microtonalidad en dicho momento ya se había establecido, inclusive en occidente mismo.<sup>[17](#page-23-2)</sup>[\[26\]](#page-127-7)

Carrillo afrontó una singular condición, consecuencia de lo revolucionario de su propuesta. Es preciso señalar que la construcción de instrumentos con dichas subdivisiones tan pequeñas en las octavas, exige una alto grado de precisión técnica, que en el mejor de los casos implica una adaptación de los instrumentos conocidos y en otros, la creación de instrumentos totalmente nuevos.

Estructurar toda iniciativa microtonal, comprendía desde la composición de las obras, hasta la adaptación sonora de la escuela tradicional con la propuesta contemporanea. Ello incluye el entrenamiento de los interpretes, aunado al aco- ´ plamiento de lo vanguardista con lo tradicional.

Instrumentos de diseño y manufactura novedosos, ejecución *sui generis* y todo ello, ensamblado a una orquesta tradicional.

Fue en Nueva York donde se llevó a cabo con cierta mesura, la presentación pública a la comunidad internacional de lo que Carrillo denominó el *Sonido 13*. Realizando la muy firme propuesta de insuflar un viraje al concepto de la musica ´ tonal. Las obras que Carrilló presentó reflejaban un entendimiento importante de

<span id="page-23-1"></span><span id="page-23-0"></span><sup>&</sup>lt;sup>15</sup>Dichas subdivisiones son representadas matemáticamente por <sup>24</sup>/<sub>2</sub>, <sup>96</sup>/<sub>2</sub>, <sup>19</sup>/<sub>2</sub>.

 $16$ Existen múltiples escalas propuestas con mas de 12 notas, un ejemplo de ello data del siglo XIX en el que R. Bosanquet construyo un armonio con 53 notas por octava, ello fue resultado ´ de aproximar soluciones enteras a la ecuación  $2^p = 3^q$ , donde una excelente aproximación la constituyen  $2^{84} \approx 3^{53}$  de donde  $\frac{2^{84}}{2^{53}}$  $\frac{2^{3}}{2^{53}}/2 = \frac{2^{31}}{2^{53}}$  $\frac{2^{31}}{2^{53}} \approx 1.49994.$ 

<span id="page-23-2"></span> $17$ Carlos Chávez viajó múltiples ocasiones, junto con el director Leopold Stokowski a Taos, Nuevo Mexico, con el fin de documentar los cantos de los Indios de Taos y sus danzas, quienes ´ mostraban un amplio uso de la microtonalidad en sus composiciones

Carlos Chávez: A Guide to Research By Robert L. Parker.

su propuesta. Quizá aún no equiparable al andamiaje de la sólida teoría armónica y estructural que poseía con creces la música tonal cincelada durante siglos y que hoy en día sigue siendo el sustento de una idiosincrasia musical general en la conciencia popular.

### <span id="page-24-0"></span>1.3. Estado actual de la composición algorítmica

El lenguaje musical representado por la partitura, no agota en muchas instancias las posibilidades de la recreación en su interpretación  $[1]$  $[1]$  [\[12\]](#page-126-5). La notación musical convencional constituye una guía, un sugerente esqueleto sobre el que es deseable añadir suficientes elementos sustanciales para su exposición y entendimiento. De igual forma una coleccion de instrucciones, que constituyen las etapas ´ de un algoritmo, puede bajo ciertas vertientes incidir en un proceso con distintos resultados, disminuyendo así la rigidez del carácter formal de los procesos algorítmicos aplicados a la producción musical. Lo anterior sin descuidar un ligero sometimiento que asegure en la obra la relación entre sus partes $[2]$  $[2]$ , de manera semejante a como la interpretación musical, puede aún recrear de diversas maneras una misma obra que se apega en forma y estilo a las intenciones del compositor. Desde el punto de vista de la gramatica generativa, se sugiere fuertemente que la ´ música está regida a estructuras cognoscitivas establecidas en el compositor y en el escucha [\[1\]](#page-125-3).

De esta manera se requiere comprender, sistematizar y jerarquizar dichos rasgos compositivos, pudiendo así crear un marco metodológico que avale los resultados de dicho algoritmo deseado.

Cuando afrontamos la tarea de la composición musical con una perspectiva matemática nos hallamos con múltiples posibilidades.

Sin embargo, es importante hacer ciertas puntualizaciones referentes a las consecuencias implicadas en nuestros procedimientos, ya que desde un punto de vista filosófico y estético, muchas coyunturas quedan expuestas al abordar el análisis objetivamente a la par de considerar la confeccion de la obra desde un punto de ´ vista artístico y su consecuente problemática.

Podemos referirnos por citar una, a la definición de *música* [\[12\]](#page-126-5), abriendo así un amplio espacio donde coinciden las significaciones constitutivas del resultado sobre lo que define la palabra música y por lo tanto de su dilema artístico.

 $i$ Dónde se encuentra la línea divisoria entre el ruido y los trabajos que enjuician el goce por el goce de la música y en general del arte?

Jacques Attali define el ruido en su obra *Bruise* como la antítesis de lo inerte, de ello podríamos inferir que la música posee elementos de ruido.

A su vez en la música existe una ordenación del ruido, así definida, la música es parte primigenia de la organizacion primeramente mental en el ser humano. ´

Más aún, Attali menciona que "... la música más que un objeto de estudio: es un *medio de percibir el mundo"*.

Por otro lado Adolfo Salazar en su texto *La Música*, habla sobre la inherencia de la capacidad de expresión en el hombre, en tanto que al dotar de voluntad a su cuerpo como elemento sonoro, comienzan los albores de una organizacion que ´ ulteriormente desembocará en un gesto musical.

La justificación misma que presupone una *praxis* de mayor entrega intelectual por parte del escucha y que obliga fundamentos previos para apreciar y finalmente para comprender en un sentido mas cabal una obra, es un tema de extensa discu- ´ sión que vuelve a poner en tela de juicio el papel de la música y sus delimitaciones intrínsecas.

La musicalidad del fluir del agua en un arroyo es ajeno a lo que describimos como música pero muestra un símil sobre las consideraciones de la música.

Las características que moldean lo que es la música también pueden apegarse a marcos formales filosoficos que en este momento salen de nuestro alcance y de la ´ intención del presente trabajo.

Considero importante reconocer la existencia de dicho dilema que presupone toda iniciativa con intenciones creativas ya que la obra se posara en el campo de ´ las sensibilidades y arrojará una obra con talante quizás artístico.

Lo anterior da cuenta de la complejidad de la definición de música y a nuestro favor enriquece la presente práctica como una propuesta neutral.

La música electrónica se ha nutrido de una inmensidad de técnicas, recursos

y compositores, emergiendo como uno de los más importantes factores actuantes en ella, la computadora. Hoy en día las herramientas computacionales con las que contamos  $18$  son capaces de manipular un sinfín de sonidos.

Una especial mención en relación al aspecto anterior, es el caso de la primer obra totalmente compuesta por un computador, La *Suite Illiac*[\[27\]](#page-127-8) para cuarteto de cuerdas, que consta de cuatro movimientos, donde cada uno de ellos corresponde a un experimento distinto. Recibio su nombre debido a la computadora ILLIAC ´ en la que fue programada, computadora de la Universidad de Illinois, una de las primeras computadoras con fines academicos. Fue construida con la arquitectura ´ de las computadoras del Princeton Institute of Advanced Studies (IAS). La composicion fue basada en un algoritmo asistido por computadora, programada y di- ´ señada en colaboración de el compositor Lejaren Hiller y el matemático Leonard Isaccson hacia 1956. El algoritmo hizo uso de Cadenas de Markov y gramaticas ´ generativas en su cuarto movimiento  $[28]$ . En ese mismo año Iannis Xenakis presentó su obra *Pithoprakta*, dos años más tarde su obra *Analogique A*, que hace uso de cadenas de Markov y finalmente *Metastasis* en el *Donaueschinger Musiktage*.

Retomando dichas hebras, lo anterior muestra un complejo de factores que permean toda obra y que historicamente son un contexto para el trabajo presente. ´

Nuestra intención radica en mostrar una configuración estilística teórica de los trabajos de Julián Carrillo. A su vez, entender desde un punto de vista algorítmico los albores de un muy prol´ıfico sistema musical que comprende no solo una sencilla notación, sino un sinfín de poco usadas entidades sonoras.

### <span id="page-26-0"></span>1.4. Afinaciones y temperamentos a través del tiempo

Esta sección trata brevemente del problema que se sucitó durante siglos, sobre el establecimiento de afinaciones y temperamentos que satisficiesen las demandas crecientes de la composición e interpretación musical.

La música en la cultura occidental, establece como base de su constitución, la

<span id="page-26-1"></span><sup>&</sup>lt;sup>18</sup>Reduciendo a lo digital el sonido, es decir con cierta merma enjuiciable.

sencilla proporción 2:1.<sup>[19](#page-27-0)</sup> Esta proporción refiere a la conocida relación de una altura dada, con su octava ascendente inmediata.

El desarrollo de las escalas, consiste en encontrar las notas intermedias entre estos dos importantes puntos basales, que remiten al doble de una frecuencia dada y que constituyen el rango en el que los sonidos varían en pasos discretos, de la nota con altura más baja, hasta la nota más aguda con el doble de frecuencia.

El valor absoluto de las frecuencias tiene un papel secundario, son más bien las proporciones entres las frecuencias las que definen la relación y carácter de la escala. Sería posible construir una escala teniendo como frecuencia fundamental, cualquier frecuencia arbitraria.

La intención de esta organización interna de la notas, no estuvo establecida bajo ningún precepto matemático *a priori*, sino más bien adaptada para satisfacer las relaciones placenteras entre los sonidos. Tampoco el número de divisiones, tiene un papel relevante hablando desde un punto de vista matematico. ´

Lo anterior sugiere un contexto estético y psicológico que no se desliga de la etapa histórica y de una posible relación física y fisiológica con el sistema auditivo.

Una de las causas prístinas de la necesidad de determinar un temperamento, es la transposición de una obra, es decir, la adaptación de una obra musical compuesta para cierta tonalidad, ejecutada por cierto tipo de instrumento, a otra tonalidad, deseablemente interpretada en el mismo instrumento. Y desde luego los cambios de tonalidad, llamados modulaciones, dentro de una misma obra.

Quizá la primera fundamentación formal de los temperamentos se debe a la escuela pitagórica, que disponía una subdivisión de la escala en relación con las consonancias establecidas por las relaciones dadas entre números enteros pequeños. La escala pitagórica, como se ha mencionado anteriormente, usó las relaciones 1:1, 4:3, 3:2 y 2:1 como los pasos intermedios de una nota a su octava. A su vez, entre dos notas el proceso puede volverse reiterativo y subdividir los intervalos generados entre las notas.<sup>[20](#page-27-1)</sup>

Lo anterior implica concebir la división de la escala, como parte del conjunto de

<span id="page-27-1"></span><span id="page-27-0"></span> $19$ No es así en otras culturas, como es el caso de la música gamelán.

 $^{20}$ Así es posible hallar el segundo grado y tercer grado igualmente el sexto y el séptimo grados de la escala. Ver [\[6\]](#page-125-0).

los números racionales, que junto con la concepción filosófica de los griegos que afirmaba $[4]^{21}$  $[4]^{21}$  $[4]^{21}$  $[4]^{21}$  que la naturaleza establecía sus relaciones en proporciones sencillas de números naturales, fomentó durante mucho tiempo, el hallar una escala en base a dichas consideraciones.

Figura 1.7: *Método Pitagórico basado en la geometría para obtener las afinaciones.*

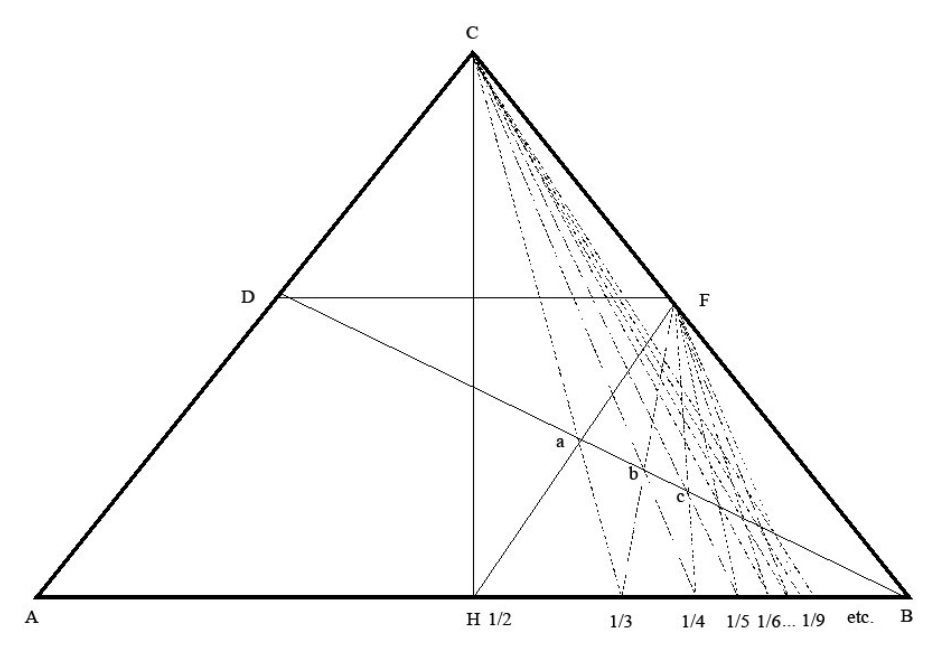

Dada una frecuencia t, bajo el precepto de la escala pitagórica, la división ésta estará dispuesta como t,  $\frac{4}{3}$ ·t,  $\frac{3}{2}$ ·t , 2t.

Este proceso conlleva una gran desventaja, ya que en su desarrollo, las notas intermedias poseen ligeras variaciones unas con otras.

En otras palabras, la construcción basada en las potencias de  $2^p \cdot 3^q$ , donde p y *q* son números enteros, arrojará siempre notas nuevas. Evitando así la conformación de un ciclo perfecto, ya que al recorrer el círculo de quintas bajo el proceso de

<span id="page-28-0"></span><sup>&</sup>lt;sup>21</sup> "Pitágoras fue el primero que llamó al mundo *cosmos* en gracia al orden que imperaba en él y encuentra la causa en la acción de un algo divino limitador que ordena según número, medida y armonía la estofa ilimitada (pitagóricos)". *Historia de la Filosofía*, Wilhelm Dilthey.

transposición, existirá un desfasamiento entre las notas de una escala y su transpuesta. Lo anterior debido a que no existen p y q tales que  $\binom{3}{2}^p = 2^q$ .<sup>[22](#page-29-0)</sup>

Por ejemplo si comenzamos en Do, el hecho de transponer una quinta ascendente y una quinta descendente, arroja escalas que resultan discrepantes, a saber F<sup> $\sharp$ </sup> y G<sub>b</sub> son notas diferentes. Dicha discrepancia recibe el nombre de *coma pitagórica* y resulta de cotejar las notas antes mencionadas dadas sus proporciones respectivas, dicha coma está representada por la fracción  $3^{12}/_{2^{19}}$  que es aproximadamente 1.

Este hecho de mayor importancia impide la transposición de una composicion escrita para cierta tonalidad en un mismo instrumento, afinado en la escala ´ pitagorica, sin menoscabo de alguna inconsistencia sonora en alguna otra de las ´ tonalidades.

La solución más adoptada radicó en crear espacios equivalentes, lo que implicó, el uso de números irracionales. Dicha propuesta fue hecha por Simon Stevin (1548-1620). Previo a dicho suceso, Vincenso Galilei (1520-1591) aporto en ´ su obra *Dialogo della musica antica e moderna* en 1581, una escala con semitonos iguales, es decir un semitono *equitemperado* igual a la fracción <sup>18</sup>/<sub>17</sub>, que se aproxima en sus potencias 7 y 12 extraordinariamente a  $\frac{3}{2}$  y 2 respectivamente. Proporciones que corresponden como se ha visto al quinto y octavo grado de la escala respectivamente. Se tiene registro de una propuesta aún más temprana, de la escala *equitemperada* usando números irracionales, hecha por el matemático y músico chino Zaiyu Zhu (1536 - 1611) en 1584.

<span id="page-29-0"></span><sup>&</sup>lt;sup>22</sup>Dado que no existen *p* y *q* enteros para los que  $3^p = 2^{p+q}$ .

## <span id="page-30-0"></span>Capítulo 2

### Marco metodológico

Aspectos básicos de la teoría de Cadenas de Markov y de su manejo matricial son expuestos a lo largo de este cap´ıtulo, abordando de manera introductoria como una aplicación y a modo de ejemplo la composición musical. Las referencias de esta sección fundamentalmente se basan en  $[7]$  $[7]$   $[11]$  $[8]$ .

### <span id="page-30-1"></span>2.1. Cadenas de Markov

En esta sección se intoduce el método formal para el desarrollo del trabajo, llamado Cadenas de Markov.

Las cadenas de Markov son nombradas así en honor del matemático ruso Andrey Andreyevich Markov(1856-1922), quien publicó a partir de 1906 varios trabajos sobre variables estocásticas discretas. En uno de ellos concluye su exposición realizando una aplicación práctica a su método, donde analiza la transición entre vocales y consonantes del poema *Eugeny Onegin* de Alexander Pushkin.

Después de analizar una secuencia de 20,000 letras, encontró que la probabilidad de hallar una vocal en estado estacionario en dicho escrito es de  $p_0 = 0.432$ , la probabilidad de una vocal seguida de otra vocal es de  $p_1 = 0.128$  y que finalmente la probabilidad de una vocal seguida de una consonante es de  $p_2 = 0.663$ .

De manera intuitiva, el método consiste en un espacio de estados y un espacio de parámetros que describen el comportamiento de un proceso estocástico discreto con un número contable de estados. Dicho proceso recibe el nombre de cadena estocástica.

La probabilidad de llegar al estado  $X_{t+1}$  (la variable aleatoria asociada al tiempo  $t+1$ ) estará dada exclusivamente por el estado presente  $X_t$  ( la variable aleatoria asociada al tiempo t). La representacion usual de dichos procesos de Markov o ´ cadenas de Markov, se da por medio de gráficas de transición o a través de matrices de transición. Con éstas últimas trabajaremos a lo largo del presente trabajo.

De manera formal, decimos que *Xn*≤<sup>0</sup> es una cadena de Markov en un espacio de estados contable *S*, con matriz de transicion de un paso ´ *P*, si, *X*0,*X*1,... es una secuencia de variables de distribución conjunta con la propiedad de que

$$
P(X_{t_{n+1}} = j | X_0, ..., X_{t_n}) = P(X_{t_{n+1}} = j | X_{t_n} = i) = P(X_{t_n}, j) = p_{ij}(t_n, t_{n+1}).
$$

La suma de probabilidades de cada estado de transición sumará 1. La matriz de transición poseerá en sus respectivas entradas la probabilidad de acceder al estado  $j$  dado el estado  $i$ , probabilidad que será denotada por  $p_{ij}$ .  $^1$  $^1$ 

$$
\mathbf{P} = \begin{pmatrix} p_{11} & \cdots & p_{1n} \\ p_{21} & \cdots & p_{2n} \\ \vdots & & \vdots \\ p_{i1} & \cdots & p_{ij} & \cdots & p_{in} \\ \vdots & & & \vdots \\ p_{n1} & \cdots & p_{nn} \end{pmatrix}
$$

.

En un sinfín de posibilidades, podemos concentrarnos para ilustrar la definición anterior en el caso de la música. En particular referirnos a los 12 estados posibles dentro de la escala cromática en el sistema tradicional de occidente, ha-

<span id="page-31-0"></span><sup>&</sup>lt;sup>1</sup>Algunos autores como [\[7\]](#page-125-5) emplean la notación  $p_{ji}$  que corresponde simplemente a la matriz transpuesta

blando desde el punto de vista de sus frecuencias y considerando clases de alturas. Así la probabilidad en una pieza musical de llegar a la nota *j*, en el tiempo  $t + 1$ , estará dada exclusivamente por la nota *i*, en que se encuentra en el tiempo *t* dicha composición, con  $i, j \in \{Do, Do\#, Re, Re\#, Mi, Fa, Fa\#, Sol, Sol\#, La, La\#, Si\}.$ 

Las posibilidades mencionadas de representación, se muestran a continuación. En la primera de ellas, un grafo o gráfica representa los estados de transición a través de los elementos que la componen, así cada vértice de la gráfica representa un estado distinto, correspondiente a alguna de las diferentes notas musicales. Las aristas dirigidas representan la probabilidad (indicada) correspondiente de ir en la melodía de una nota a otra, es decir de un vértice a otro.

Análogamente, la matriz P que se muestra a continuación, ilustra un ejemplo particular donde cada nota va a una y sólo una nota (melodía). En dicho ejemplo podemos entender su configuracion como: Do va a Do, Re a Si, Mi a La, Fa a ´ Sol, Sol a Do, La a Re y finalmente Si a Do. Es claro que esta representación es una particularizacion, pues en realidad es posible que una nota vaya hacia una o ´ más notas, con sendas probabilidades, o no figurar en la composición y por tanto emitir una probabilidad nula. Este ejemplo es el caso de una matriz absorbente, que se definirá más adelante.

Gráfica de transición

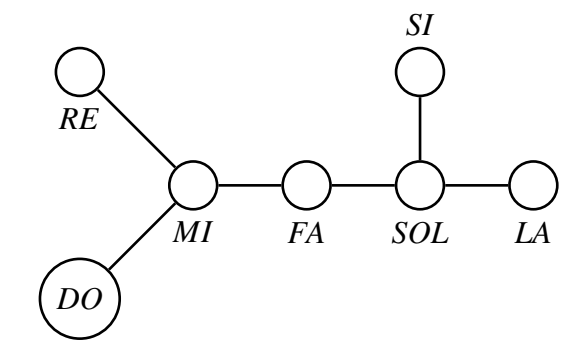

Matriz de transición  $P<sup>T</sup>$ 

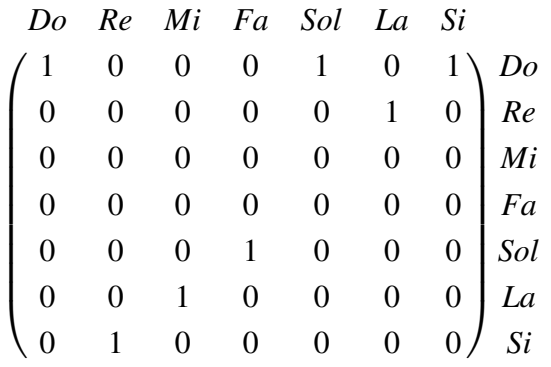

.

Un proceso de Markov de orden superior es aquél donde más de un estado anterior es considerado para el calculo de la probabilidad de un estado particular. ´ En general podemos calcular la probabilidad para un estado futuro por la fórmula

$$
p(t+k) = p(t) * P^k,
$$

donde *k* representa el número de estados previos, es decir el orden del proceso, P la matriz de transición y  $p(t)$  el estado inicial.

#### <span id="page-33-0"></span>2.1.1. Matrices de transición

Las matrices de transición son matrices cuadradas con entradas no negativas y tales que al sumar los elementos de sus columnas o renglones según sea el caso, éstas suman 1.

Consideremos el término  $p_{ij}$  de la matriz cuadrada *P* de  $n \times n$ , si *i* describe un estado y *j* describe otro, el término  $p_{ij}$  representa la probabilidad de ir del estado i al estado j en un solo paso. De modo que la matriz *P* describira los estados de ´ transición de cada uno de los elementos del espacio.

En lo sucesivo se demostrarán algunas propiedades fundamentales de las sucesiones de matrices que usaremos en el desarrollo de este trabajo.

#### <span id="page-34-0"></span>2.1.2. Límites de sucesiones matriciales

Considere la serie  $A^1, A^2, A^3, ..., A^n, ...,$  de matrices cuadradas con entradas en el campo de los números complejos, a continuación se demuestran algunas propiedades de los límites

Teorema 2.1.1. Sea A la matriz de transición de un proceso de Markov. La ij-ésima entrada  $p_{ij}^{(n)}$  de la matriz  $\mathbf{A}^n$  expresa la probabilidad de alcanzar el estado  $s_j$ en *n* pasos, dado que la cadena de Markov comenzó en el estado  $s_i$ .

 $\Box$ *Demostración.* En el apéndice [6.1](#page-90-1) se da una prueba del teorema.

**Definición 2.1.1.** Sean *L*,  $A^1$ ,  $A^2$ ,  $A^3$ , ...,  $A^n$ , ..., matrices  $n \times p$  con entradas en los números complejos. La sucesión  $A^1, A^2, A^3, ..., A^n, ...,$  se dice que converge a la matriz *L* de  $n \times p$ , llamado el límite de la sucesión, si

$$
\lim_{m\to\infty}(A_m)_{ij}=L_{ij},
$$

para todo  $1 \le i \le n$  y  $1 \le j \le p$ . Decimos entonces que el límite de la sucesión es *L* y se denota como

$$
\lim_{m\to\infty}A_m=L.
$$

**Teorema 2.1.2.** Sea  $A^1$ , $A^2$ , $A^3$ , ..., $A^n$ , ..., una sucesión de matrices de tamaño  $n \times p$  cuyas entradas pertenecen al campo de los números complejos y que converge a la matriz *L*. Entonces para cada matriz  $P \in M_{rxn}(\mathbb{C})$  y  $Q \in M_{pxs}(\mathbb{C})$ 

$$
\lim_{m\to\infty}PA_m=PL
$$

y

$$
\lim_{m\to\infty}A_mQ=LQ.
$$

*Demostración*. Para cualesquiera *i* y *j* se tiene que

$$
\lim_{m \to \infty} PA_m = \lim_{m \to \infty} \sum_{k=1}^n P_{ik}(A_m)_{kj} = \sum_{k=1}^n P_{ik} \cdot \lim_{m \to \infty} (A_m)_{kj}
$$

$$
= \sum_{k=1}^n P_{ik} L_{kj} = (PL)_{ij}.
$$

De manera análoga

$$
\lim_{m \to \infty} A_m Q = \lim_{m \to \infty} \sum_{l=1}^n (A_m)_{il} Q_{lj} = \lim_{m \to \infty} (A_m)_{il} \cdot \sum_{l=1}^n Q_{lj}
$$

$$
= \sum_{l=1}^n L_{il} Q_{lj} = (LQ)_{ij}.
$$

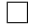

Definamos el conjunto

$$
S = \{ \lambda \in \mathbb{C} : |\lambda| \leq 1 \}
$$

Teorema 2.1.3. Sea *A* una matriz cuadrada con entradas complejas. Entonces lím<sub>*m*→∞ *A*<sup>*m*</sup> existe si y sólo si las siguientes condiciones son satisfechas:</sub>

(a) Todo valor propio de *A* esta contenido en ´ *S*.

(b) Si 1 es un valor propio de *A*, entonces la dimension del espacio generado ´ por dicho valor propio igualará la multiplicidad del mismo.

*Demostracion. ´* Sea

*T*<sup>*A*</sup> :  $\mathbb{C}$  →  $\mathbb{C}$  el operador lineal asociado a la matriz A, por comodidad será denotado T,

 $\sigma(A) = \{x \mid x \text{ es eigenvector de } T_A \},$ 

 $[T]$ <sub>β</sub> = representación matricial de T en la base  $\beta$ ,

 $\beta$  = base finita ortonormal de *V* espacio vectorial,

*T*<sup>\*</sup> : ℂ → ℂ operador adjunto de *T*.
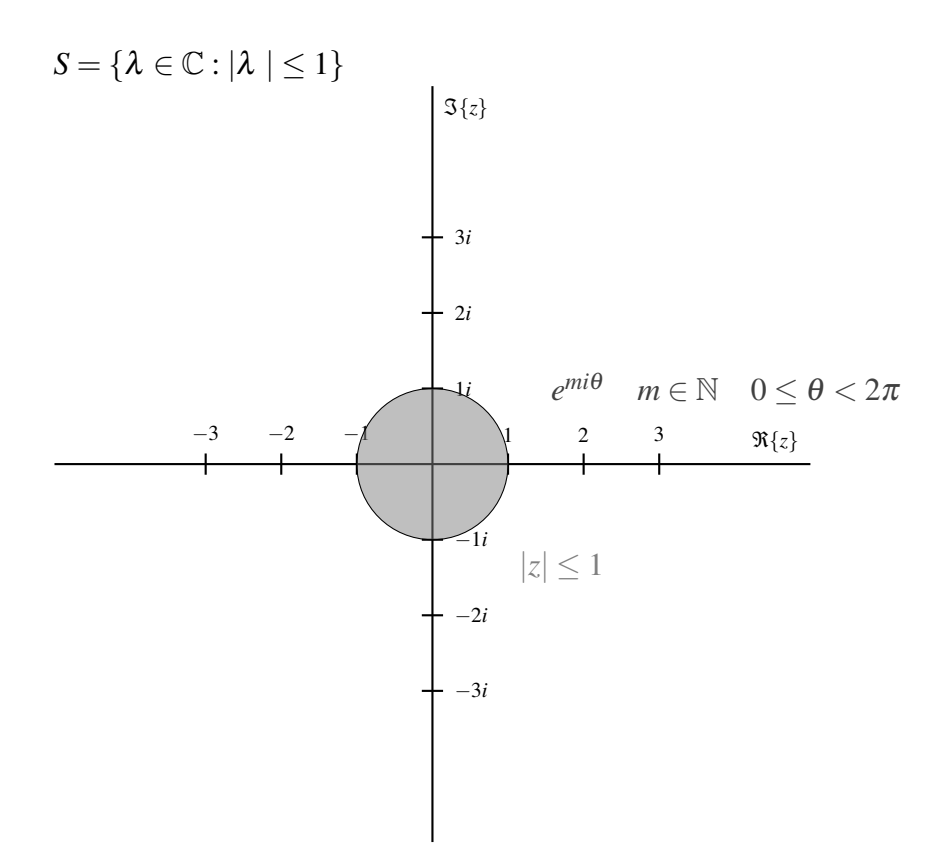

 $\leftarrow$ ) Considere satisfechas las condiciones (a) y (b) del teorema.

Si  $1 \notin \sigma(A)$  entonces, la matriz será similar a una matriz C triangular superior, cuyos eigenvalores tienen módulo menor a 1. <sup>[2](#page-36-0) [3](#page-36-1)</sup> La sucesión  ${C^n}$   $\rightarrow$  0 converge <sup>[4](#page-36-2)</sup> y por tanto  $\{A^n\} \rightarrow 0$ , de modo que puede abordarse el caso siguiente.

Si  $1 \in \sigma(A)$  por (b) sabemos que la multiplicidad algebraica de 1 iguala a la multiplicidad geométrica de 1, entonces A es unitariamente equivalente<sup>[5](#page-36-3) [6](#page-36-4)</sup> a una matriz del tipo  $H =$  $\begin{pmatrix} I & A \\ O & C \end{pmatrix}$  de modo que la sucesión de matrices converge.

=⇒) Suponga que *A* converge.

<span id="page-36-1"></span><span id="page-36-0"></span><sup>2</sup>Dos matrices *A* y *B* son similares si existe una matriz *Q* no singular, tal que *A* = *QBQ*−<sup>1</sup> .  $3$ Ver teorema  $6.1.3$  en el apéndice.

<span id="page-36-2"></span> $4$ Ver lema [6.1.1.](#page-93-0)

<span id="page-36-4"></span><span id="page-36-3"></span> $5A$  es unitariamente equivalente a *B* si y sólo si existe una matriz unitaria *P* tal que  $A = P^*BP$ .  $6$ Ver lema  $6.1.2$ .

Por demostrar que (a) se satisface.

Sea  $\lambda \in \sigma(A)$  y sea x un eigenvector asociado a  $\lambda$ . Ya que  $A^m x = \lambda^m x$ , se sigue que  $A^m$  converge si  $\lambda^m$ converge. Es claro que si  $|\lambda| > 1$  entonces  $\lambda^m$  diverge. Consideremos ahora el caso  $|\lambda| = 1$ .

Sea  $\lambda = exp(i\theta) = e^{i\theta}$  con  $0 \le \theta < 2\pi$ 

Si  $\theta \neq 0$ ,  $\{\lambda^m\} = \{e^{mi\theta}\}\$ , la sucesión no converge, así entonces  $\lambda = 1$ . En consecuencia  $\lambda = 1$  o  $|\lambda| < 1$  en todo caso  $\lambda$  está en *S*.

Por demostrar que (b) se satisface.

Suponga que  $1 \in \sigma(A)$  y que la multiplicidad de 1 es p. Por el Teorema de Schur para operadores lineales aplicado en *T*, existe una base  $\beta = \{x_1, ..., x_n\}$  ortonormal y dado que el polinomio característico  $P(x)$  con coeficientes en  $\mathbb C$  es totalmente factorizable, entonces  $[T]_B$  es una matriz triangular superior.

Además podemos asegurar que  $\beta$  puede ser escogida de tal forma que las primeras  $p$  entradas en la diagonal de  $[T]_\beta$  sean unos.

Se demostrará por inducción que  $x_1, \ldots, x_p$  son eigenvectores pertenecientes a *T* asociados al eigenvalor 1.

Si  $p = 1$ , la condición se satisface inmediatamente al ser  $x_1$  el único eigenvector asociado al 1. De modo que la multiplicidad corresponde con la dimensión del espacio.

Abordamos el caso para  $p \neq 1$ .

Sea  $1 < k ≤ p$ , consideramos  $\{x_1, \ldots x_{k-1}\}$  el conjunto de eigenvectores de *T* asociados a 1 y debido a que la matriz asociada a la transformación es triangular superior, se tiene que

$$
T(x_k) = h_{1k}x_1 + h_{2k}x_2 + \dots + h_{(k-1)k}x_{k-1} + x_k,
$$
  

$$
y = h_{1k}x_1 + h_{2k}x_2 + \dots + h_{(k-1)k}x_{k-1},
$$
  

$$
T(x_k) = y + z = y + x_k,
$$

para algunos  $h_{1k}, h_{2k},..., h_{(k-1)k} \in \mathbb{C}$ . Por consiguiente  $T(x_k) \equiv y + x_k$ . Ya que por hipótesis inductiva  $T(x_i) = x_i$  para  $1 \le i \le k$  y observando que

$$
T(y) = T(h_{1k}x_1 + h_{2k}x_2 + \dots + h_{(k-1)k}x_{k-1})
$$

$$
T(y) = T(h_{1k}x_1) + ... + T(h_{(k-1)k}x_{k-1})
$$
  

$$
T(y) = h_{1k}T(x_1) + ... + h_{(k-1)k}T(x_{k-1}) = y
$$

Por un argumento inductivo a partir de la observación al pie de página  $^7$  $^7$  se sigue que  $T^m(x_k) = my + x_k$ , para todos los enteros positivos m. Puesto que  $\{T^m\}$  converge. Se concluye que  $y = 0$  y que  $T(x_k) = x_k$ .

Siendo así  $x_k$  eigenvector correspondiente al valor 1. Al ser todos elementos de la base  $\beta$  se asegura que la dimensión del subespacio generado por los eigenvectores correspondientes al eigenvalor 1 es igual a la multiplicidad p.

Puesto que en la práctica, al trabajar con límites de matrices en general éstas son diagonalizables, es útil el siguiente

Teorema 2.1.4. Sea *A* una matriz cuadrada con entradas complejas. Si *A* satisface las siguientes condiciones

- (a) Todo valor propio de *A* esta contenido en ´ *S*
- (b) *A* es diagonalizable

Entonces  $\lim_{m\to\infty} A_m$  existe.

*Demostración.* Usando que *A* es diagonalizable existe una matriz *P* tal que

$$
PAP^{-1}=D,
$$

donde *D* es una matriz diagonal, *D* contiene sólo elementos en la diagonal, por (a) dichos elementos satisfacen que |λ*<sup>i</sup>* | ≤ 1 para toda *i* ∈ {1,...,*n*} de modo que

$$
\lim_{m \to \infty} \lambda_i^m = \begin{cases} 1 & \text{if } |\lambda_i| = 1 \\ 0 & \text{en otro caso} \end{cases}
$$

así la sucesión  $D, D^2, ...$  converge a *L* y por el teorema [2.1.2](#page-34-0)

 $\Box$ 

<span id="page-38-0"></span> $T T^m(x_k) = T(T(T...T(x_k)...))) = T(T(T...T(y+x_k)...))) = T(T(T...(T(y)+T(x_k)...)))$  $T(T(T...(y+(y+x_k))...))) = T(T(T...T(2y+x_k)...))) = T(T(T...T(T^2(x_k))...))).$ 

$$
\lim_{m \to \infty} A^m = \lim_{m \to \infty} (PAP^{-1})^m = PLP^{-1}.
$$

<span id="page-39-0"></span>Teorema 2.1.5. Sea *A* una matriz cuadrada de dimensión *n* con entradas positivas, sea *v* un vector renglón en  $\mathbb{R}^n$  con entradas no negativas y *u* un vector renglón en R *n* con entradas igual a 1.

(a) *A* es una matriz de transición si y sólo si  $A \cdot u^T = u^T$ 

(b) *v* es un vector de probabilidad si  $v \cdot u^T = (1)$ .

*Demostracion. ´*

$$
a) A \cdot u^T = \sum_{k=1}^n (A_{ik})(u_{k1}) = a_{i1}u_{11} + \dots + a_{in}u_{n1} \quad \text{para1} \le i \le n
$$

$$
= [a_{11} \cdot 1 + \dots + a_{1n} \cdot 1, \dots, a_{n1} \cdot 1 + \dots + a_{nn} \cdot 1]^T
$$

$$
= [a_{11} + \dots + a_{1n}, \dots, a_{n1} + \dots + a_{nn}]^T = u^T,
$$

donde cada una de las sumas satisface la condición necesaria de cada renglón en una matriz de transición, el regreso de la expresión nos da la condición suficiente.

*b*) En particular podemos pensar a *v* como el *i*−ésimo renglón de una matriz de transición y usando el inciso anterior tenemos,

$$
v \cdot u^T = (e_i \cdot A) \cdot u^T = e_i \cdot (A \cdot u^T) = e_i \cdot (u^T) = (1).
$$

 $\Box$ 

Lo anterior deriva en un útil corolario para la aplicación de las matrices de transición

Corollary 2.1.5.1. (a) El producto de dos matrices de transición, es una matriz de  $n \times n$  también de transición. En particular, cualquier potencia de una matriz de transición es también una matriz de transición.

(b) El producto de una matriz de transicion y un vector de probabilidad es un ´ vector de probabilidad.

*Demostración.* (a) i) Sean *A* y *C* dos matrices cuadradas de  $n \times n$  con la propiedad de ser de transición. Sea  $D = A \cdot C$  entonces, por el teorema [2.1.5](#page-39-0)

$$
(D)uT = (A \cdot C)uT = A(CuT) = A(uT) = uT,
$$

ii) Tomemos  $A = C$  en el inciso anterior, de modo que la base de inducción se satisface. Para el caso general de la potencia *n*−ésima, usamos que, la hipótesis se cumple para *n* − 1, por lo que  $A^{n-1}$  es de transición y así  $A^{n-1} \cdot A$  es de transición por el mismo argumento, es decir,  $\operatorname{sea} E = A^n$ 

$$
(E)uT = (An-1 \cdot A)uT = An-1(AuT) = An-1(uT) = uT.
$$

(b) Sea *P* un vector de probabilidad de 1×*n* y nuevamente ocupando el Teorema [2.1.5](#page-39-0)

$$
(P \cdot A)u^{T} = P \cdot (Au^{T}) = P(u^{T}) = (1),
$$

entonces *P*·*A* es un vector de probabilidad.

 $\Box$ 

**Definición 2.1.2.** Se le llama matriz regular a una matriz de transición, si alguna potencia de ella contiene exclusivamente entradas estrictamente positivas.

Es claramente una implicación de la definición anterior, que para una matriz regular, es posible llegar en exactamente *n* pasos de un estado arbitrario a cualquier otro estado tambien arbitrario del espacio. ´

Definición 2.1.3. Cadena de Markov ergódica, también llamada cadena irreducible de Markov, es aquélla donde es posible ir de un elemento arbitrario *i* a otro elemento arbitrario *j*, no necesariamente en un único paso.

De lo anterior podemos concluir que toda matriz regular es ergódica pero no toda matriz ergódica es regular.

#### Ejemplo

Considere un proceso de Markov representado por la siguiente matriz de transicion´ con estados posibles 1 y 2.

$$
\mathbf{P} = \begin{pmatrix} 1 & 2 \\ 1 & 0 \\ 0 & 1 \end{pmatrix} \begin{pmatrix} 1 \\ 2 \end{pmatrix}.
$$

Puesto que la matriz original y todas sus potencias tienen el mismo comportamiento, la matriz no es regular, dado que tiene ceros en dos de sus entradas independientemente de la potencia.

Sin embargo se observa que es posible llegar de un estado arbitrario *i* a otro estado *j*, pero no existe un número de pasos específico que permita llegar en ambos casos de un estado al otro, es decir de 1 −→ 2 o de 2 −→ 1 en exactamente *n* pasos para alguna *n* natural. Es éste un caso particular de una matriz de transición ergódica no regular.

Una de las características de mayor importancia de la matriz regular, es asegurar que existe una *n* tal que podemos asegurar que después de cierto orden, todos los estados han sido posiblemente visitados independientemente de donde se haya iniciado el proceso.

**Teorema 2.1.6.** Considere una matriz de transición *A* de  $r \times r$ , correspondiente a una cadena de Markov regular, entonces, si l´ım*m*→<sup>∞</sup> *A <sup>m</sup>* converge, la matriz *W* a la cual converge posee todos los renglones iguales al vector *w*. El vector *w* es un vector con el número de componentes igual al número de estados con entradas no negativas y las cuales suman uno, es decir, constituyen lo que se conoce como un *vector de probabilidad*.

*Demostracion. ´* Suponga que la matriz *A* no posee entradas iguales a cero. Sea *y* un vector columna, con el número de entradas igual al número de estados posibles. Sea *r* > 1. De lo contrario el caso es trivial.

Defina el mínimo y el máximo valor de las componentes del vector  $A^n y$  como  $m_n$ 

y  $M_n$  respectivamente. De ello y en función de que  $A^n$ y proviene de multiplicar la expresión anterior por A se tiene que

$$
m_0 \leq m_1 \leq \ldots \leq m_n \leq M_n \leq \ldots \leq M_1 \leq M_0,
$$

que consta de dos sucesiones monótonas acotadas<sup>[8](#page-42-0)</sup>. Si se hace tender *n* al infinito las secuencias se aproximarán a un límite. Sea *M* el límite para la sucesión  $M_n$  y  $m$  el límite para la sucesión  $m<sub>n</sub>$ .

Por la desigualdad anterior se sabe que *m* ≤ *M*. Por demostrar que *M* −*m* = 0. Para ello considere *d* el elemento mínimo de la matriz *A*, puesto que  $d > 0$  pues los elementos de *A* son positivos.

Usando el hecho de que<sup>[9](#page-42-1)</sup>

$$
M_n - m_n \le (1 - 2d)(M_{n-1} - m_{n-1}),
$$

obtenemos que

$$
M_n - m_n \le (1 - 2d)^n (M_0 - m_0).
$$

Buscamos que  $M_n - m_n$  tienda a cero si *n* tiende a infinito.

Ya que  $r \geq 2$ , es decir al menos hay dos entradas en cada renglón, por ser d el mínimo,  $d \leq \frac{1}{2}$ <sup>1</sup>/<sub>2</sub>, de donde 0 ≤ 1 − 2*d* < 1. Así el lado derecho de la desigualdad tiende a cero.

Todo elemento de  $A^n y$  está acotado por  $M_n$  superiormente y  $m_n$  inferiormente, consecuentemente convergen al mismo número *u*. Así entonces

$$
\lim_{n\to\infty}A^ny=\mathbf{u},
$$

 $\text{con } \mathbf{u} = (u, u, \dots, u)^T.$ 

<span id="page-42-0"></span><sup>&</sup>lt;sup>8</sup>Al multiplicar un vector cualquiera y por la matriz de transición *A*, dado que ésta última posee vectores de probabilidad en sus renglones, la multiplicación de Ay dará como resultado un vector que hará, respecto a y, más pequeño su valor máximo y aumentará su valor más pequeño realizando una especie de promedio del vector operado *y*.

<span id="page-42-1"></span> $9$ Ver lema [6.1.4](#page-94-1) en el apéndice.

Sólo falta asegurar que esto sucede para cada columna *j* de *A*.

Sea y el vector con la *j*-ésima entrada igual a 1 y las demás 0. De esta forma sea *A<sup>n</sup>y* la *j*-ésima columna de *A*<sup>*n*</sup>.

Realizando esto para cada elemento *j*-ésimo de la matriz A a través de cada una de las *r* columnas. Es as´ı como los renglones de *A* se aproximan a un vector *w* de modo que

$$
\lim_{n\to\infty}A^n=\mathbf{W}.
$$

Por último el elemento mínimo de *Ay* fue definido como  $m_1$ , el cual es positivo, puesto que *A* posee todas sus entradas positivas y considerando que *y* posee solamente ceros y un uno  $m_1 \leq m$ , de donde  $m > 0$ , por lo que todos los elementos de *w* son estrictamente positivos. Consideremos ahora el caso paralelo donde la matriz regular contiene entradas cero, sin embargo, es posible hallar una *N* natural tal que, *P <sup>N</sup>* no tenga ceros. Por la propiedad de regularidad, basta ver que la diferencia  $M_n - m_n$  nunca se incrementa, es decir a medida que un vector de probabilidad *Ay* se opera con la matriz *A*, sus entradas se aproximan a una constante realizando una especie de promedio.  $\Box$ 

Definición 2.1.4. Matriz Absorbente. La matriz absorbente se define como aquella donde al menos un estado tiene probabilidad total,  $(p_{ii} = 1)$ es decir, una vez que el proceso ha llegado a dicho estado, dicho estado no podrá abandonarse. Además es posible llegar al estado absorbente desde cada estado, no necesariamente en un paso.

# Capítulo 3

### Herramientas computacionales

### 3.1. JythonMusic

En este capítulo se da una introducción a las herramientas informáticas empleadas para la realización del trabajo. Se provee una explicación de procedimientos básicos tanto de JythonMusic como de SuperCollider. Se exponen ejemplos que ilustran algunas de sus posibles aplicaciones y se adjunta, al final del trabajo, una lista de referencias bibliografi- ´ cas para que el lector que así lo requiera, pueda extender sus conocimientos sobre dichos temas.

*JythonMusic* es una plataforma orientada a la creación musical y artística en general. Basada en el lenguaje de programacion´ *Python*. Desarrollada por Bill Manaris y Andrew R. Brown, entre otros colaboradores, constituye una herramienta básica para el manejo de la producción musical. Muestra un lenguaje de alto nivel, ameno y sencillo, pensado para aquel que desconoce los rudimentos de la progra- ´ mación y de la formalidad de la música.

*JythonMusic* está a músicos. programadores y público en general. Es posible acceder a su entendimiento de manera casi inmediata sin requerir de amplios conocimientos previos tanto de programación como de música. Ofrece una interfase intuitiva y directa, comparte en esencia los mismos fundamentos que *Python* y de ahí se deriva su sencillez.

Es capaz de generar ambientes gráficos, e interfaces gráficas (GUI), así como de manipular elementos externos a través de interfaces físicas y colaborar con sintetizadores o estaciones de trabajo de audio digital (DAW) y elementos MIDI, dotado de la posibilidad de generar y trabajar con partituras.

Además de su interacción con otras plataformas como *Processing* o *PureData*, los desarrolladores, pueden aprovechar la potencia inherente de *Python* para desarrollar herramientas novedosas y enfocadas hacia fines más específicos, ya que *JythonMusic* es una plataforma de código abierto. Permite partiendo de una estructura muy básica la producción de notas musicales mediante pocas líneas de código.<sup>[1](#page-45-0)</sup>

El siguiente código genera una nota musical, a saber: la nota Do 4 con duración de una nota blanca. El pequeño código puede ser explicado de la siguiente manera:

La primera línea de código importa la biblioteca *music*.

La segunda línea crea una variable llamada nota e iguala dicha variable a la función *Note* con parámetros: el nombre de la nota y la duración de la misma, separados por una coma.

La última línea toca la variable llamada *nota*, es decir, reproduce la nota Do con duración de dos negras o *half note* abreviado con la nomenclatura *HN*.

```
from music import *
nota = Note(C4, HN)Play.midi(nota)
```
Se observa así que la estructura rítmica y melódica rápidamente puede ser manipulada. La organizacion radica fundamentalmente en la suma de elementos tanto ´ rítmicos como melódicos, análogamente a la creación en una partitura convencional.

Haciendo uso de *funciones* y *librer´ıas* o bibliotecas internas de *JythonMusic*, las

<span id="page-45-0"></span><sup>&</sup>lt;sup>1</sup>El equivalente del programa *"Hello world*" se convierte en la generación de una nota musical.

composiciones crecen en cantidad de notas y ritmos, originando así niveles de organización propios de la música, desarrollando armonías, texturas y ritmos de cada vez mayor complejidad.

Las alturas están organizadas numéricamente por la convención del protocolo digital *MIDI* por sus siglas en inglés *Musical Instrument Digital Interface*, establecido en 1983 con el fin de estandarizar la comunicacion entre instrumentos ´ digitales, ordenadores, etc.

Mediante 128 valores, las alturas (0-127) son dispuestas en orden ascendente, de la nota más grave a la más aguda, es por ello factible crear una melodía arbitraria.

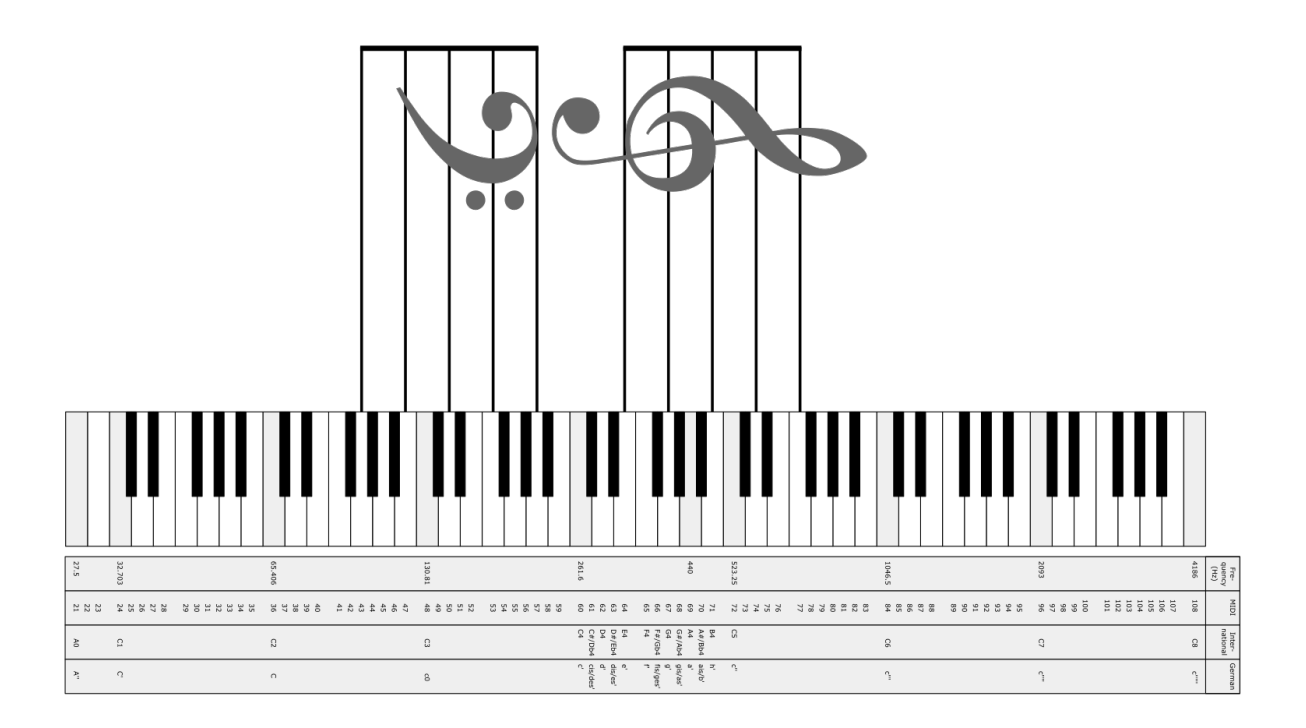

Figura 3.1: Tabla de equivalencias MIDI

Las duraciones son definidas en equivalencia a la nomenclatura tradicional, me-

diante una convención de abreviaturas establecidas en *JythonMusic*.

Es importante mencionar que *JythonMusic* es capaz de manipular microtonos, aumentando de esta manera las posibilidades de la creación musical. Más adelante se explicará en detalle cómo hacer uso de ellos. <sup>[2](#page-47-0)</sup>

Mediante *arreglos* o *listas* implementados en el lenguaje *Python*, caracter´ıstica heredada a *JythonMusic*, la creación de motivos melódicos se realiza de manera natural, al especificar una secuencia y consiguientemente el orden de aparicion de ´ las alturas en conjunción con un arreglo de las mismas dimensiones que provea las duraciones individuales y respectivas de cada altura.

Así la frase melódica queda perfectamente definida, la cual deseablemente formará parte de una estructura que posea a su vez, otras frases melódicas. A dichos arreglos acoplados de altura y duración se les llama *arreglos paralelos*[\[16\]](#page-126-0).

El siguiente ejemplo ilustra la elaboración de una frase musical sencilla que muestra cómo manipular el código para tales fines y la posibilidad de ir entretejiendo con elementos muy puntuales una composición. La frase melódica es tomada del tema principal del nocturno op 55 no. 1 de F.F. Chopin.

```
from music import*
```

```
tema = Phrase()alturas = [ C5, F5, 75 , 73, C5 , B4 , C5, 73 , C5]
#duraciones = [ HN, QN, QN ,QN , DEN , SN , DEN, SN , DQN]
duraciones = [2, 1, 1, 1, 0.75, 0.25, 0.75, 0.25, 1.5]tema.addNoteList(alturas,duraciones)
```
Play.midi(tema)

Estamos ahora familiarizados con algunas de las líneas del código, la primera línea y la última realizan la misma función que en el primer ejemplo. La segunda l´ınea muestra la *clase Phrase* de *JythonMusic*, que permite la creacion´

<span id="page-47-0"></span> $2$ Ver sección [6.2.4](#page-111-0) del Apéndice.

de frases y que en nuestro ejemplo llamamos "tema". Es claro que cualquier nom-bre que no forme parte del conjunto de palabras reservadas<sup>[3](#page-48-0)</sup> puede ser empleado para nominar la frase.

En este caso las variables son colocadas del lado izquierdo del caracter de asigna- ´ cion "=" y las instrucciones del lado derecho del mismo. ´

A este método justamente se le llama sentencia de asignación, pues identifica una variable con su tipo y especificaciones. Distinto de la instrucción de igualdad que se designa con el símbolo de doble igualdad " $=$ ".

A continuacion se crea un ´ *arreglo* o lista de alturas con el nombre *"alturas"* conformada en esta caso por nueve elementos, lo cual nos indica que entre notas y posiblemente silencios, existen nueve elementos que componen la frase melodica ´ *"tema"*.

Las duraciones se proveen en una lista paralela con el mismo número de elementos que la lista de alturas, donde cada uno de ellos, representa la duración de la nota asociada, es decir, representa la duración de la nota que posee la misma posición en el arreglo de las alturas.

En el ejemplo se observan dos listas opcionales en el formato de las duraciones, ello responde al hecho de la posibilidad de dar las duraciones, basados en la convención de *JythonMusic* mediante su tabla de equivalencias rítmicas, o mediante el uso directo de numeros, ya sea enteros o decimales en formato de punto flotante. ´ Así cualquier duración puede ser elegida para un mayor control de la expresividad artística. Con la finalidad de crear comentarios se emplea el caracter "# ".

Es importante hacer una observación en este punto. Un buen hábito de programacion radica en el hecho de comentar lo suficiente a lo largo de todo el programa ´ para probables *autoreferencias* futuras, además de ser más legible el código en caso de colaboración colectiva.

Así, C5 corresponde a la duración HN (*half note*) de la segunda lista, por ser ambos los primeros elementos de sendas listas. De la misma manera C5 tambien´

<span id="page-48-0"></span> $3E<sub>3</sub>$ Existen palabras reservadas en todos los lenguaje de programación cuya función ha sido predefinida en el codigo por parte de los programadores y no deben ser utilizadas en variables por ´ parte del usuario.

poseerá una duración de DQN (dotted quarter note) al final de la frase, ello por ser ambos elementos, los últimos elementos de sus respectivos arreglos y así con los demás elementos.

Siguiendo esta organización *JythonMusic* propone un método similar usando las clases *Part* y *Score* para crear estructuras mas complejas y de distinto orden ´ jerárquico. Las partes admiten frases y las partes a su vez pueden ser insertadas en la estructura más general *score* (partitura), es decir el cuerpo más general de la obra.

Es posible hacer uso de dinámicas, barrido panorámico o *paneo*, así como de una gama extensa de instrumentos provistos v´ıa *MIDI*. Fundamentalmente todas las posibilidades de creacion tradicional, tienen su equivalencia en ´ *JythonMusic*.

Una aspecto muy valorado de *JythonMusic* consiste en la posibilidad de modificar la musica para crear variaciones mediante un conjunto de funciones. Dichas ´ funciones se engloban en la clase *Mod* que refiere al hecho de modificar (modify). Traslación de melodías (transposición), inversiones o simetrías, movimiento retrógrado, son sólo algunas de las posibilidades que podemos encontrar en este recurso. A continuación se muestra un ejemplo donde se construye una escala y se muta con las funciones *palindrome* y *mutate*.

from music import\*

```
# Define una lista de alturas
AEOLIAN_SCALE = [0, 2, 3, 5, 7, 8, 10,12]
#despliega un mensaje que invita a introducir un número y éste
#se define como el número sobre el que se construye la escala
root = input ("Ingrese de favor un número entre 0 \text{ y } 127")
escala = AEOLIAN_SCALE
phr=Phrase()
```
print " escala en modo eólico", root, ":" #imprime

```
#ciclo que itera sobre cada intervalo de la escala
for interval in escala:
   altura = root + interval # define la altura sumando el intervalo
   print altura
   phr.addNote(altura,QN) #añade altura a la frase
print "Listo."
Mod.palindrome(phr)
Mod.mutate(phr)
Play.midi(phr)
```
Posteriormente, la imaginación y los fundamentos de programación como lo son ciclos y condicionales así como bibliotecas propias y todos los métodos inherentes de *Python* pueden ser empleados para expandir el alcance de esta plataforma.

Como una ilustración de los alcances de la plataforma, se desarrolla el siguiente ejemplo que sonifica un texto llano a partir del método provisto por Guido D'Arezzo, tomando como base un ejemplo de *Making Music with Computers*[\[16\]](#page-126-0).

```
# guidoAlgoritmo.py
#
# Basado en el algoritmo de Guido DArezzo, el método
# crea una melodía usando las siguientes reglas:
#
# 1) Las vocales toman valores sobre la escala pentatónica,
# 'a' es C4, 'e' es D4, 'i' es E4, 'o' es G4, y 'u' es A4.
#
# 2) Las consonantes aumentan la duración de las notas
#anteriores (en caso de haberlas).
from music import *
from string import *
# Texto a sonificar
text = """ Soñé que un río de Tesalia
(a cuyas aguas yo había restituido un pez de oro)
venia a rescatarme;
sobre la roja arena y la negra piedra yo lo oía acercarse;
la frescura del aire y el rumor atareado de la lluvia
me despertaron.
Corrí desnudo a recibirla. Declinaba la noche:
bajo las nubes amarillas la tribu, no menos dichosa que yo,
se ofrecía a los vívidos aguaceros en una especie de éxtasis.
Parecían coribantes a quienes posee la divinidad.
Argos, puestos los ojos en la esfera, gemía;
raudales le rodaban por la cara; no sólo de agua,
sino (después lo supe) de lágrimas.
Argos, le grité, Argos."""
```

```
texto = lower(texto) # convierte a minúsculas
# define las vocales y sus correspondientes alturas
vocales = "aeiou"
vocalesAlturas= [C5, D4, EF4, G4, AF4]
```

```
# define consonantes
consonantes = "bcdfghjklmnñpqrstvwyz"# se definen listas paralelas con alturas y duraciones
alturas = \Boxduraciones = \Box# factor de esacala en duraciones
durationFactor = 0.2# separa el texto en palabras (espacios como delimitadores)
palabras = split(texto)
# itera a través de cada palabra en el texto
for word in palabras:
# itera sobre cada caracter de cada palabra
   for character in word:
# es una vocal el caracter en cuestión?
        if character in vocales:
# sí, hallar su posición en la lista de vocales
            index = find(vocales, character)
#imprime caracter e índice y usa
#la posición para asignar altura
            altura = vocalesAlturas[index]# finalmente recuerda la altura añadiendiendola a la frase
            alturas.append( pitch )
```

```
# crea las duraciones en función de la extensión
            duraciones = len(word) * durationFactor# las almacena
            duraciones.append( duracion )
# ambas, duraciones y alturas son añadidas a la frase
melodia = Phrase()melodia.addNoteList(alturas, duraciones)
# visualizar y tocar melodía
View.notation(melodia)
Play.midi(melodia)
```
Es por tanto esencial describir brevemente el lenguaje *Python*.

#### 3.1.1. Python

Una de las principales características de éste lenguaje de programación, radica en la simpleza de su sintaxis y fácil comprensión. La razón de ello se basa en la ideología de sus creadores.

Al resolver problemas de cierta complejidad, la solución, según los programadores, debe volverse un problema modular, es decir, un metodo que por partes pueda ´ ir resolviendo los problemas que se presentan.

Python es un lenguaje de alto nivel, interpretado, orientado a objetos $4 \text{ y}$  $4 \text{ y}$  de código abierto. Diseñado por Guido Van Rossum y descrito como un lenguaje de proposito general. Ha sido utilizado para muy diversos fines, desde aplicaciones de ´ uso cotidiano, en sitios web de entretenimiento o comerciales, $\frac{5}{9}$  $\frac{5}{9}$  $\frac{5}{9}$  hasta aplicaciones científicas y tecnológicas, como procesos de la agencia espacial estadounidense *NASA*, o la Organización Europea para la Investigación Nuclear *CERN* etc.

Python se ha posicionado como uno de los lenguajes de programación más usados

<span id="page-53-0"></span><sup>4</sup>Refiere a la posibilidad de tratar cualquier elemento computable como un *objeto* y de esa manera ser manipulado a través cualquier  $mé to do$ .

<span id="page-53-1"></span><sup>&</sup>lt;sup>5</sup> Por ejemplo, las compañias *Youtube, Google, Wikipedia, Yahoo!, Facebook, Amazon, Instagram, Spotify* entre muchas otras.

globalmente hablando.

Una de las principales características de *Python* es su capacidad interactiva, pues su verificación y ejecución se vuelve casi inmediata. Tampoco es necesario "declarar" variables como lo requiere el grueso de los lenguajes de programación. En pocas palabras, la lectura del código en *Python* es muy amigable y comprensible. Éstas son algunas de las principales características que lo hacen un lenguaje ideal para comenzar a aprender un lenguaje de programación.

#### 3.2. SuperCollider

La plataforma sobre la que este trabajo se sonifica junto con JythonMusic y Python, se basa en el lenguaje de programación de alto nivel y de código abierto, diseñado por James McCartney.

Originalmente fue dado a conocer en el año de 1996 para aplicaciones de síntesis entre otras. SuperCollider (SC) es un lenguaje de programacion de muy amplias ´ capacidades y enfocado a la música, capaz de realizar síntesis y composición algorítmica. Basa su desarrollo en una arquitectura "cliente - servidor" es decir, las tareas son repartidas entre el cliente y el servidor, el servidor actuando a modo de proveedor de recursos; con un protocolo basado en OSC que realiza la comunicación en redes de sintetizadores. Es usado en la investigación, así como en el desarrollo artístico, en la programación interactiva, el live coding, etc. <sup>[6](#page-54-0)</sup>

Se puede implementar en distintos sistemas operativos, es de código abierto y gratuito. Presenta una plataforma atractiva para músicos, así como para programadores, donde los conceptos musicales son representados como objetos modificables por funciones y métodos intrínsecos de SC.

Utiliza mensajes, que a su vez cuentan con argumentos que los modifican a modo de cuantificadores o *cualificadores*. Igualmente es posible construir bibliotecas de clases y funciones, con el fin de crear capas musicales y jerarquizarlas en complejidad dependiendo de los fines buscados. Ya sea a través de síntesis aditiva o de algún otro método posible en SC. Siendo su código una mezcla de varios lengua-

<span id="page-54-0"></span><sup>&</sup>lt;sup>6</sup>Es posible consultar acerca de un exhaustivo tratamiento la siguiente bibliografía [\[13\]](#page-126-1).

jes de programacion, principalmente de ´ *C* y *Smalltalk*. SC es una plataforma cuyo código ha sido utilizado por muchos artistas como su primer lenguaje de programacion, debido y gracias a la posibilidad de obtener resultados inmediatamente ´ y una vez conseguido ello, prontamente se obtiene la completa aprehension del ´ lenguaje por parte del usuario y la completa atención del usuario por parte de SC. Un ejemplo de la aplicacion de SuperCollider se muestra como parte de la sonifi- ´ cación en el apéndice.

# Capítulo 4

### Modelos

El desarrollo de los modelos teóricos se basa en pilares de la Gramática Generativa propuesta por Noam Chomsky y sus particulares adopciones en la teoría musical. En el presente capítulo se exponen los fundamentos que inspiran la tesis y se explican los métodos que analizan la obra presente en su aplicación práctica. Algunos de los textos abordados para el desarrollo de la seccion principalmente ´ son  $[1]$   $[10]$  $[11]$ .

### 4.1. Gramáticas generativas

Noam Chomsky (1928), lingüista, filósofo, científico, historiador, crítico social y activista político estadounidense es considerado como padre de la gramática moderna. Propuso en sus investigaciones, un modelo constructivo a partir de la sintaxis. Presupone un complejo de reglas que definen el tejido lingüístico y que actúa como armazón estructural del desarrollo de dicho lenguaje.

A partir de una innumerable cantidad de combinaciones de elementos del lenguaje, podemos considerar a la gramatica como el factor que define la esencia de un ´ enunciado. Por otra parte, la gramatica extrae lo que se presupone como enten- ´ dible universal e idealmente hablando a partir de la estructura del lenguaje en el modelo hablante-escucha. Es decir, describe lo que se supone es comprendido por el hablante-escucha.

La sintaxis presupone una convención estructurada sobre los principios válidos para la formacion de enunciados que constituyen un lenguaje y en ese sentido ´ busca representarlos y abstraerlos.

Resulta de interés capital para la disciplina entender el mecanismo de la comprensión lingüística a partir del uso del lenguaje, el sistema de reglas que subyace y que han sido dominadas, asimiladas y concretamente comprendidas por el hablanteescucha. El hablante-escucha hace uso de su capacidad, en el desempeño y empleo del lenguaje.

La gramática incide en el estudio del lenguaje una vez que éste ya ha sido puesto en práctica, problemas similares afrontan la lingüística y el niño al intentar abordar dicha comprensión del lenguaje.

Los lenguajes constan de símbolos, cadenas de símbolos, etc., que sirven como unidades constituyentes de expresiones o enunciados.

Las reglas a partir de la informacion transmitida en el modelo hablante-escucha ´ forman parte de la teoría lingüística y desde un punto de vista formal constituyen más bien una abstracción. En este sentido coinciden en el tratamiento que da la ciencia a la naturaleza, donde el fin se aboca a modelar mentalmente un comportamiento o fenómeno.

Chomsky apunta un problema usual entre las gramaticas de tipo descriptivo y ´ tradicional. Dicho problema se da en el poco enfasis que ponen el el desarrollo ´ sintáctico de sus construcciones, dejando esta labor como un simple esbozo a manera de ejemplo de sus reglas gramaticales.

Contrariamente a lo anterior, la sintaxis de un lenguaje dado, permite desarrollar un sustento teorico constructivo a partir del cual es posible juzgar un enunciado ´ que se encuentra apegado a sus reglas. De all´ı se desprende lo sintacticamente ´ correcto, constituyente de las gramáticas generativas, es decir un marco teórico primeramente establecido.

En algunas de sus acepciones, Chomsky define la gramática generativa como aquélla que es perfectamente explícita, que provee un análisis evidente de su contribucion y no depende de la inteligencia del posible lector (receptor). ´

Las mismas reglas sintácticas en su momento, proveen las condiciones para gene-

rar nuevos enunciados lingüísticamente correctos. La adecuada formación de un enunciado de acuerdo con los principios sintacticos no deviene en un garantizado ´ y puntual sentido lógico, semánticamente hablando. Aunque sí garantiza la formal y correcta constitución de un nuevo enunciado en su sintaxis.

Las regularidades del lenguaje dan pauta a la formalización de una gramática generativa y son precisamente de lo que adolecen las gramaticas tradicionales pues ´ carecen de dicho importante sistema de patrones.

Sin embargo es de consenso general que los lenguajes poseen en común una gran capacidad creativa. De aqu´ı que una propiedad fundamental del lenguaje radica en su cualidad ilimitada de expresar todo tipo de situaciones y significados.

Puede considerarse a la gramática generativa como la caracterización del conocimiento acerca del lenguaje que permite hacer uso de él en el sistema hablanteescucha lo más neutralmente posible.

Las gramáticas generativas proveen de reglas formativas respecto a la generación de unidades apegadas a las mínimas condiciones sintácticas que asignan estructuras en varios niveles. Existen dos distinciones fundamentales que son la capacidad (*competence*) considerada como el conocimiento que el hablante-escucha posee de su lenguaje, y el desempeño (*performance*) que concierne la capacidad del uso del lenguaje en situaciones concretas.

#### 4.2. Modelos aplicados a la teoría de sintaxis

La sintaxis permite establecer principios y estructuras en la formación de enunciados, asimismo es capaz de aplicarse a los lenguajes naturales o artificiales en busca de una correcta formación (*well-formedness*) de enunciados. Las expresiones estarán conformadas por cadenas de símbolos en una conjunción de constituyentes sintácticos. Las mismas reglas sintácticas podrán ser empleadas con el fin de generar nuevas sentencias. Las estructuras generadas de esta manera, asegurarán una correcta conformación sintáctica, empero no aseguran una generación apropiada, semánticamente hablando.

Un sinnúmero de combinaciones pueden ser arrojadas, de las cuales sólo algu-

nas seran incorporadas al lenguaje preexistente; a diferencia de los constituyentes ´ inmediatos propuestos por Leonard Bloomfield, u otras teorías lingüísticas que subdividen las sentencias progresiva y continuamente hasta hallar las unidades de significado unitario. La teoría de la gramática generativa incluirá un ciclo que irá refinando la generación y el cumplimiento de la buena formación de las sentencias a partir de las reglas sintácticas.

#### 4.3. David Cope y las Cadenas de Markov

El trabajo presente se inspira en las investigaciones realizadas por David Cope, en particular en su obra *EMI* que explica la manera de analizar una obra musical y extraer elementos estilísticos para crear a su vez una obra completamente nueva constando de dichos elementos estilísticos.

Las teorías que subyacen estos modelos surgen de la metodología empleada en distintos rubros, uno de ellos es la lingüística. A través de la gramática generativa y por medio de cadenas de Markov, redes de transición y otros recursos. La organización del material musical conformará estructuras definidas en ese tenor. Un aspecto de esta herramienta es su alta capacidad generativa, que con pocos recursos plantea la posibilidad de crear complejidad suficiente.

Para nuestros fines, una parcial aproximación se basa en el empleo de matrices y su capacidad de predecir estocasticamente eventos en estados subsecuentes al ´ inicial, según los modelos de Markov.

Para ello definiremos el espacio de estados, S, de la cadena de Markov, donde debemos diferenciar los estados de frecuencia  $f y$  los estados rítmicos  $r$  que hacen referencia a la magnitud de cada uno de los eventos principales relacionados con la composición musical. Así, para indicar la probabilidad que existe de ir de una frecuencia *i* a una *j* se denotara´

$$
f_i \longrightarrow f_j,
$$

y la probabilidad que existe de una duración *i* a otra *j* será denotada

$$
d_i \longrightarrow d_j.
$$

A su vez se generan las matrices de transición  $A_s$  y  $A_t$  conteniendo en sus entradas las probabilidades de transición requeridas. Nos interesa un hecho importante en este estadio, ¿cómo obtener las probabilidades de transición entre estados?.

Posibles soluciones:

- 1. Reglas de la armonía tradicional occidental.
- 2. Elecciones subjetivas de acuerdo a la capacidad individual de comprender el material musical.
- 3. Hallar las matrices de transicion que describen obras ya conocidas de estilos ´ ya conocidos y observar el componente hereditario en ellas:
	- Rítmicas.
	- Melódicas.

Algunas condiciones que demarcan el camino a seguir.

*Reglas de la armon´ıa tradicional.* Gerhard Nierhaus sugiere considerar como ejemplo, un sello estilístico basado en ciertas constricciones, cuyos procedimientos empleados en su creación no sean remitidos a la armonía tradicional. Dicha práctica se basa en un compendio de ejemplos previos, consecuentemente la tarea de comprender la obra mediante un análisis tradicional enfrentará dificultades de principio. Si el autor en su sello estilístico evita decididamente la utilización de constelaciones con relaciones armónicas que aludan a los marcos teóricos tradicionales, dicha huella difícilmente se verá reflejada en el análisis. Concluyendo de ello que un método eficaz eventualmente implementado para la observación de los rasgos debe sobrepasar la barrera de la armonía tradicional.

*Elecciones subjetivas.* De acuerdo con la metodología de Nierhaus expuesta en [\[9\]](#page-126-4), este es un procedimiento plausible bajo ciertas consideraciones. Cuando el ´ compositor forma parte activa de su formalización y él mismo interviene en la identificación de su sello estilístico, de manera que buscará encontrar las trazas del estilo y por ende el procedimiento se tornara en un proceso parcialmente sub- ´ jetivo, *retroalimentándose* la formalización y la intuición en la implementación del mismo. El proceso entra en un ciclo, procedimiento que irá redefiniendose y rectificándose al evaluarse los ciclos. Este método evidentemente requiere de la participación activa del compositor, por lo que se reduce drásticamente su aplicación práctica. Sin embargo modalidades similares puede considerarse empleando métodos paralelos.

### 4.4. Sistematización

El enfoque y abordaje del análisis se hará por medio de la *compleción* de las matrices de transición, para ello estableceremos un orden de trabajo obligado.

- a) Identificar cada tipo musical registrado, alturas, tiempos, dinámicas, etc.
- b) Realizar un conteo de dichos elementos distinguibles.
- c) Calcular la frecuencia absoluta y relativa basada en las transiciones individuales.
- d) Normalizar resultados.

#### 4.5. Implementación

El método consiste primeramente en una detallada cuantificación de elementos melódicos, rítmicos y dinámicos de la obra en cuestión. Idealmente el conteo quedaría supeditado a paquetes informáticos, pero debido a la poco usada notación de los trabajos de Carrillo, éste ha sido realizado de la manera tradicional. Posibles implementaciones futuras de dicha nomenclatura a programas, se sugie-

ren. <sup>[1](#page-62-0)</sup> Individualmente las alturas se consideran en dos vertientes. La altura de la que se parte y la altura a la que se llega. Esta cuantificacion ambivalente, queda ´ expresada de manera unívoca, al conocer para cada altura, la altura que la sucede, es decir, al considerar la probabilidad de que dado el estado *Xtm* se llegue al estado *Xtm*+1, es decir

$$
\mathbf{Pr}(X_{tm}|X_{tm+1}),
$$

donde  $X_i$  es la variable aleatoria asociada al estado *i* − *ésimo* y que corresponde a una frecuencia o altura para el caso melódico o una duración en el caso rítmico. De esta manera se construye la matriz de transición melódica que modela el estilo de la obra. Un procedimiento similar se lleva a cabo tomando en cuenta los elementos rítmicos.

Para efectos del método, los estados se predicen estrictamente en base al estado anterior. Aunque es posible utilizar un proceso de Markov de orden superior, lo que en teoría delinearía con mayor rigor el cuerpo de la obra. Es sin embargo posiblemente de poca aportacion comparativamente hablando a el proceso de Markov ´ de primer grado. Lo anterior debido a que dado el estado los estados de orden superior tienden a ajustarse demasiado estrictamente a la obra estudiada careciendo de libertad compositiva.

Cabe notar que en el caso microtonal con división de cuartos de tono, corresponden 24 estados entre una nota y su octava. Se consideran tambien distintas las ´ notas homonimas. Por ejemplo es factible identificar por separado un Do3, de un ´ Do4 o de un Do5, etc. Es decir, no se emplean clases de alturas.

Es importante observar que si bien la modalidad de las cadenas de Markov de *n*-esimo orden genera algunas ventajas, existen modelos que se asemejan a los ´ modelos de cadenas de Markov pero con ordenes aleatorios y que proveen de una sofisticada asociación de parámetros de cadenas de símbolos. Estos métodos remiten a la gramatica generativa y demuestran amplias ventajas al considerar distintas ´

<span id="page-62-0"></span> ${}^{1}$ La partit-ura digital y el compositor tecnológico : las nuevas herramientas de escritura musical en las computadoras / tesis Patricio Calatayud, UNAM.

muestras de variable profundidad en las capas que conforman el tejido musical, como es el método de la inferencia gramatical  $[11]$  $[11]$ . En general los métodos asociados a la gramatica generativa adolecen de "espontaneidad" al requerir de un ´ análisis integral de la obra para poder generar un extracto muestral.

Se procede a reconocer todos los elementos que conforman el espacio de estados. Una vez contabilizadas todas las posibles alturas o ritmos se habrá generado dicho espacio de estados. El espacio de estados debera ser claramente cuantificado ´ con el fin de relacionar las transiciones de cada uno de los elementos a traves de ´ parámetros estructurales individuales, para ingresar dicha información en la base de datos de la Cadena de Markov.

Es posible emplear las Cadenas de Markov para realizar la eleccion de las altu- ´ ras a partir de varios criterios como lo son las sucesiones de los saltos de notas y de movimiento conjunto o el tipo de progresiones entre intervalos consonantes o disonantes, por mencionar algunos utilizados en la historia de la composicion´ algorítmica.  $2$ 

En el caso de que el análisis del *corpus* comprenda varias obras y éstas difieran en la tonalidad en que se presentan, se homologarán a una misma tonalidad.

Se distinguen dos etapas: la cuantificacion absoluta de los estados y posteriormen- ´ te la dirección que toma cada uno de ellos, creándose así una tendencia subyacente en la elección al conformarse los estados individuales de transición  $p_{ij}$ .

Para construir la matriz de transición se utilizó la convención de considerar la voz principal como la del extremo superior (voz soprano). Con fundamento en lo anterior se analiza una melodía bien definida y por lo tanto las elecciones son unívocas.

<span id="page-63-0"></span><sup>&</sup>lt;sup>2</sup>Iannis Xenakis en su obra "Analoguique A" empleó cadenas de Markov para generar fragmentos en relación a sus dinámicas basadas en cadenas de primer orden.

# Capítulo 5

# El caso particular de un compositor: Julian Carrillo y el Sonido 13 ´

En esta sección se presenta el método desarrollado basándose en los trabajos de Julián Carrillo y se explica en detalle cada uno de sus elementos, también se dan algunas muestras de los resultados obtenidos.

#### 5.1. Biografía

Julián Carrillo, compositor, teórico, conductor, violinista, inventor y maestro nace en Ahualulco San Luis Potosí, el 28 de Enero de 1875 y muere en San Ángel en la ciudad de México el 19 de Setiembre 1965. Nacido de una familia indígena, se integra tempranamente al coro local donde su evolución es notoria y en varias ocasiones se desempena como director del mismo, posteriormente viaja a la ciu- ˜ dad de México e ingresa al Conservatorio Nacional de Música, donde comienza sus estudios formales de violín con Pedro Manzano, composición con Melesio Morales y acústica con Francisco Ortega y Fonseca.

En una clase recibe la explicación de la subdivisión de una cuerda para generar tonos a partir de cierta proporción establecida. Después de intentar la octava dividiendo a la mitad, la quinta dividiendo en tres medios, la cuarta en cuatro tercios, en nueve octavos la tercera, etc, su curiosidad se enfoca en una sucesion de sub- ´

divisiones exhaustivas. Momento en el que ayudado por una navaja descubre para sí mismo y distingue individualmente cada una de las notas resultantes, llamados dieciseisavos de tono, en función de las dieciséis divisiones del tono, en contraste con las dos divisiones por tono usuales de la teoría occidental tradicional.<sup>[1](#page-65-0)</sup>

Becado viaja primeramente a Francia e inmediatamente a Alemania donde continua sus estudios, alterna entre los conservatorios de Gante y Leipzig. Enseguida es reconocido y forma parte de la orquesta tomando el lugar del violín concertino bajo la dirección Nikish en la orquesta de Gewandhaus<sup>[2](#page-65-1)</sup>[\[17\]](#page-126-5). Allí la mentalidad de Carrillo se nutre y moldea sus percepciones filosoficas sobre las ´ aplicaciones prácticas de los preceptos teóricos. De ello y progresivamente surge un concepto revolucionario que lo guiara el resto de su vida, al entender que la ´ subdivisión de ese nuevo intervalo, con una proporción de  $1:1.007246$ , produce entre las notas sol y la de la cuarta cuerda de su violín, un dieciseisavo  $\binom{1}{16}$  de tono ascendente sobre la escala temperada.

Éste será el primer tono que difiere de la idea tradicional de la unidad discreta mínima en frecuencias (semitono) entre dos alturas de la escala. A este nuevo sonido, Carrillo lo bautiza con el nombre de *Sonido 13*. Sonido que por sí mismo simboliza la microtonalidad en su obra.

Texturas, escalas, melodías, armonías, métricas y rítmicas culminan en la teoría que engloba el *Sonido 13*. Presenta en el congreso internacional de musica en Ro- ´ ma  $(1911)$  de manera no oficial y por vez primera su visión a la reorganización de formas tradicionales en las estructuras: sinfonía, concierto y sonata.

En 1902 Julián Carrillo estrena su primera sinfonía, a manera de trabajo final en un concierto ofrecido en Leipzig con obras orquestales de alumnos de la clase de composición. <sup>[3](#page-65-2)</sup> Cabe mencionar la importancia de esta obra en el repertorio del compositor, debido a la forma musical que subtiende y por consiguiente lo que representa desde el punto de vista de la tradicion musical occidental. El componer ´

<span id="page-65-1"></span><span id="page-65-0"></span> $1$ Para más detalles sobre el tema puede verse la sección [5.2.](#page-66-0)

<sup>&</sup>lt;sup>2</sup>En *In Search of Julián Carrillo y el Sonido Trece* se observa que no existen registros oficiales de que Carrillo haya formado parte de la orquesta, pero pudo haber pertenecido a ella como sustituto.

<span id="page-65-2"></span> $3$ Carrillo fue el primer americano en escribir una sinfonía en la forma sonata tradicional.

una sinfonía confrontó indirectamente a Carrillo con los más grandes exponentes de la composición en la cultura occidental. Si bien la obra fue descrita en México como una imitacion´ *brahmsiana* o al estilo austro-germanico, esta idea, se sostiene ´ de pocos sustentos al analizar de manera más formal el contexto de Carrillo, según las apreciaciones de Alejandro L. Madrid expuestas en [\[17\]](#page-126-5).

La polémica se da al revisar el momento histórico que Carrillo vivió antes de viajar a Europa y durante su formacion en Alemania, donde por una parte la ´ escuela alemana en Leipzig se proclamaba por una tendencia de formalismo, en apego a la música absoluta y por otra, las raí ces de Carrillo en México se hallaban inmersas en una cultura de *fin-de-siecle* que enarbolaba un romanticismo basado en el lirismo y las formas poéticas más libres representadas en el poema sinfónico de Liszt y las operas de Wagner con su *Gesamtkunstwerk*, [4](#page-66-1) donde el formalismo del clasicismo se había ya bifurcado por nuevos caminos.

Pocas fueron las obras que Carrillo pudo montar de manera orquestal, las razones de ello pueden encontrarse quizá en las dificultades que comprendía montar obras de tan específicas, refinadas y demandantes circunstancias.<sup>[5](#page-66-2)</sup>

### <span id="page-66-0"></span>5.2. Microtonalidad: cuartos de tono

La escala en cuartos de tono, consiste en subdividir en 24 partes iguales<sup>[6](#page-66-3)</sup> la octava. Las alturas deberán cumplir con las características adecuadas, pues es la proporción entre sus frecuencias la que define su relación acústica, no la división aritmetica del valor absoluto de la diferencia entre una frecuencia y su duplo. Es ´

<span id="page-66-2"></span><span id="page-66-1"></span><sup>4</sup>Obra de arte total.

 $5C$ abe notar las diversas situaciones que el mismo Carrillo cotejó al momento de mostrar su obra a la comunidad nacional, al posar su obra con un perfil poco dotado de neutralidad y sí de gran imparcialidad artística por el contrario. En general mal recibido, como sucedió con la ferviente crítica hecha por el grupo de los nueve, donde figuraban Carlos Chávez, entre otros y que influyeron al no desenvolvimiento de la propuesta que emanaba en forma inseparable de los trabajos de Carrillo.

<span id="page-66-3"></span> $6$ Considerando las proporciones que guardan las notas entre sí, como se explicó en el capítulo 4.

decir, las notas son percibidas por el oído mediante una escala logarítmica.

Análogamente al caso de la escala equitemperada de los doce tonos, se tiene que: si  $a_0$  es una frecuencia dada arbitraria, es posible obtener cualquier otra nota  $a_k$ referida a ella con la proporción deseada.

Ya que nos referimos a las notas y consecuentemente a sus frecuencias bajo una percepción proporcional y no absoluta. La siguiente relación nos guiará a comprender la significación matemática de la relación física entre ellas.

Dado que se busca conservar la relación de proporción *k* entre todos los cocientes de tonos subyacentes de la subdivisión, se tiene que  $k = \frac{a_1}{a_0}$  y en general  $k = \frac{a_{i+1}}{a_i}$  con *i* en el conjunto  $\{0, 1, 2, ..., n+1\}$ , lo que consecuentemente nos da

$$
a_1 = k \cdot a_0
$$
  
\n
$$
a_2 = k \cdot a_1
$$
  
\n
$$
\vdots
$$
  
\n
$$
a_{n+1} = k \cdot a_n
$$

para *k* una constante en el conjunto de los números reales (averiguar dicho número  $k$  es nuestro propósito). Sabemos que la relación que establece dicha constante  $k$ , es la condición previamente concebida.

Una frecuencia llamada fundamental  $a_0$  es con respecto a su octava superior la mitad de ésta, así:

$$
a_{n+1} = 2 \cdot a_0 \quad y
$$
  
\n
$$
a_1 = k \cdot a_0
$$
  
\n
$$
a_2 = k \cdot a_1
$$
  
\n
$$
a_2 = k(k \cdot a_0)
$$
  
\n
$$
a_3 = k \cdot a_2
$$
  
\n
$$
a_3 = k(k^2 \cdot a_0)
$$
  
\n:  
\n
$$
a_n = k \cdot a_{n-1}
$$
  
\n
$$
a_{n+1} = k \cdot a_n
$$
  
\n
$$
a_{n+1} = k(k^n \cdot a_0)
$$
  
\n
$$
a_{n+1} = k^{n+1} \cdot a_0
$$
  
\n
$$
a_{n+1} = 2 \cdot a_0.
$$

Por tanto,  $k^{n+1} = 2$  y  $k = \sqrt[n+1]{2}$ , donde  $n+1$  pertenece al conjunto de números naturales (N) y será la cantidad de pasos o subdivisiones para llegar a la misma frecuencia *a*<sup>0</sup> pero una octava arriba.

Es importante reconocer que lo anterior nos permite obtener una subdivision arbi- ´ traria de *m*−ésimos de tono, donde  $m = \frac{n+1}{6}$ , basta sustituir la cantidad de pasos requerida para la escala equitemperada de  $n + 1 = m \cdot 6$  pasos por octava. En general

$$
\frac{a_{n+1}}{a_n} = \sqrt[n+1]{2},
$$

en nuestro caso  $n+1 = 24$ , ya que  $m = 4$  al tratarse de cuartos de tono.

$$
k = \sqrt[24]{2}.
$$

Para ilustrar lo anterior tomaremos el caso de la frecuencia que por convención homologa los instrumentos en todo el mundo [\[29\]](#page-127-0),

$$
La_4=440Hz.
$$

Sabemos que el paso a la octava superior inmediata es tomar el duplo del valor absoluto de dicha frecuencia,

$$
La_5=2\cdot440Hz=880Hz.
$$

Utilizando la relación

$$
a_1/_{a_0}=\sqrt[n+1]{2},
$$

con  $a_0 = 440$  y  $n + 1 = 24$  se tiene que

$$
a_1 = 440 \cdot (\sqrt[24]{2})^1 \approx 440 \cdot 1.03 \approx 452.9,
$$

esto es

$$
a_1 = La_4^{1/4}.
$$
  

$$
a_2 = 440 \cdot (\sqrt[24]{2})^2 = 440 \sqrt[12]{2} \approx 440 \cdot (1.03)^2 \approx 466.16,
$$

 $a_2 = La_4$ #.

$$
a_3 = 440 \cdot (\sqrt[24]{2})^3 \approx 440 \cdot (1.03)^3 \approx 523.25,
$$
  

$$
a_3 = La_4^3 / 4.
$$

. . .

En el apéndice se muestra una lista con las equivalencias en frecuencias correspondientes a los cuartos de tono, iniciando con la nota más grave del registro usual de un piano convencional, dichos datos fueron utilizados para los cálculos correspondientes.

#### 5.2.1. Notación microtonal

Es fundamental en cualquier propuesta teórica, la notación y simbología que representa los aspectos de la creación artística de una manera cabal e íntegra. En el caso de la musica de Carrillo, la nomenclatura se rige mayormente por la ´ notación tradicional. El ritmo se representa de igual forma. No sucede así con las alturas, que requieren de una manera original de ser representada dada su novedad. Carrillo hizo uso de una notación matemática, si bien de manera básica, ha sido la forma de concebir la música desde el punto de vista algebraico tomando la visión de la teoría de grupos.

Carrillo realizo una relación entre el conjunto de notas con el conjunto de números enteros positivos. Asoció la nota Do con el número 0, 1 con Do #, Re con 2, Mi con 4, Fa con 5, etc., para un sistema dodecafónico, creándose así una identificación con la octava que permite interpretar cada nota con precisión. En el caso de mayores subdivisiones del tono, el numero de intervalos se incrementa ´ y por consecuencia la numeracion requerida. Es entonces indistinto si la obra re- ´ quiere de tercios de tono, cuartos de tono, octavos de tono, dieciseisavos de tono, etc. La notación cabalmente hará representación de cada nota en el sistema.

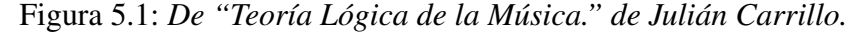

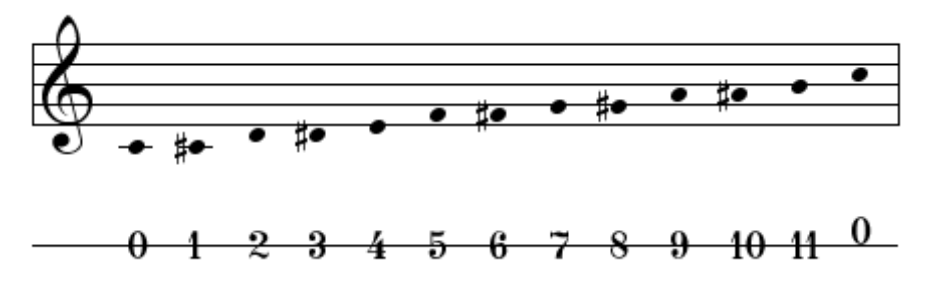

En la práctica el adiestramiento de un músico requiere de cuantiosas horas de trabajo. Quizá es por ello que Carrillo con el fin de presentar sus obras al público, escribio algunos de sus trabajos en cuartos de tono apegado a la escritura usual, ´ con mínimas adaptaciones a la nomenclatura tradicional. Este fue el caso para su ciclo de *casisonatas* en cuartos de tono para violonchelo solo. En ellas utilizo un ´

Figura 5.2: *De "Teoría Lógica de la Música." de Julián Carrillo. La figura muestra la inmediata adaptacion de la notaci ´ on de Carrillo a dieciseisavos de tono. ´*

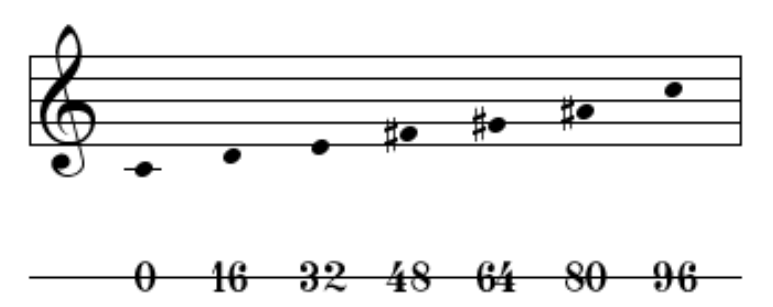

par de nuevos símbolos para denotar la disminución o aumento de un cuarto de tono según conviniese.

Un par de *diagonales breves* son los símbolos que Carrillo añade, una ascendente para denotar un cuarto de tono ascendente y una diagonal descendente para denotar un cuarto de tono descendente. Ambas se escriben a la derecho de la nota y respetando los accidentes tradicionales<sup>[7](#page-71-0)</sup>.

Figura 5.3: *De "In Search of Julián Carrillo & Sonido 13"* de Madrid L. A. Notación empleada en *Preludio a Colón*.

<span id="page-71-1"></span>
$$
y' = 1/8 \text{ of a tone higher}
$$
  
\n
$$
y' = 1/4 \text{ of a tone higher}
$$
  
\n
$$
y' = 1/4 \text{ of a tone higher}
$$
  
\n
$$
y' = 1/4 \text{ of a tone lower}
$$
  
\n
$$
y' = 3/8 \text{ of a tone higher}
$$
  
\n
$$
y' = 3/8 \text{ of a tone lower}
$$
  
\n
$$
y' = 3/8 \text{ of a tone lower}
$$

Ello resulta en alteraciones compuestas. Las usuales: sostenido, bemol, becuadro  $(\,\,\sharp\,\,\flat\,)$  con sus repeticiones, sumadas a la combinación de las anteriores con las diagonales mencionadas. Consideremos a modo de ejemplo la combinación de un

<span id="page-71-0"></span><sup>&</sup>lt;sup>7</sup>También emplea diagonales punteadas para denotar octavos de tono como se muestra en [5.3.](#page-71-1)
sostenido con una diagonal ascendente sobre una nota, que resulta en la suma de un medio tono ascendente (dado por el sostenido) mas un cuarto de tono ascen- ´ dente (dada por la diagonal ascendente), resultando en tres cuartos de tono sobre la nota afectada.

Análogamente un bemol más la suma de una diagonal descendente, harán el efecto contrario de tres cuartos de tono descendidos sobre la nota afectada.

Un sostenido seguido de una diagonal descendente, tienen el mismo efecto que la nota natural en cuestión, más una diagonal ascendente, es decir un cuarto de tono ascendida. Las demás combinaciones, técnicamente son posibles y se dan en la práctica.

Idealmente se entiende que la convención usual que rige la memoria de un símbolo por unidad de compás, perdura en la simbología de Carrillo. Es decir si aparece una alteración, ya sea un sostenido o bemol, esta alteración se manifiesta en todas las notas iguales y subsecuentes durante el mismo compás. No así con los símbolos que introduce Carrillo a la notación, pues cada vez que éstos actúan solamente afectan directamente a la nota señalada y deberán ser escritas nuevamente en la nota siguiente en caso de aún requerir el cuarto de tono, para denotar la alteración del mismo con la *diagonal breve*, ascendente o descendente, según sea el caso, aún cuando se hallan en el mismo compás.<sup>[8](#page-72-0)</sup>

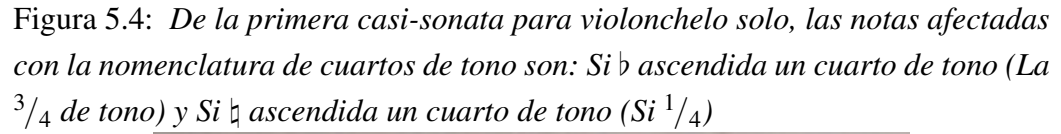

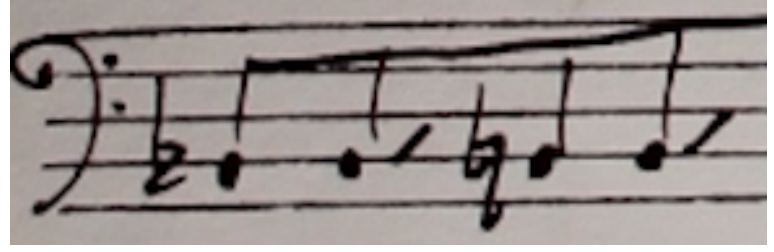

<span id="page-72-0"></span> ${}^{8}$ En los manuscritos originales se hallan varias inconsistencias respecto de la convención establecida por el mismo Carrillo.

### 5.3. Principios de mímesis estilística

Julián Carrillo utilizó una técnica, que planteaba un mapeo hacia la escala temperada dodecafónica, en los pasajes melódicos, con el fin de ensamblar sus obras en las orquestas tradicionales en colaboracion de los instrumentos microtonales. ´ Siguiendo de cerca las formas tradicionales; en este caso, la forma sonata, sugerida en sí misma por el título de la obra y pese a la naturaleza microtonal de ella, representó un esquema conocido con elementos de originalidad en sus abordajes melódicos y armónicos.

La técnica inspirada en principios contrapuntísticos, consistía en aumentar o disminuir el intervalo melódico entre alturas, a diferencia de las aumentaciones y disminuciones propias del contrapunto hechas sobre intervalos metricos mas no ´ melódicos.

La aplicación se orientó al manejo de alturas. Bajo esta técnica, Carrillo aseguraba mantener un principio de proporcionalidad interno en sus obras y desde luego una coexistencia de ideas tonales y microtonales que promoviera el dialogo entre ´ recursos tradicionales con otros de diseño específico originados para la microtonalidad. Carrillo buscó crear nuevas ideas tanto en el ámbito armónico como melódico, recurrió a dicho principio que permitía un equilibrio entre microtonalidad y tonalidad que se manifiesta a lo largo de su obra. Al escalar la longitud de los intervalos, Carrillo se propuso entrelazar la microtonalidad con la escala equitemperada dodecafónica.

Por ejemplo, si el propósito de la obra requería duplicar el intervalo, un medio tono resultar´ıa en un tono completo y un tono, a su vez, en dos tonos buscando siempre guardar la proporción durante la extensión integral de la obra. Dichos principios también fueron adoptados para la armonía. Carrillo elaboró un cuadro donde especifica en detalle los pormenores melódicos y armónicos que subsumen el estilo a un marco más amplio de condiciones armónicas y melódicas atonales en su tratado *El infinito en las escalas y los acordes* y en *Leyes de Metamorfosis ´ Musicales.* Por ejemplo usando tercios de tono, quintos de tono, séptimos de tono, etc. Los acordes mayores, menores y disminuidos desaparecen.

### 5.4. Desarrollo del método

El centro neurálgico de este trabajo se basa en el análisis cuantitativo y cualitativo de la primer *casisonata* en cuartos de tono para violonchelo solo de Julian´ Carrillo, compuesta en el año de 1959.

Dicho abordaje comprende la realización de un conteo melódico y rítmico, aunado a un manejo de los datos de tipo *markoviano*.

La obra en muchas instancias evoca el estilo de una obra tonal dodecafonica, ´ basada en alguna de las múltiples tonalidades de la escala cromática, con un conjunto de notas preseleccionadas para su uso y con diversos elementos de adorno y recursos armónicos de tensión, cambios de tonalidad momentánea y embellecimiento. Abriendo así el abanico de las notas posibles y que en general se ciñen a una proporcionalidad mas o menos sugerida por la escala elegida y el estilo de ´ cada compositor.

Las notas, individualmente poseen una recurrencia que predetermina una organización. Organización que evidencia la intención del compositor, dada la aparición específica y en distintas posiciones respecto del conjunto cromático en la obra. Esto sustenta el hecho de conocer, dada una nota, el conjunto de notas probables que la suceden. Dicha condicion es una de las bondades de las cadenas ´ de Markov, puesto que la probabilidad condicional de cada estado presente (nota o altura), está dado por el estado anterior inmediato (nota antecesora), según lo estudiado en la teoría de Cadenas de Markov.

Lerdhal y Jackendoff proponen un agrupamiento al notar patrones de conducta tanto rítmicos como melódicos que subyacen la elección puntual. Es posible que ya en la eleccion individual de cada una de las probabilidades particulares se ´ constituya el entramado de un esqueleto que va vinculando las ideas generales.

Extracto de la matriz de transición melódica implementada en Python.

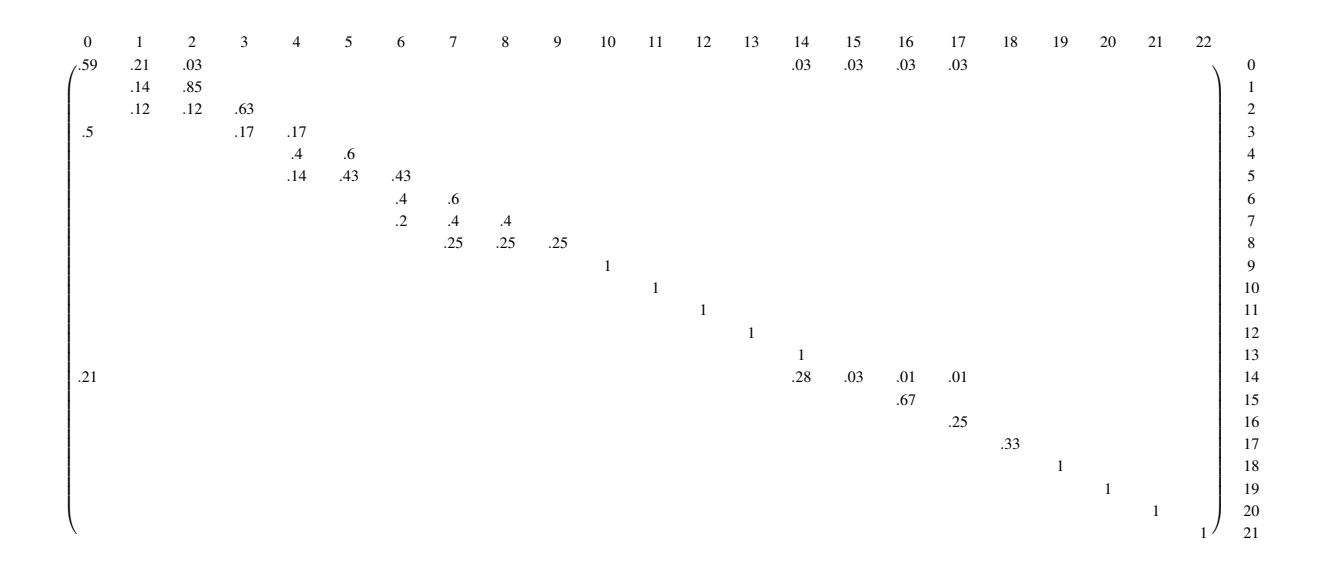

Matriz de transición rítmica implementada en Python.

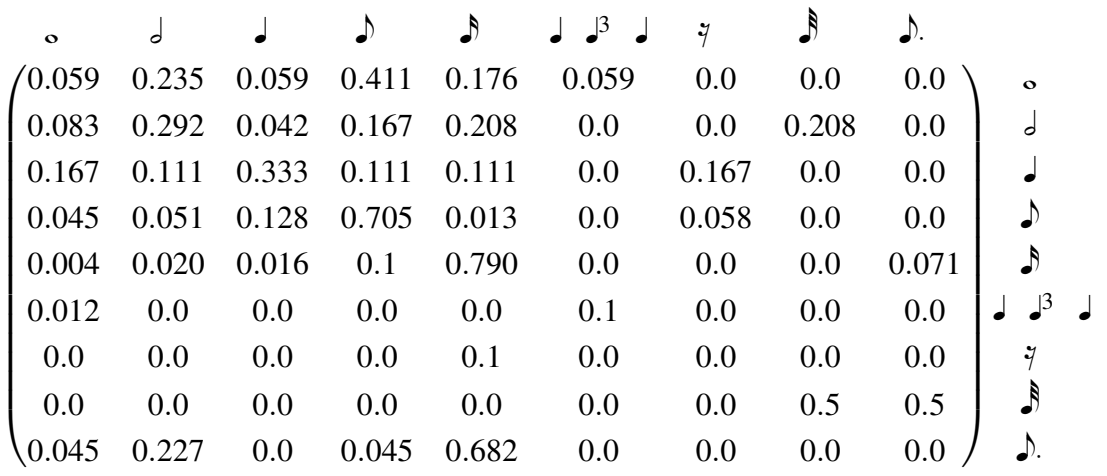

#### 5.4.1. ¿Elección aleatoria del conjunto?

El programa se desarrolló en el lenguaje Python, cuyo código tiene el propósito de analizar la primer *casisonata* para violonchelo de Carrillo.

De esta manera el llenado de la matriz de transición se llevó a cabo por medio de la definicion, calculando una a una las entradas mediante el conteo de las tran- ´ siciones a partir de la obra original. Dicha matriz consta de 95 x 95 entradas, al no haberse agrupado las notas en clases de alturas. Como se verá más adelante, la composición tiene posiblemente como nota "principal" y a modo de tónica, la nota Do.

La obra comienza con un motivo melódico cuyo origen se halla en la altura Do2. La segunda nota más recurrente de la composición, junto con Re, considerando clases de alturas, es Sol. Su distancia respecto a Do es de una quinta ascendente y constituiría en la teoría tradicional la función armónica más importante si se consideran sus respectivos acordes, es decir, la dominante en la escala de Do. Análogamente el acorde de Re o de segundo grado, fungiría como una posible sustitucion del acorde de subdominante. Existe una recurrencia en el uso de ´ transiciones melódicas por grados conjuntos. Por su alta frecuencia de aparición, las notas: Sol, Re y Do, son parte de varios de los motivos melódicos. A partir de dichas notas se desarrollan en la obra varios pasajes.

Es posible entonces considerar que la obra alude a un reposo armónico al llegar a la nota Do, incluso en nuestro caso *microtonal*. La composicion posiblemente ´ propone una tónica en analogía al caso tradicional. Si consideramos en el sistema numérico el motivo melódico principal o *leitmotiv*, éste estará dado por la sucesión de alturas  $[0,1,2,3]$  que es por tanto, el tema desarrollado a través de todo el movimiento.

El tema es presentado al inicio de la obra. El ámbito melódico empleado va de Do 2 a Si  $5<sup>1</sup>/4$ . El 0 corresponde a la altura de menor frecuencia en la composición. A partir de allí la sucesión de alturas se ordena de manera ascendente y sucesiva. Uno de los recursos empleado en la composición es transponer múltiples ocasiones el tema. Siendo la transposición  $s+[0,1,2,3]$  con  $s \in \mathbb{N}$ , distinguible en la notación y cuya aplicación al tema resulta inmediata dada la nomenclatura numérica. El comportamiento de las notas queda registrado en la variable aleatoria y en función de múltiples factores, incluidos su frecuencia de aparición en la obra y sus respectivos puntos de procedencia y destino. Los procesos tendrán holgura suficiente para crear una obra autónoma en cada ejecución del programa pero que exhibirá la probable sujeción al estilo de la obra original, acotando la tendencia estilística que posee la línea melódica sugerida por el algoritmo.

La matriz está conformada por las frecuencias de transición de cada estado, donde cada estado corresponde a las diversas alturas presentes en la composicion. ´ Ella mostrará cuál es la probabilidad de que cierta altura *j* sea elegida por el algoritmo estando en el estado *i*. Enseguida el programa realizará una elección pseudoaleatoria de un número  $r \in [0,1]$ , mediante la función *random* predefinida dentro de la biblioteca *random* de Python. El número r será considerado como un parámetro comparativo fijo durante cada ejecución del programa y reiniciado una vez que éste vuelva a ejecutarse. Se cotejará el valor de r con la suma acumulada de probabilidades *s* hasta que el valor de la suma acumulada *s* sea mayor que *r* (*r* < *s*). Cuando el *k* + 1 − *ésimo* elemento del renglón sobre el que se encuentre comparando el algoritmo sea sumado y ocasione la superioridad de la suma *s* respecto al valor de  $r$ , el índice  $i_k$  será elegido y una altura habrá sido determinada por el algoritmo. Lo anterior sera realizado en cada uno de los renglones de la ´ matriz de transición.

Así, el algoritmo mediante la comparación con el número r consecutivamente, encontrará un estado satisfactorio de acuerdo a dicho valor r y las probabilidades de transición de cada estado. Para cada altura esta elección quedará supeditada a su variable aleatoria. Con el fin de obtener una línea melódica, este procedimiento arroja una sucesión de alturas que serán guardadas en memoria mediante un archivo de tipo *csv*, esto realizado en cada ejecución.

Aún en este estadio parte aleatorio, varias decisiones deberán ser tomadas por el usuario. Un ejemplo de ello es la longitud de la línea melódica que arrojará el programa, ya que el tamaño de la sucesión depende del número total de alturas que participan en la obra. Esta puede no ser una eleccion que se circunscriba a ´ condiciones estéticas sino más bien a circunstancias pragmáticas de implementación.

Las notas musicales son manejadas con la nomenclatura que Carrillo sugirió como parte de una estandarización en la notación. Queda claro que una adaptación inmediata es posible en el ámbito no sólo matemático sino en el computacional, mostrando que éste es un aspecto valioso a considerar de la nomenclatura propuesta por Julián Carrillo.

#### 5.4.2. Análisis de la obra tratada

Las sucesiones de alturas con los principales motivos encontradas al inicio de la obra son:

$$
[00, 01, 02, 03],
$$
  
\n
$$
[24, 25, 26, 27],
$$
  
\n
$$
[48, 49, 50, 51],
$$
  
\n
$$
[72, 73, 74, 75, 76, 75, 74].
$$

Las cuales corresponden a  $s + [0,1,2,3]$  para  $s = 24,48,72$ , respectivamente. Siendo transposiciones del tema principal a diversas octavas con algunas variaciones en la octava más alta.

Es decir  $[0,1,2,3]$  transpuesta.

$$
[0,1,2,3]+24
$$
,  $[0,1,2,3]+48$ ,  $[0,1,2,3]+72$ .

Las siguientes dos sucesiones muestran descensos melódicos microtonales a modo de arpegios.

 $[74,70,71,69,72,68,71,68,70,66,69,65,68,64,69,65,66,62,65,61,64,60,65,61,60]$  y

[34,60,56,57,55,58,54,57,53,56,52,55,51,54,50,53,49,50].

En la secuencia posterior, una reminiscencia al tema principal con un desarrollo en la última nota.

[00,02,30,24,26,55,48,50,80,14,16,44,38,40,69,62,64,94].

La sucesión [28, 14, 14, 28] se intercala en un descenso de grados conjuntos de la siguiente manera:

[94,93,28,14,14,28,93,92,28,14,14,28,92,91,28,14,14,28,...],

cuya sucesión de grados conjuntos es:

[94,93,93,92,92,91,91,90,90,89,89,88,88,87,87,86,86,85,85,84,84,83,83,82,82,81,81,81].

En un análisis básico se puede observar la distribución de las notas y su tendencia favorable a tres alturas específicas.

|                  | <b>FRECUENCIA ABSOLUTA</b> | PROPORCIÓN (%) |  |
|------------------|----------------------------|----------------|--|
| C                | 85.00                      | 0.13           |  |
| C <sub>1/4</sub> | 32.00                      | 0.05           |  |
| C <sub>1/2</sub> | 33.00                      | 0.05           |  |
| C <sub>3/4</sub> | 29.00                      | 0.04           |  |
| D                | 84.00                      | 0.12           |  |
| $D$ 1/4          | 20.00                      | 0.03           |  |
| $D$ 1/2          | 23.00                      | 0.03           |  |
| D 3/4            | 20.00                      | 0.03           |  |
| E                | 17.00                      | 0.03           |  |
| E <sub>1/4</sub> | 13.00                      | 0.02           |  |
| F                | 13.00                      | 0.02           |  |
| F 1/4            | 14.00                      | 0.02           |  |
| F1/2             | 15.00                      | 0.02           |  |
| F 3/4            | 12.00                      | 0.02           |  |
| G                | 84.00                      | 0.12           |  |
| G 1/4            | 20.00                      | 0.03           |  |
| G 1/2            | 30.00                      | 0.04           |  |
| G 3/4            | 26.00                      | 0.04           |  |
| A                | 22.00                      | 0.03           |  |
| A 1/4            | 15.00                      | 0.02           |  |
| A 1/2            | 18.00                      | 0.03           |  |
| A 3/4            | 15.00                      | 0.02           |  |
| в                | 20.00                      | 0.03           |  |
| <b>B</b> 1/2     | 16.00                      | 0.02           |  |

Figura 5.5: *Distribucion de alturas ´*

Se presenta también la distribución de alturas en un histograma ilustrando lo anterior. En él se muestra una alta incidencia en las alturas C, G y D lo cual sugiere que aún en su posibilidad microtonal, la obra emula las funciones tonales y evidentemente posee un centro tonal al recurrir invariablemente a la altura Do en varios de los episodios melodicos. ´

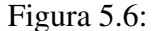

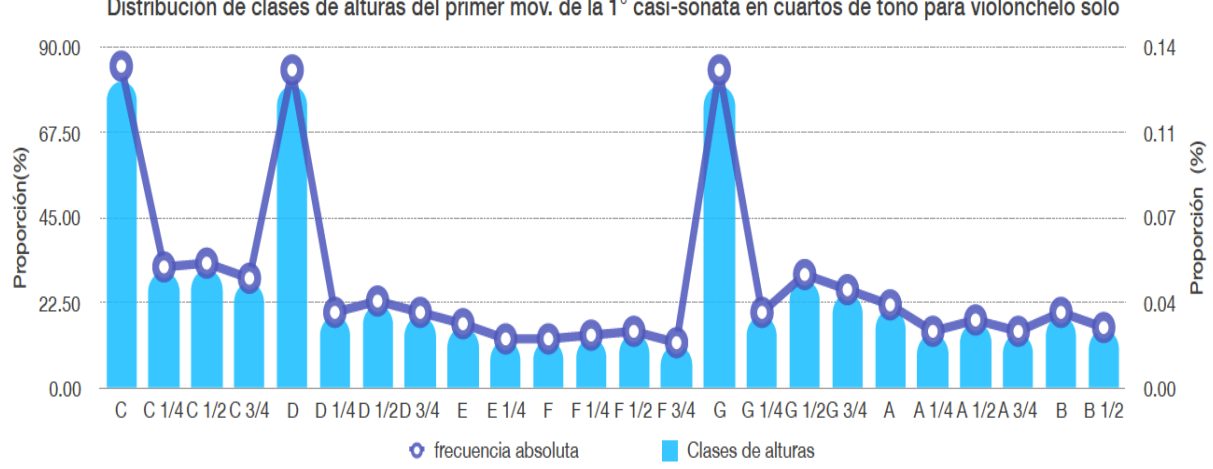

Distribución de clases de alturas del primer mov. de la 1° casi-sonata en cuartos de tono para violonchelo solo

### 5.4.3. Sonificación de los datos

A continuacion de que el programa ha obtenido los datos a partir de la matriz de ´ transición, los resultados son utilizados ex profeso para la creación musical. Sugiriendo los elementos de una composición microtonal que idealmente emulará los rasgos composicionales de la obra estudiada.

Las alturas respectivas de cada una de las notas del material de la propuesta compositiva son resultado de los procesos descritos durante el trabajo presente y constituirán la línea melódica de la misma. La sucesión de alturas conlleva una característica preponderante en la obra, aunque quizá por sí solas poseen poca información compositiva si no se consideran en conjunto con al menos una ligera idea rítmica y armónica y en función del estilo de la obra original.

El aspecto rítmico de la composición también queda sugerido por un proceso de Markov, pero tendrá una desventaja al conformarse el acomodo rítmico en grupos de nueve elementos dada la implementación del algoritmo, ya que son nueve las figuras rítmicas que usa la obra y que discrepan de las 95 notas que ofrece el método en la parte melódica.

A pesar de no ser despreciable la muestra que nos ofrece el proceso, permanecen condiciones subjetivas que deberán solventarse siguiendo otros parámetros exógenos inspirados en el análisis de la obra original y que serán añadidos en busca de conformar una obra más o menos terminada que dé muestra de la aportación estilística del método.

#### 5.4.4. Resultados

Enseguida se muestran algunas sucesiones de alturas dadas por el algoritmo.

[00,01,26,00,04,05,06,07,32,09,10,11,12,13,00,32,44,35,18,19,20,22,42,00,44,48, ,52,87,54,51,52,53,52,61,54,37,38,42,40,70,63,71,44,45,46,47,48,52,51,75,76, ,78,79,00,81,82,83,00,64,87,88,89,90,69,70,69,72,73,72,73,74,00,76,77,76,53, ,00,56,00,82,83,61,00,87,88,89,90,91,92,93,94,96].

[14,02,03,24,05,06,07,08,32,10,11,12,13,14,28,32,44,35,19,20,21,22,42,94,44,48, ,51,84,53,50,51,52,51,60,53,37,38,42,40,69,62,70,44,45,46,47,48,51,50,64,54, ,56,57,58,80,81,82,94,61,85,86,87,88,68,69,68,70,72,71,72,73,74,75,76,75,52, ,94,55,81,81,82,60,94,85,8687,88,89,90,91,92,94].

[16,02,26,24,5,6,7,8,32,10,11,12,13,14,28,32,44,35,19,20,21,22,42,94,48,48,94, ,87,53,50,51,52,51,60,53,37,38,42,40,69,62,90,44,45,46,49,48,51,52,64,75,76, ,78,94,80,81,82,94,63,85,86,87,94,89,69,68,71,72,71,72,73,74,75,76,75,52,53, ,55,81,81,82,60,94,85,86,87,88,89,90,91,92,94].

[00,01,01,00,04,04,06,06,07,10,11,12,13,14,00,16,17,18,19,20,21,22,23,94,25,26,25,28, ,30,24,32,33,34,35,36,37,38,14,22,20,22,22,23,24,25,02,27,30,48,22,00,00,00,26,51, ,53,54,55,34,60,42,28,60,28,62,28,28,28,28,28,28,00,28,28,28,52,53,54,14,00,28, ,28,28,28,28,28,28,28,28,28,28,28].

Análogamente se muestran algunas sucesiones de figuras rítmicas arrojadas por el algoritmo dada la siguiente tabla. Dicha tabla corresponde al orden de acomodo de la matriz de transición rítmica.

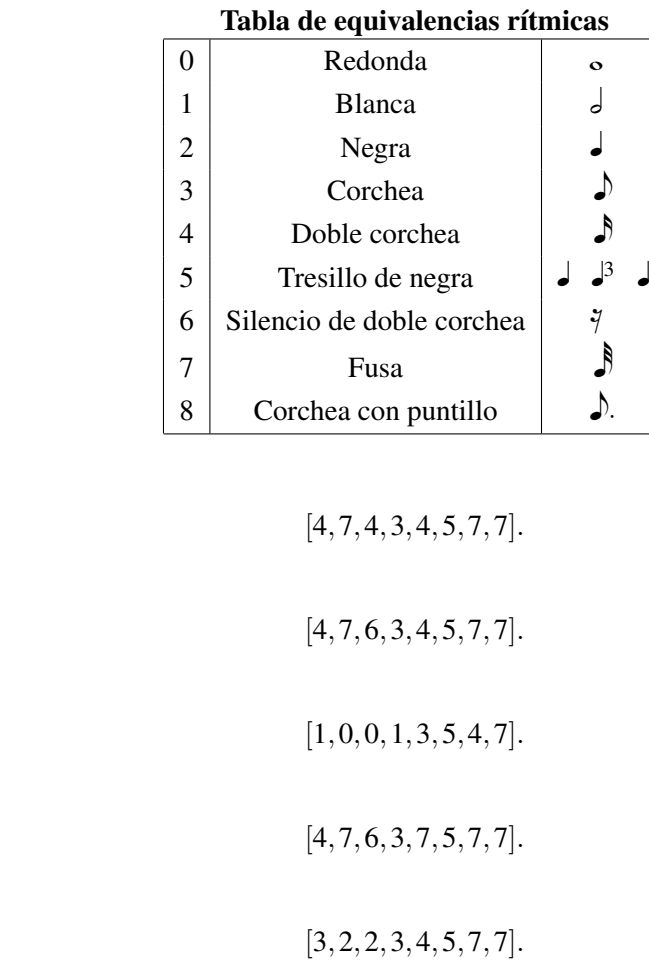

1

2

3

4

5

A continuación se muestran las partituras sobre las que se empleó el método que corresponden al primer movimiento de la *primer casisonata en cuartos de tono para violonchelo solo* del mencionado autor [\[30\]](#page-127-0).

Figura 5.7: *Partitura del primer movimiento de la primer casisonata en cuartos de tono para violonchelo solo. Portada.*

1 a la migre san la de Jaramillo an Cebastian Delingerlare creato étérisland nata en fas de lano  $Q$ para wherebelo to Dufue<br>Dufue 18m10 1959

Figura 5.8: *Primer movimiento de la casisonata en cuartos de tono para violonchelo solo I.*

Primera Casi Sonata. Como recitativo?  $\overline{\sqrt{}}$  $\frac{1}{2}$  $J$  ,  $J$  ,  $J$  ,  $J$ **TOIPING THE UN** 

Figura 5.9: *Primer movimiento de la casisonata en cuartos de tono para violonchelo solo II.*

 $\mathcal{Z}_{1}$  $\bullet$ elba E J. PEREZ SILICEO

Figura 5.10: *Primer movimiento de la casisonata en cuartos de tono para violonchelo solo III.*

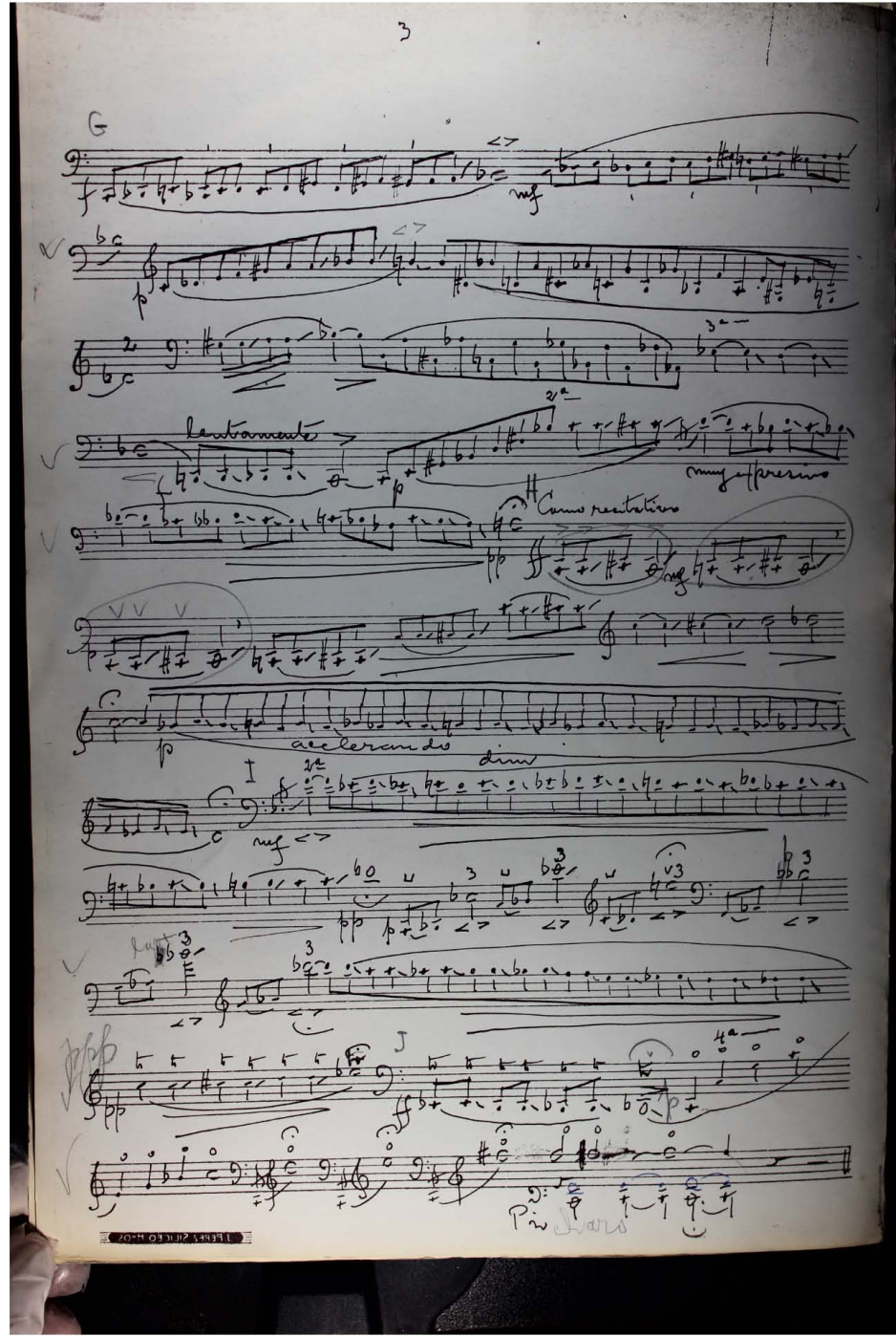

87

# **Conclusiones**

Múltiples aristas se han recorrido en la elaboración de este trabajo, la primera de ellas reside en el tipo de manejo que puede darse a los distintos elementos matematicos de los ´ que se hace uso para poder abordar con una óptica menos explorada, la problemática del análisis musical y los rasgos característicos en la música. La segunda arista corresponde al abordaje de un somero entendimiento de los paquetes informaticos que permiten la im- ´ plementación de la teoría con la finalidad de percibir el objeto de estudio de modo más directo. Se contempla como intención futura interrelacionar las diversas características de la música con el propósito de ser más fidedigno el sello abstraído y mostrarlo en la confección de una obra original. El uso de distintas teorías tanto matemáticas y en general científicas, propone una investigación integral que puede ir nutriéndose del herramental teórico, tecnológico y musical existentes y a su vez retro-alimentándolos. Los resultados finales fueron expuestos a manera de ejemplo a través de una obra musical con melodía microtonal. Los datos fueron recabados creando una muestra medianamente significativa. Dicha obra posee idealmente un estilo propio del compositor en cuestion, sin embargo se ´ sugiere contemplar una muestra más numerosa con el objetivo de enriquecer el banco de datos buscando aproximarse más al sello estilístico del autor. Se propone una posible línea de investigación al entrelazar elementos armónicos rítmicos y melódicos en diferentes estadios de interacción. En general el método de extracción estilística, estadísticamente se apegará con mayor fidelidad a un estilo en relación proporcional a la cantidad de obras analizadas. El uso de mecanismos informáticos de reconocimiento de imágenes para recabar los datos a partir de las partituras es deseable. Las complicaciones inseparables de los instrumentos musicales que se generaron en el pasado en su presentación acústica, fueron superadas mediante la implementacion computacional salvo posiblemente la mer- ´ ma de su naturaleza sonora digital. El empleo de herramientas informaticas para el uso de ´ microtonos y la composición musical se ejemplificó mediante la utilización de equivalencias de frecuencias mostradas en este trabajo y su inmediata aplicación práctica a través de Python y JythonMusic. La nomenclatura sugerida por Carrillo fue puesta en practica ´ y mediante la construcción de bibliotecas se sonificó el trabajo a través de Supercollider. Igualmente se sugiere considerar las amplias capacidades tímbricas, rítmicas, etc. que permiten los paquetes informaticos como Supercollider o Pure Data entre otros con el fin de ´ confeccionar obras musicales originales. Algunos métodos de análisis mediante la teoría de gráficas o el empleo de cadenas de mayor orden muestran otras características no visibles en el método usado en este trabajo. Finalmente, el trabajo muestra la facilidad del empleo de dicho método de búsqueda estilística, lo que sugiere una mayor exploración del mismo y la respectiva extensión de la aplicación a diversos compositores microtonales.

# Capítulo 6

# **Apéndice**

## 6.1. Algunas demostraciones complementarias

Esta sección se dirigirá a proporcionar las demostraciones pendientes de la sección 2 y a comprender el algoritmo que proveera de una muestra real de las posibles inmanencias ´ del trabajo, a partir de una pieza musical con los elementos estadísticos cuidadosamente hallados en el cuerpo de la obra.

Se comenzará por esbozar una explicación básica del funcionamiento matricial en los metodos de Markov. Posteriormente algunos lemas y teoremas se presentan como ´ extensión de la teoría que sustenta el presente.

Para ilustrar el espíritu de las matrices de transición, consideremos una matriz cuadrada de 3x3.

Sea

$$
A = \begin{pmatrix} a_{11} & a_{12} & a_{13} \\ a_{21} & a_{22} & a_{23} \\ a_{31} & a_{32} & a_{33} \end{pmatrix},
$$

si x está en  $A^2$ , donde  $A^2$  es la segunda potencia de la matriz *A*, entonces *x* es de la forma

$$
x=\sum_{l=1}^n (A_{il})(A_{lj}),
$$

para alguna *i* y *j* tales que  $1 \le i, j \le n$ .

Consideremos un caso particular de la matriz *A* 2 .

Si  $x = a_{11}^2$  entonces  $x = a_{11} \cdot a_{11} + a_{12} \cdot a_{21} + a_{13} \cdot a_{31}$  donde  $x = a_{11}^2$  denota la entrada en el primer renglón y primera columna de la matriz  $A^2$ .

Analicemos el hecho de que los elementos de la matriz de Markov de segundo orden *A* 2 sean calculados de dicho modo y sustenten una traducción en el sentido probabilístico dada su condición natural y que es debida a su previo estado en cada uno de los casos.

La probabilidad de estar en la casilla uno después de dos estados posee las siguientes opciones: en primera instancia es permitida la posibilidad de estar en la *\casilla<sup>n*</sup> [1](#page-91-0) y moverse a cualquiera de las tres casillas restantes, ello está dado por  $a_{11}$ ,  $a_{12}$  y  $a_{13}$  para llegar a la casilla 1, 2 y 3 respectivamente, i.e., en el primer caso el elemento en cuestion´ no se mueve , en el segundo viaja a la segunda , etc.

Dada la primera vuelta, todas las opciones son viables, el condicionante es que en la segunda etapa vuelvan a la primera casilla, independientemente de dónde se hallen, por lo que si se encuentra en la casilla uno, entonces solamente se requerirá que permanezca, lo cual se describe con la siguiente condicion´

 $a_{11} \cdot a_{11}$ ,

de igual manera la probabilidad de estar en la casilla dos en el primer estado y despues´ moverse a la casilla uno estará dada por

```
a_{12} \cdot a_{21}
```
y por último la probabilidad de estar en la casilla tres al primer estado y después migrar a la casilla uno estará dada por

```
a_{13} \cdot a_{31},
```
por ello es claro que

$$
x = a_{11} \cdot a_{11} + a_{12} \cdot a_{21} + a_{13} \cdot a_{31},
$$

<span id="page-91-0"></span> $1$ Llamamos por conveniencia idiomática, "casilla" a cada uno de los estados.

es la probabilidad de ocupar la primer casilla después de dos estados consecutivos y que corresponde efectivamente con la entrada  $a_{11}^2$  de la matriz  $A^2$ , esto es, dicha información queda codificada en la entrada correspondiente .

Es posible demostrar a través de una condición de conteo e inducción matemática, que para *n* estados la situación es perfectamente predecible por la matriz  $A<sup>n</sup>$ . La cual representa la potencia *n*-ésima de una matriz de transición, el teorema [2.1.1](#page-34-0) predice dicho comportamiento, a continuación su demostración.

*Demostración.* (Del teorema [2.1.1\)](#page-34-0) Sea *A* una matriz cuadrada  $n \times n$  con entradas en los reales  $\mathbb{R}$ . Entonces para el caso  $n = 2$ ,  $b_{ij}$  en  $A^2$ , representa la probabilidad de ir de *i* a *j*  $(i \rightarrow j)$  en una segunda etapa y estará dada por

$$
b_{ij} = \sum_{k=1}^{n} (A_{ik})(A_{kj}) = a_{i1}a_{1j} + \ldots + a_{in}a_{nj},
$$

que en efecto son todas las posibilidades de ir del estado *i* al estado *j* en dos pasos y la suma que refiere a la probabilidad de cada una de dichas posibilidades.

La probabilidad inicial de ir a cualquier estado *k*, por la probabilidad de ir al estado deseado *j*.

Si asumimos la hipótesis de inducción, para el paso *n*−1, existe una matriz cuadrada de transición  $C = A^{n-1}$  de tamaño  $n \times n$  cuyas entradas representan la probabilidad de ir del estado *i* al estado *j* en *n* − 1 pasos, dada por *ci j*, pero entonces la probabilidad de asistir en *n* pasos de *i* a *j* se remonta al caso anterior, pues

$$
C \cdot A = \sum_{k=1}^{n} (c_{ik})(a_{kj}) = c_{i1}a_{1j} + \ldots + c_{in}a_{nj} = A^{n-1} \cdot A = A^{n},
$$

que representa la probabilidad de ir del  $(n-1)$  – *ésimo* paso al sucesivo, es decir, de ir al *n*−*ésimo* paso de *i* a *j*.  $\Box$ 

El teorema  $2.1.3$  basa la idea de la demostración en  $[3]$  $[3]$ . Dos lemas son usados en la prueba, sus demostraciones respectivas se darán a continuación.

**Lemma 6.1.1.** Sea  $C \in M_{n \times n}$  una matriz triangular superior con eigenvalores dentro del circulo unitario, i.e.  $\lambda \in S$ , entonces

a) 
$$
\lim_{m \to \infty} C^m = 0
$$
  
b)  $\lim_{m \to \infty} \sum_{m=0}^{n} (C^m)$  converge  
c) Sea  $H = \begin{pmatrix} I & A \\ O & C \end{pmatrix}$  donde I es la matrix identidad y A cualquier matrix con el

 $t$ amaño adecuado, entonces  $\{ H^m \}$  converge.

*Demostración.* Para demostrar el primer inciso, considere una matriz Λ tal que posea sus entradas en la diagonal, tales que |*cii*| < Λ*ii* < 1 para *i* ∈ {1,...,*n*} y cuyas entradas en la diagonal sean distintas entre sí. Considere la condición  $\Lambda_{ij} \ge |c_{ij}|$  si  $i < j$ . Podemos asegurar que la matriz Λ es diagonalizable por tener valores propios distintos y que ademas´ es similar a una matriz *D* diagonal, con entradas  $p_{ii}$  *i*  $\in \{1, ..., n\}$ , por tener los mismos eigenvalores que *D*. Entonces existe *Q* tal que  $\Lambda = QDQ^{-1}$  de donde  $\Lambda^n = QD^nQ^{-1}$  y dado que lím<sub>*m*→∞</sub>  $D^n = 0$  se tiene que lím<sub>*m*→∞</sub>  $\Lambda^n = 0$ . Por argumento de dominancia de  $\Lambda$  sobre C,  $\lim_{m\to\infty} C^n = 0$ .

Para el caso siguiente (b) consideremos

*n*  $\sum_{m=0}^{n} (\Lambda^m) = \sum_{m=0}^{n}$ ∑ *m*=0  $(QDQ^{-1})^m = Q \sum_{n=0}^{n}$ ∑ *m*=0 (*D <sup>m</sup>*)*Q* <sup>−</sup><sup>1</sup> → *QLQ*−<sup>1</sup> Siendo *L* una matriz diagonal con entradas en la diagonal iguales a (1− *pii*) −1 , pues es el caso de la serie convergente ∞ ∑ *k*=0  $(1/n)^k$  y de nuevo por un argumento de dominancia la serie converge.

Finalmente para el inciso c) por inducción  $H^m$  converge usando los incisos anteriores.

 $\Box$ 

**Lemma 6.1.2.** Sea *A* una matriz de  $n \times n$  y suponga que posee a 1 como eigenvalor con multiplicidad geométrica de p. Entonces A es unitariamente equivalente a una matriz triangular superior de la forma

$$
\begin{pmatrix} I & B \\ O & C \end{pmatrix}
$$

,

Donde *I* es una matriz identidad de  $p \times p$  y *C* es una matriz triangular superior.

*Demostración.* Considere  $p < n$ , de lo contrario la afirmación se sigue de inmediato. Suponga que *T* es el operador lineal en los complejos C *n* asociado a *A*. Sea *E* el eigenespacio

de *T* asociado a 1. Entonces  $dim E = p$ , es posible entonces escoger una base ortonormal  ${x_1, x_2, ..., x_p}$ , para el eigenespacio *E*.

Denótese *W* como el complemento ortogonal de *E* y como *T*<sup>∗</sup> el operador adjunto de *A*<sup>∗</sup>, que a su vez denota la transpuesta conjugada de la matriz *A*. Se denota como  $[T]_B$ , dada una base β del espacio vectorial *V*, la representación matricial de  $T$  en la base β.

*W* es  $T^*$ -invariante con  $dim W = n - p$ . Por el teorema de Schur existe una base ortonormal  $\alpha = \{y_1, y_2, ..., y_{n-p}\}\$  para *W* tal que  $[T_W^*]_\alpha$  es triangular superior y  $[T_W^*]$  es la restricción de *T* ∗ a *W*.

Defina { $x_{p+1},...,x_n$ } = { $y_{n-p},...,y_{(n-p)-1},...,y_2,y_1$ } como conjuntos ordenados, esto es, *x*<sup>*i*</sup> = *y*(*n*+1)−*i*</sub> para *i* ∈ {*p*+1,...,*n*}. Sea β = {*x*<sub>1</sub>,...,*x<sub>p</sub>*,*x<sub>p+1</sub>*,...,*x<sub>n</sub>*}, entonces

$$
[T]_{\beta} = \begin{pmatrix} I & B \\ O & C \end{pmatrix}.
$$

Sólo falta ver que en efecto, C es triangular superior. Sea  $i > j > p$  y defínase  $G = [T]_{\beta}$ , entonces

$$
g_{ij} = \langle T(x_j), x_i \rangle = \langle x_j, T^*(x_i) \rangle = \langle y_{n+1-j}, T^*(y_{n+1-j}) \rangle = 0,
$$

 $\Box$ 

ya que *T*<sup>∗</sup> es triangular superior.

El teorema [2.1.3](#page-35-0) hace uso del siguiente teorema sobre matrices cuadradas,

**Teorema 6.1.3.** Sea  $A \in M_n$ . Para cada  $\varepsilon > 0$  existe una matriz no singular  $S_{\varepsilon} \in M_n$  tal que  $S_{\varepsilon}^{-1}AS = T = [t_{ij}(\varepsilon)]$  triangular superior y  $|t_{ij}| < \varepsilon$  para toda  $i, j \in \{1,...,n\}$  tal que  $i < j$ .

*Demostración.* Puede encontrarse una demostración en [[15\]](#page-126-0) Teorema 2.4.7.2, pag. 116.  $\Box$ 

**Lemma 6.1.4.** Sea *A* una matriz de  $r \times r$  con entradas no cero. Sea *d* el elemento más pequeño de la matriz, sea y un vector columna con *r* componentes, donde  $M<sub>o</sub>$  es el mayor elemento del vector y *m<sup>o</sup>* el menor. Sean *M*<sup>1</sup> el mayor y *m*<sup>1</sup> menor elementos respectivamente del vector *Ay*. Entonces

$$
M_1 - m_1 \le (1 - 2d)(M_0 - m_0).
$$

*Demostración.* Considere las posibilidades de operar *A* y *y*, es decir de encontrar el mayor peso promedio y el menor. El primer caso se dara cuando todas las entradas excepto una ´ sean iguales a  $M_0$  y la excepción sea igual a  $m_0$ , entonces cuando la menor entrada esté operada con la menor entrada de la matriz es decir *d* y los demás valores se calculen se tendrá que

$$
M_1 \le dm_0 + M_0(1-d),
$$

y será el mayor peso promedio, análogamente

$$
m_1 \le dM_0 + m_0(1-d),
$$

será el menor. Así

$$
M_1 - m_1 \le dm_0 + M_0(1 - d) - (dM_0 + m_0(1 - d)),
$$
  
\n
$$
M_1 - m_1 \le (M_0 - m_0)(1 - d) + dm_0 - dM_0,
$$
  
\n
$$
M_1 - m_1 \le (M_0 - m_0)(1 - d) - d(M_0 - m_0),
$$
  
\n
$$
M_1 - m_1 \le (M_0 - m_0)((1 - d) - d).
$$

 $\Box$ 

## 6.2. Implementación del código

### 6.2.1. Matriz de transición melódica

A continuación se muestra la matriz de transición implementada en *Python*.

import numpy as np import random import csv

 $\#x$ []=float()

```
#Para el caso de la matriz, éste conteo varía a C# ---> C 3/4
#en vez de ir a C 1/4. Aquí se conserva la variación de Jimena Gimenez-Cacho y
#grabaciones donde JC estuvo presente.
#C2
x = np{\text{.zeros}}((95, 95))x[0,0]=0.59375
x[0,1]=0.21875
x[0,2]=0.03125
x[0,14]=0.03125
x[0,15]=0.03125
x[0,16]=0.03125
x[0,17]=0.03125
x[0,24]=0.03125
#C2 1/4
x[1,1]=0.142857
x[1,2]=0.857142
#C2#
x[2,1]=0.125
x[2,2]=0.125x[2,3]=0.625
x[2,26]=0.125
#C2 3/4
x[3,0]= 0.5
x[3,3]= 0.166667
x[3,4]= 0.166667
x[3,24]=0.166667
#D2
x[4,4]=0.4
x[4,5]=0.6
#D2 1/4
x[5,4]=0.142857
x[5,5]=0.428571
x[5,6]=0.428571
#D2#
x[6,6]=0.4
x[6,7]=0.6
#D2 3/4
x[7,6]=0.2
x[7,7]=0.4
x[7,8]=0.4
#E2
x[8,7]=0.25
x[8,8]=0.25
```
x[8,9]=0.25 x[8,32]=0.25

# E2 1/4 x[9,10]=1 #F2 x[10,11]=1 #F2 1/4 x[11,12]=1 #F2 1/2 x[12,13]=1 #F2 3/4 x[13,14]=1 #G2 x[14,0]=0.20895522388 x[14,14]=0.28358208955 x[14,15]=0.02985074626 x[14,16]=0.01492537313 x[14,17]=0.01492537313 x[14,24]=0.01492537313 x[14,28]=0.43283582089 #G2 1/4 x[15,16]=0.666667 x[15,32]=0.333333 #G2 # x[16,17]=0.25 x[16,34]=0.50 x[16,44]=0.25 #G2 3/4 x[17,18]=0.333333 x[17,24]=0.333333 x[17,35]=0.333333 #A2 x[18,19]=1 #A2 1/4 x[19,20]=1 #A2 # x[20,21]=1 #A2 3/4 x[21,22]=1 #B2 x[22,23]=0.5 x[22,42]=0.5 #C3 x[24,25]=0.55555555555 x[24,26]=0.11111111111 x[24,44]=0.22222222222 x[24,48]=0.11111111111 #C3 1/4 x[25,26]=0.71428571428

x[25,47]=0.14285714285 x[25,48]=0.14285714285 #C3 1/2 x[26,25]=float(1/8) x[26,27]=float(4/8) x[26,22]=float(2/8) x[26,55]=float(1/8) #C3 3/4 x[27,28]=0.4 x[27,48]=0.2 x[27,51]=0.4 #D3 x[28,94]=0.01428571428 x[28,93]=0.01428571428 x[28,92]=0.01428571428 x[28,91]=0.01428571428 x[28,90]=0.01428571428 x[28,89]=0.01428571428 x[28,88]=0.01428571428 x[28,87]=0.01428571428 x[28,86]=0.01428571428 x[28,85]=0.01428571428 x[28,84]=0.01428571428 x[28,83]=0.01428571428 x[28,82]=0.01428571428 x[28,81]=0.01428571428 x[28,76]=0.01428571428 x[28,75]=0.01428571428 x[28,74]=0.01428571428 x[28,73]=0.01428571428 x[28,72]=0.01428571428 x[28,71]=0.01428571428 x[28,70]=0.01428571428 x[28,69]=0.01428571428 x[28,68]=0.01428571428 x[28,67]=0.01428571428 x[28,66]=0.01428571428 x[28,65]=0.01428571428 x[28,64]=0.01428571428 x[28,63]=0.02857142857 x[28,48]=0.02857142857 x[28,29]=0.07142857142 x[28,28]=0.1 x[28,14]=0.4 #D3 1/4 x[29,30]=0.8 x[29,53]=0.2

#D3 1/2 x[30,24]=0.16666666666 x[30,31]=0.66666666666 x[30,50]=0.16666666666 #D3 3/4 x[31,32]=0.75 x[31,51]=0.25 #E3 x[32,33]=0.6 x[32,50]=0.2 x[32,52]=0.2 #E3 1/4 x[33,34]=0.66666666666 x[33,51]=0.33333333333 #F3 x[34,35]=0.6 x[34,52]=0.2 x[34,60]=0.2 #F3 1/4 x[35,36]=0.75 x[35,53]=0.25 #F3 1/2 x[36,37]=1 #F3 3/4 x[37,38]=1 #G3 ##################### x[38,14]=0.14285714285 x[38,39]=0.57142857142 x[38,40]=0.14285714285 x[38,42]=0.14285714285 #G3 1/4 x[39,40]=0.8 x[39,22]=0.2 #G3 1/2 x[40,20]=0.14285714285 x[40,41]=0.57142857142 x[40,38]=0.14285714285 x[40,69]=0.14285714285 #G3 3/4 x[41,22]=0.14285714285 x[41,24]=0.14285714285 x[41,40]=0.14285714285 x[41,42]=0.42857142857 x[41,62]=0.14285714285 #A3 x[42,43]=0.33333333333 x[42,22]=0.11111111111 x[42,41]=0.22222222222

x[42,70]=0.11111111111 x[42,45]=0.11111111111 x[42,90]=0.11111111111 #A3 1/4 x[43,44]=0.5 x[43,23]=0.16666666666 x[43,42]=0.16666666666 x[43,41]=0.16666666666 #A3 1/2 x[44,38]=0.125 x[44,45]=0.375 x[44,24]=0.125 x[44,43]=0.125 x[44,44]=0.125 x[44,40]=0.125 #A3 3/4 x[45,46]=0.5 x[45,25]=0.16666666666 x[45,44]=0.16666666666 x[45,41]=0.16666666666 #B3 x[46,47]=0.36363636363 x[46,2]=0.0909090909 x[46,45]=0.0909090909 x[46,46]=0.18181818181 x[46,42]=0.0909090909 x[46,49]=0.0909090909 x[46,28]=0.0909090909 #B3 1/4 x[47,48]=0.66666666666 x[47,27]=0.16666666666 x[47,46]=0.16666666666 #C4 x[48,47]=0.23076923076 x[48,49]=0.46153846153 x[48,14]=0.07692307692 x[48,51]=0.07692307692 x[48,30]=0.07692307692 x[48,72]=0.07692307692 #C4 1/4 x[49,50]=0.55555555555 x[49,52]=0.11111111111 x[49,48]=0.33333333333 #C4 1/2 x[50,49]=0.15384615384 x[50,53]=0.07692307692 x[50,51]=0.30769230769 x[50,64]=0.07692307692 x[50,74]=0.07692307692 x[50,0]=0.07692307692 x[50,22]=0.07692307692 x[50,50]=0.07692307692 x[50,46]=0.07692307692 #C4 3/4 x[51,54]=0.11111111111 x[51,50]=0.33333333333 x[51,75]=0.11111111111 x[51,32]=0.11111111111 x[51,52]=0.22222222222 x[51,0]=0.11111111111 #D4 x[52,55]=0.0909090909 x[52,0]=0.0909090909 x[52,14]=0.0909090909 x[52,76]=0.0909090909 x[52,24]=0.0909090909 x[52,28]=0.0909090909 x[52,52]=0.0909090909 x[52,48]=0.0909090909) x[52,51]=0.0909090909 x[52,53]=0.18181818181 #D4 1/4 x[53,54]=0.3 x[53,56]=0.1 x[53,48]=0.1 x[53,77]= 0.1 x[53,0]=0.1 x[53,52]=0.2 x[53,40]=0.1 #D4 1/2 x[54,50]=0.125 x[54,78]=0.125 x[54,26]=0.125 x[54,54]=0.125 x[54,52]=0.125 x[54,53]=0.125 x[54,57]=0.125 x[54,55]=0.125 #D4 3/4 x[55,58]=0.125 x[55,51]=0.125 x[55,54]=float(3/8) x[55,55]=0.125 x[55,56]=0.125 #E4 x[56,57]=float(1/7)

x[56,52]=float(1/7) x[56,80]=float(1/7) x[56,56]=float(1/7) x[56,55]=float(2/7) x[56,59]=float(1/7) #E4 1/4 x[57,55]=float(1/6) x[57,53]=float(1/6) x[57,81]=float(1/6) x[57,57]=float(1/6) x[57,56]=float(1/6) x[57,58]=float(1/6) #F4 x[58,54]=float(1/5) x[58,82]=float(1/5) x[58,58]=float(1/5) x[58,57]=float(1/5) x[58,59]=float(1/5) #F4 1/4  $x[59,60] = float(1/6)$ x[59,55]=float(1/6) x[59,83]=float(1/6) x[59,58]=float(1/6) x[59,59]=float(1/6) x[59,60]=float(1/6) #F4 1/2 x[60,63]=float(1/8) x[60,34]=float(1/8) x[60,60]=float(3/8) x[60,56]=float(1/8) x[60,59]=float(1/8) x[60,61]=float(1/8) #F4 3/4 x[61,64]=float(1/5) x[61,85]=float(1/5)###### x[61,61]=float(1/5)###### x[61,60]=float(1/5) x[61,62]=float(1/5) #G4  $x[62, 64] = float(2/7)$ x[62,63]=float(2/7) x[62,42]=float(1/7) x[62,86]=float(1/7) x[62,61]=float(1/7) #G4 1/4 x[63,66]=float(1/7) x[63,64]=float(3/7) x[63,28]=float(1/7)

x[63,87]=float(1/7) x[63,62]=float(1/7) #G4 1/2 x[64,67]=float(1/11) x[64,60]=float(1/11) x[64,65]=float(2/11) x[64,64]=float(2/11) x[64,72]=float(1/11) x[64,62]=float(1/11) x[64,88]=float(1/11) x[64,63]=float(1/11) x[64,94]=float(1/11) #G4 3/4 x[65,68]=float(1/10) x[65,61]=float(1/10) x[65,64]=float(4/10) x[65,28]=float(1/10) x[65,89]=float(1/10) x[65,65]=float(1/10) x[65,66]=float(1/10) #A4 x[66,69]=float(1/6) x[66,62]=float(1/6) x[66,65]=float(2/6) x[66,66]=float(1/6) x[66,67]=float(1/6) #A4 1/4 x[67,63]=float(1/7) x[67,62]=float(1/7) x[67,28]=float(1/7) x[67,66]=float(1/7) x[67,67]=float(1/7) x[67,38]=float(1/7) x[67,68]=float(1/7) #A4 1/2 x[68,71]=float(1/8) x[68,70]=float(1/8) x[68,64]=float(1/8) x[68,28]=float(1/8) x[68,67]=float(2/8) x[68,68]=float(1/8) x[68,69]=float(1/8) #A4 3/4 x[69,72]=float(1/7) x[69,65]=float(1/7) x[69,28]=float(1/7) x[69,68]=float(2/7) x[69,69]=float(1/7)

x[69,70]=float(1/7) #B4 x[70,71]=float(2/5) x[70,66]=float(1/5) x[70,28]=float(1/5) x[70,69]=float(1/5) #B4 1/4 x[71,71]=float(1/4) x[71,28]=float(1/4) x[71,70]=float(1/4) x[71,72]=float(1/4) #C5 x[72,73]=float(3/7) x[72,68]=float(1/7) x[72,28]=float(2/7) x[72,71]=float(1/7) #C5 1/4 x[73,74]=float(2/6) x[73,69]=float(1/6) x[73,28]=float(1/6) x[73,72]=float(1/6) x[73,0]=float(1/6) #C5 1/2 x[74,73]=float(1/7) x[74,75]=float(2/7) x[74,74]=float(1/7) x[74,70]=float(1/7) x[74,28]=float(1/7) x[74,72]=float(1/7) #C5 3/4 x[75,76]=float(2/6) x[75,74]=float(2/6) x[75,28]=float(1/6) x[75,50]=float(1/6) #D5 x[76,75]=float(2/4) x[76,28]=float(1/4) x[76,51]=float(1/4) #D5 1/4 x[77,52]=float(1) #D5 1/2 x[78,53]=float(1) #D5 3/4 x[79,54]=float(1/6) #E5 x[80,14]=float(1/2) x[80,55]=float(1/2) #E5 1/4

x[81,0]=float(1/4) x[81,56]=float(1/4) x[81,28]=float(1/4) x[81,81]=float(1/4) #F5 x[82,28]=float(1/3) x[82,81]=float(1/3) x[82,57]=float(1/3) #F5 1/4 x[83,28]=float(1/3) x[83,82]=float(1/3) x[83,58]=float(1/3) #F5 1/2 x[84,28]=float(1/3) x[84,83]=float(1/3) x[84,59]=float(1/3) #F5 3/4 x[85,28]=float(1/3) x[85,84]=float(1/3) x[84,60]=float(1/3) #G5 x[86,28]=float(1/3) x[86,85]=float(1/3) x[86,61]=float(1/3) #G5 1/4 x[87,28]=float(1/3) x[87,86]=float(1/3) x[87,62]=float(1/3) #G5 1/2 x[88,28]=float(1/3) x[88,87]=float(1/3) x[88,63]=float(1/3) #G5 3/4 x[89,28]=float(1/3) x[89,88]=float(1/3) x[89,64]=float(1/3) #A5 x[90,28]=float(1/3) x[90,89]=float(1/3) x[90,66]=float(1/3) #A5 1/4 x[91,28]=float(1/2) x[91,90]=float(1/2) #A5 1/2 x[92,28]=float(1/2) x[92,91]=float(1/2) #A5 3/4 x[93,28]=float(1/2)

```
x[93,92]=float(1/2)
#B5
x[94,28]=float(1/3)
x[94,93]=float(1/3)
x[94,94]=float(1/3)
```
## 6.2.2. Implementación en Python para la obtención de elementos melódicos

```
print("ésta es x")
print(x )
print("__________________________________________________________________")
w = np{\text{.zeros}}(95) #matriz vector!!!
s = np.zeros((95,95)) #matriz cuadrada de igual tamaño que x para
#colocar las sumas.
print("ahora vere w")
#print(w)
random.seed()
r=random.random()
print("éste es el número aleatorio")
print (r)
print("_______________")
#suma=0
######################################## El siguiente bloque crea una matriz
en cuyas entradas por renglón se tienen las sumas acumuladas de las probabilidades
de cada uno de los mismos.
for j in range (0, 94):
 suma=0
 for i in range (0,94):
   suma=suma + x[j,i]
```

```
s[j,i]=suma
```
print("ésta es s que es la matriz con las sumas acumuladas por renglón

```
de las entradas de x")
print(s)
```

```
#######################################
```

```
g= np.zeros(95)
#__________________________________________________________________
for j in range(0,len(s)):
 for i in range(0,len(s)):
     if r \leq s[j,i]:
          pass
     else:
         #print(s[j,i])
         f[j,i]=s[j,i]print(f)
```

```
v = np{\text .}zeros(95)#### deseo construir una matriz vector para acomodar los ms
que son los máximos de cada renglón
```

```
for j in range(0,len(v)):
# #for i in range( 0, len(v)):
#
      v[j] = max(f[j])
```

```
print(v)
```
```
print("________________________________________________________________")
# print("éste es el numero m que debe compararse con el areglo
#s : _{---} v[i] _{--} vs _{---} s[j,i] para cada j")
#
#
# #######################################################
#
for j in range (0, len(s)):
for i in range (0, len(s)):
  if (v[j] == s[j,i]):w[j]=i
  else:
  pass
print("ésto es w")
print(w)
c = csv.writer(open("some.csv", "w"))
c.writerow(w)
```
Opcionalmente es posible usar en la parte del cálculo:

```
for i in range(0, n):
 for j in range(0, n):
     if j == n-1:
         w[i] = j
     elif r < sum(x[i, :j+1]):
         if j==0:
             w[i]=0break
         else:
             w[i]=jbreak
```
### 6.2.3. Matriz de transición rítmica.

# redonda  $x = np{\text .}zeros((9, 9))$  $x[0, 0] = 0.05882352$  $x[0, 1] = 0.23529411$  $x[0, 2] = 0.05882352$  $x[0, 3] = 0.41176470$  $x[0, 4] = 0.17647058$  $x[0, 5] = 0.05882352$  $x[0, 6] = 0.0$  $x[0, 7] = 0.0$  $x[0, 8] = 0.0$ # blanca  $x[1, 0] = 0.083333333$  $x[1, 1] = 0.29166667$  $x[1, 2] = 0.04166667$  $x[1, 3] = 0.16666667$  $x[1, 4] = 0.20833333$  $x[1, 5] = 0.0$  $x[1, 6] = 0.0$  $x[1, 7] = 0.20833333$  $x[1, 8] = 0.0$ #negra  $x[2, 0] = 0.16666667$  $x[2, 1] = 0.11111111$  $x[2, 2] = 0.333333333$  $x[2, 3] = 0.111111111$  $x[2, 4] = 0.111111111$  $x[2, 5] = 0.0$  $x[2, 6] = 0.16666667$  $x[2, 7] = 0.0$  $x[2, 8] = 0.0$ #corchea x[3, 0] = 0.04487179  $x[3, 1] = 0.05128205$ x[3, 2] = 0.12820512  $x[3, 3] = 0.70512820$  $x[3, 4] = 0.01282051$  $x[3, 5] = 0.0$  $x[3, 6] = 0.05769230$ 

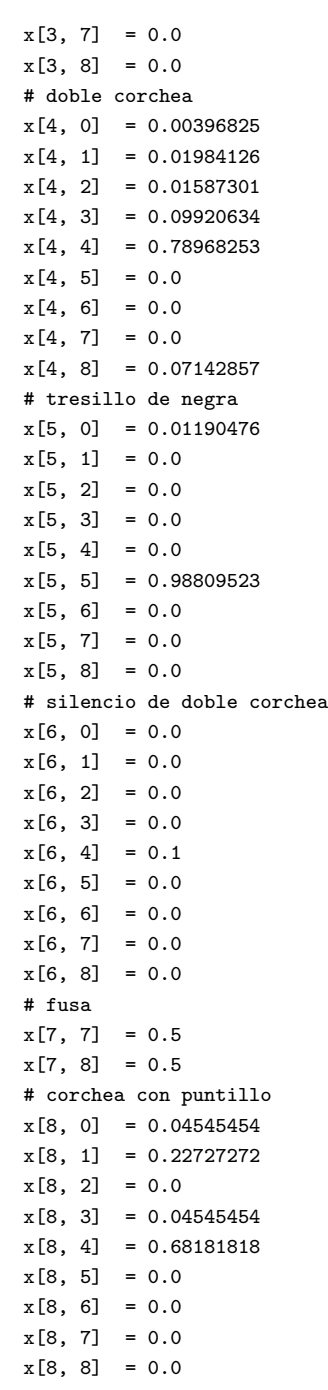

#### 6.2.4. Sonificacion en JythonMusic ´

Siguiendo los procedimientos de la plataforma *JythonMusic* descritos en la sección 3, para reproducir una nota de determinada altura, ésta se específica siguiendo la convención *MIDI*, es decir, usando el número entero correspondiente dentro del rango [0,128]. Con base en lo anterior cualquier nota dentro de las posibilidades dodecafonicas es posible de ser elegida. Empero, una ventaja de la ´ plataforma es la posibilidad de describir practicamente cualquier altura conside- ´ rando una manera alternativa de describir cada nota por su frecuencia absoluta considerando inclusive el caso microtonal. La manera de hacerlo es especificar las frecuencias en formato de punto flotante, por ejemplo si deseamos describir Do 2, la frecuencia que corresponde a dicha nota expresada en hertz es aproximadamente 65.4063913251 y se escribirá como 65.4, salvo el número de cifras significativas que es opcional. Análogamente Do2  $\frac{1}{4}$  se especificará, salvo el número de cifras significativas, como 67.3, etc.

El siguiente ejemplo reproduce un fragmento del primer movimiento de la obra tratada.

```
#Título: Primer casisonata en cuartos de tono para violonchelo.
#Autor: Julián Carrillo
from music import *
parte1=Part(CELLO,0)
frase=Phrase()
frase1=Phrase()
frase2=Phrase()
frase.setInstrument(CELLO)
largo1 = [1,1,1,3,1,1,1,3,1,1,1,3,1,1],1,1,1,1,1,1,1,1,1,1,1,1,1.5,1.5,2,3,2]
pitchList1=[ 65.4063913251,67.3229448818,69.2956577442,
71.3261755058,65.4063913251,67.3229448818,69.2956577442,
71.3261755058,65.4063913251,67.3229448818,69.2956577442,
71.3261755058,65.4063913251,67.3229448818,69.2956577442,
67.3229448818,130.81278265,134.645889764,138.591315488,
```

```
134.645889764,261.62556530,269.291779527,277.182630977,
269.291779527,523.25113060,538.5835590540507,
554.365261953,570.60940404,587.3295358348179,
570.609404046,554.3652619537468]
largo=[1,1,1,1,1,1,1,1,1,1,1,1,1,1,1,1,1,1,1,1,1,1,1,
1,1,1,1,1,1,1,1,1,1,1,1,1,1,1,1,1,1,1,1,1,1,1,1,1,1,1,
1,1,1,1,1,1,1,1,1,1,1,1,1,1,1,1,1,1,1,1,1,1,1,1,1,1,1,
1,1,1,1,1,1,1,1,1,1,1,1,1,1,1,1,1,1,1,1,1,1,1,1,1,1,1,
1,1,1,1,1]
#phr.addNoteList(pitchList,durationList)
pitchList2=[ 523.2511306011996, 538.5835590540507,
554.3652619537468,570.609404046,587.329535835,
570.609404046,554.3652619537468]
#print(pitchList)
frase.addNoteList (pitchList1,largo1)
#frase1.addNoteList(pitchList2,largo1)
```

```
largo2 =[0.1,.1,.1,.1,.1,.1,.1,.1,.1,.1,.1,.1,.1,.1,.1,
.1,.1,.1,.1,.1,.1,.1,.1,2]
pitchList2=[ 523.2511306011996, 538.5835590540507,
554.3652619537468,538.5835590540507,587.3295358348179,
604.539604881562,554.3652619537468]
largo22=[1,1,1,1,1,1,1,1,1,1,1,1,1,1,1,1,
1,1,1,1,1,1,1,1,1,1,1,1,1,1,1,1,1,1,1,1,1,
1,1,1,1,1,1,1,1,1,1,1,1,1,1,1,1,1,1,1,1,1,
1,1,1,1,1,1,1,1,1,1,1,1,1,1,1,1,1,1,1,1,1,
1,1,1,1,1,1,1,1,1,1,1,1,1,1,1,1,1,1,1,1,1,
1,1,1,1,1,1,1,1,1]
#phr.addNoteList(pitchList,durationList)
```

```
#pitchList2 = [CH, B, C#\ = C/,
#pitchList2=[ 554.3652619537468, 493.8833012561263, 538.583559054,
B\setminus = A \ 3/4 , C , Bb , C\
479.82340237271546,523.2511306011996,466.163761518092,
Bb *** , B , A,
```
508.3551866238024, 466.163761518092, 493.883301256, 440.0 ,

 $B\backslash = A3/4$ ,  $A\backslash$ , Bb,  $Ab$ ] 479.82340237271546 , 427.474054108 , 466.163761518092, 415.30469758] #pitchList2=[ C# , B , ... , Gb] pitchList3=[ 493.8833012561263, 538.583559054, 479.82340237271546, ..., 349.228231433 ] ##LA LISTA ANTERIOR SE SOMETE A LA SIGUIENTE CONVENCIÓN : HABIENDO SIDO UNA NOTA CON BEMOL, SI LA SIGUIENTE NOTA DEL MISMO NOMBRE APARECE CON EL SIGNO DE DECLINACIÓN \ RESPETA-RÁ LA MEMORIA DEL BEMOL QUE LE PRECEDE, ASÍ SI Bb SE PRESEN-TA SEGUIDA DE "B\", SE ENTEDERÁ QUE HABLAMOS DE B bemol DECLINADA, es decir """"Bb\= A1/4""""## pitchList=[] ##pitchList4=[ F3, F4(1/2), E4,E4(1/4), D4 (3/4) , F4, E4b , E  $(1/4)$ , D4 $(1/4)$ , E4, D4, D4 $(3/4)$ , C4 $(3/4)$ , D4 $(1/2)$ ,  $C4(1/2),D4(1/4), C4(1/4), C4(1/2))$  ]##

```
pitchList4=[ 174.614115717, 369.994422712, 329.627556913,
339.28638159,320.243700225, 349.228231433 ,311.126983722 ,
339.28638159, 302.269802441, 329.627556913,
293.664767917,320.243700225, 285.304702023 , 311.126983722,
277.182630977, 302.269802441, 269.291779527,277.182630977 ]
```

```
#largo4=[0.6,1.8,1,1,1,1,1,1,1,1,1,1,1,1,1,1,1,2]
#largo4=[0.6,1.8,0.3,0.3,0.3,0.3,0.3,0.3,0.3,0.3,
0.3,0.3,0.3,0.3,0.3,0.3,0.3,2]
largo4=[0.3,1.8,.1,.1,.1,.1,.1,.1,.1,.1,.1,.1,.1,.1,.1,.1,.1,2]
```

```
pitchList5=[ 65.4063913251,69.2956577442,155.563491861,
130.81278265,138.591315488,320.243700225,261.625565301,
277.182630977,659.255113826,97.9988589954,103.826174395,
233.081880759,195.997717991,207.65234879,479.823402373,
391.995435982,415.30469758, 987.766602512 ]
largo5=[0.5,0.5, 2,0.5,0.5, 2,0.5,0.5,
2,0.5,0.5, 2,0.5,0.5, 2,0.5,0.5, 2.1]
```
pitchList6=[146.832383959, 97.9988589954, 97.9988589954, 146.832383959,987.766602512,959.646804745, 146.832383959, 97.9988589954,97.9988589954,146.832383959,959.646804745, 932.327523036, 146.832383959,97.9988589954, 97.9988589954, 146.832383959,932.327523036,905.785968246,146.832383959, 97.9988589954,97.9988589954,146.832383959,905.785968246, 880.0,146.832383959,97.9988589954,97.9988589954, 146.832383959,880.0, 854.948108215,146.832383959, 97.9988589954,97.9988589954,146.832383959,854.948108215, 830.60939516,146.832383959,97.9988589954, 97.9988589954, 146.832383959,830.60939516,806.96355802,146.832383959, 97.9988589954,97.9988589954,146.832383959, 806.96355802, 783.990871964,146.832383959,97.9988589954, 97.9988589954, 146.832383959, 783.990871964,761.672173685,146.832383959, 97.9988589954,97.9988589954,146.832383959, 761.672173685, 739.988845423,146.832383959, 97.9988589954, 97.9988589954, 146.832383959,739.988845423,718.922799426, 146.832383959, 97.9988589954,97.9988589954,146.832383959,718.922799426, 698.456462866,146.832383959,97.9988589954, 97.9988589954, 146.832383959,698.456462866,678.572763179,146.832383959, 97.9988589954,97.9988589954,146.832383959,678.572763179, 678.572763179 ] largo6=[0.17, 0.17, 0.17,0.17, 2]

```
#print(pitchList)
#frase.addNoteList (pitchList,largo)
frase.addNoteList(pitchList3,largo2)
frase.addNoteList(pitchList4,largo4)
frase.addNoteList(pitchList5,largo5)
frase.addNoteList(pitchList6,largo6)
parte1.addPhrase(frase)
parte1.addPhrase(frase1)
#parte1.addPhrase(frase2)
Play.midi(frase)
```
#### 6.2.5. Implementación en Supercollider

El siguiente código reproduce las alturas dadas por el algoritmo a un tiempo establecido de 0.5 s. por cada nota.

```
//Lee el archivo.
~indices = CSVFileReader.readInterpret("/Users/.../some.csv");
//Elimina el {ultimo valor}
\tilde{\text{indices}} = \tilde{\text{indices}}[0:-1];//Elimina un [ ]
"indices = "indices.unbubble(0,1);//visualiza a
~indices.do{arg x; x.postln}
//--------------------------------------------------------
// Funcion que traduce indices a frequencias
(
~convertIndexesToFreq = {
arg indices;
var indicesConvertidos = [];
indices.do{ arg indice; //toma el indice
var indiceConvertido;
switch ( indice.postln,
0.0, { indiceConvertido = 65.4063913251},
```
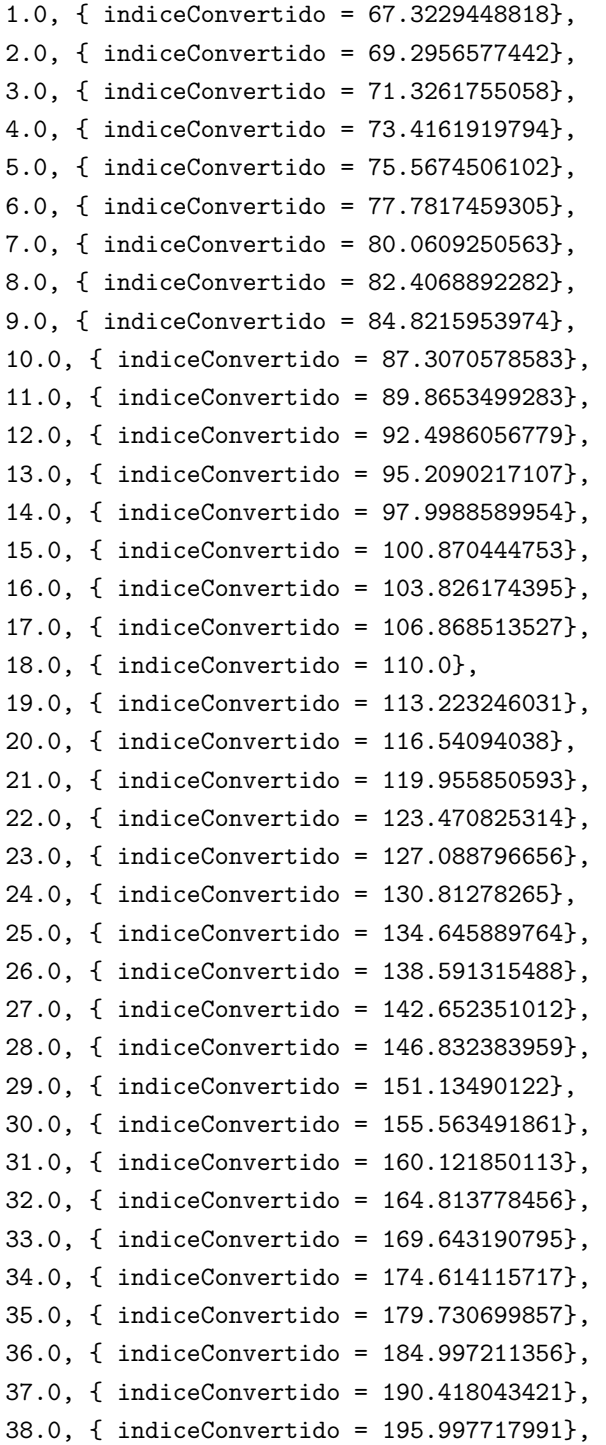

39.0, { indiceConvertido = 201.740889505}, 40.0, { indiceConvertido = 207.65234879}, 41.0, { indiceConvertido = 213.737027054}, 42.0, { indiceConvertido = 220.0}, 43.0, { indiceConvertido = 226.446492062}, 44.0, { indiceConvertido = 233.081880759}, 45.0, { indiceConvertido = 239.911701186}, 46.0, { indiceConvertido = 246.941650628}, 47.0, { indiceConvertido = 254.177593312}, 48.0, { indiceConvertido = 261.625565301}, 49.0, { indiceConvertido = 269.291779527}, 50.0, { indiceConvertido = 277.182630977}, 51.0, { indiceConvertido = 285.304702023}, 52.0, { indiceConvertido = 293.664767917}, 53.0, { indiceConvertido = 302.269802441}, 54.0, { indiceConvertido = 311.126983722}, 55.0, { indiceConvertido = 320.243700225}, 56.0, { indiceConvertido = 329.627556913}, 57.0, { indiceConvertido = 339.28638159}, 58.0, { indiceConvertido = 349.228231433}, 59.0, { indiceConvertido = 359.461399713}, 60.0, { indiceConvertido = 369.994422712}, 61.0, { indiceConvertido = 380.836086843}, 62.0, { indiceConvertido = 391.995435982}, 63.0, { indiceConvertido = 403.48177901}, 64.0, { indiceConvertido = 415.30469758}, 65.0, { indiceConvertido = 427.474054108}, 66.0, { indiceConvertido = 440.0}, 67.0, { indiceConvertido = 452.892984123}, 68.0, { indiceConvertido = 466.163761518}, 69.0, { indiceConvertido = 479.823402373}, 70.0, { indiceConvertido = 493.883301256}, 71.0, { indiceConvertido = 508.355186624}, 72.0, { indiceConvertido = 523.251130601}, 73.0, { indiceConvertido = 538.583559054}, 74.0, { indiceConvertido = 554.365261954}, 75.0, { indiceConvertido = 570.609404046}, 76.0, { indiceConvertido = 587.329535835},

```
77.0, { indiceConvertido = 604.539604882},
78.0, { indiceConvertido = 622.253967444},
79.0, { indiceConvertido = 640.487400451},
80.0, { indiceConvertido = 659.255113826},
81.0, { indiceConvertido = 678.572763179},
82.0, { indiceConvertido = 698.456462866},
83.0, { indiceConvertido = 718.922799426},
84.0, { indiceConvertido = 739.988845423},
85.0, { indiceConvertido = 761.672173685},
86.0, { indiceConvertido = 783.990871964},
87.0, { indiceConvertido = 806.96355802},
88.0, { indiceConvertido = 830.60939516},
89.0, { indiceConvertido = 854.948108215},
90.0, { indiceConvertido = 880.0},
91.0, { indiceConvertido = 905.785968246},
92.0, { indiceConvertido = 932.327523036},
93.0, { indiceConvertido = 959.646804745},
94.0, { indiceConvertido = 987.766602512},
95.0, { indiceConvertido = 1016.71037325},
).postln;
indicesConvertidos = indicesConvertidos.add(indiceConvertido);
};
indicesConvertidos
}
\lambda//--------------------------------------------------------
rfrequencias = \simconvertIndexesToFreq.value(\simindices)
//~frecuencias contiene el arreglo traducido
//Synth
s.boot;
(
SynthDef(\sonido, { arg freq = 300, dur = 0.5;
var sig, env;
sig = Saw.ar(freq, 0.5)!2;env = EnvGen.ar(Env.perc(1,dur),doneAction:2);
```

```
Out.ar(0,sig*env);
}).add;
\lambdaSynth(\sonido)
//Define la secuencia
(
\tilde{\ }sequencia = Pdef(\x,
Pbind(
\instrument, \sonido,
\freq, Pseq(~frequencias,inf),
\dur, Pseq([0.2],inf)
))
\lambda~sequencia.play;
~sequencia.stop;
```
## 6.3. Tabla de frecuencias correspondientes a las alturas en cuartos de tono

Línea de código para su cálculo en base a los expuesto en el capítulo 5.

```
for i in range (0,109): \# Rango [A0 - D54]print(a0*pow(pow(2,(1/float(24))),i))
pitchList.append(a0*pow(pow(2,(1/float(24))),i))
```
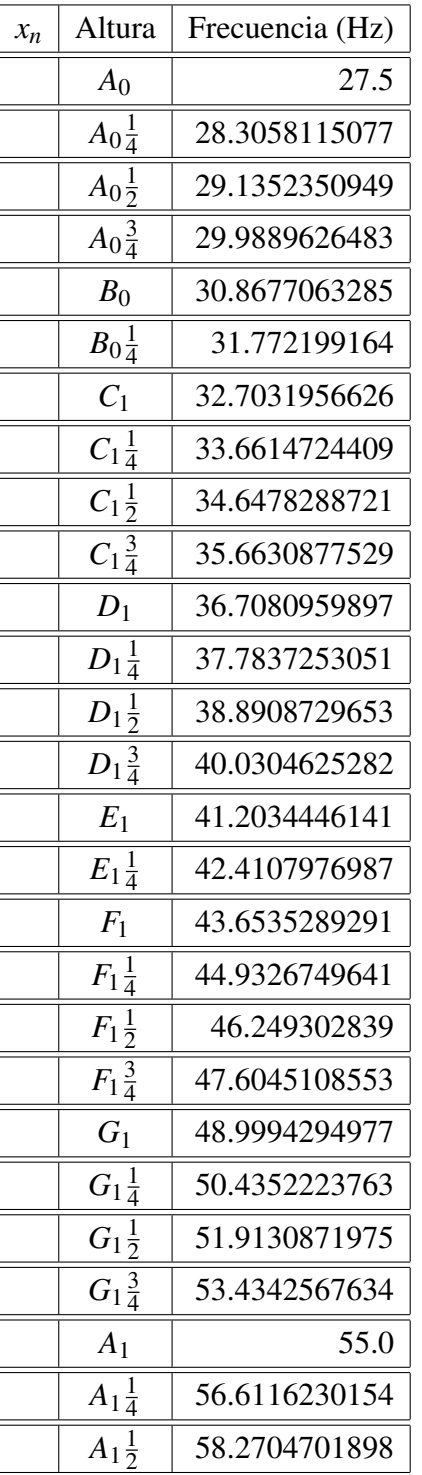

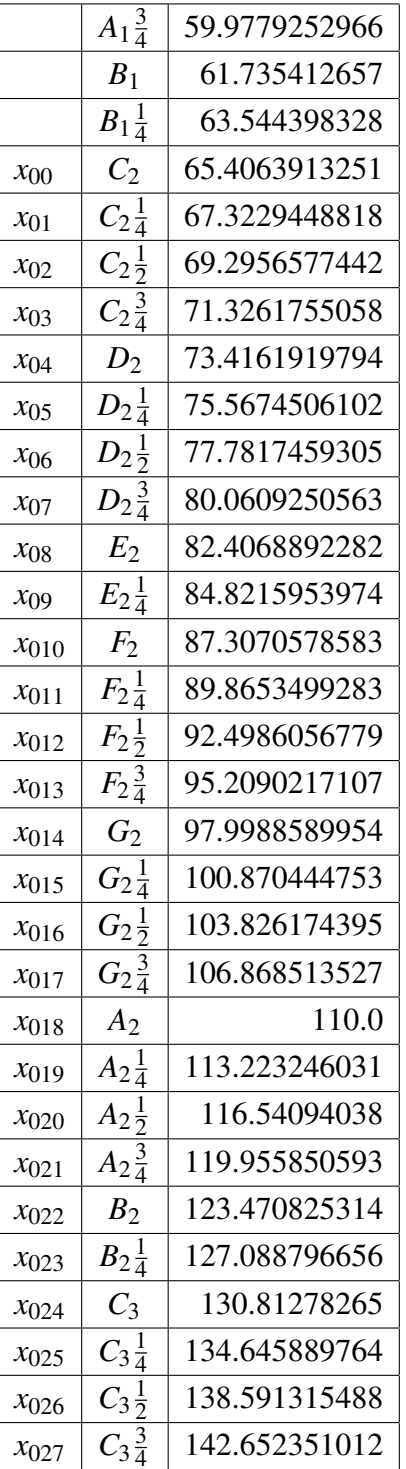

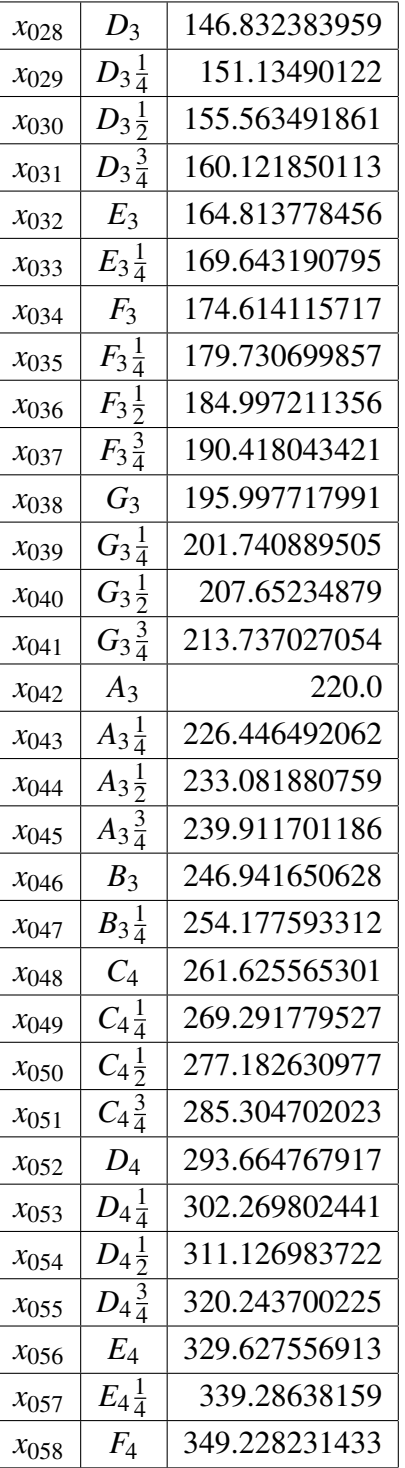

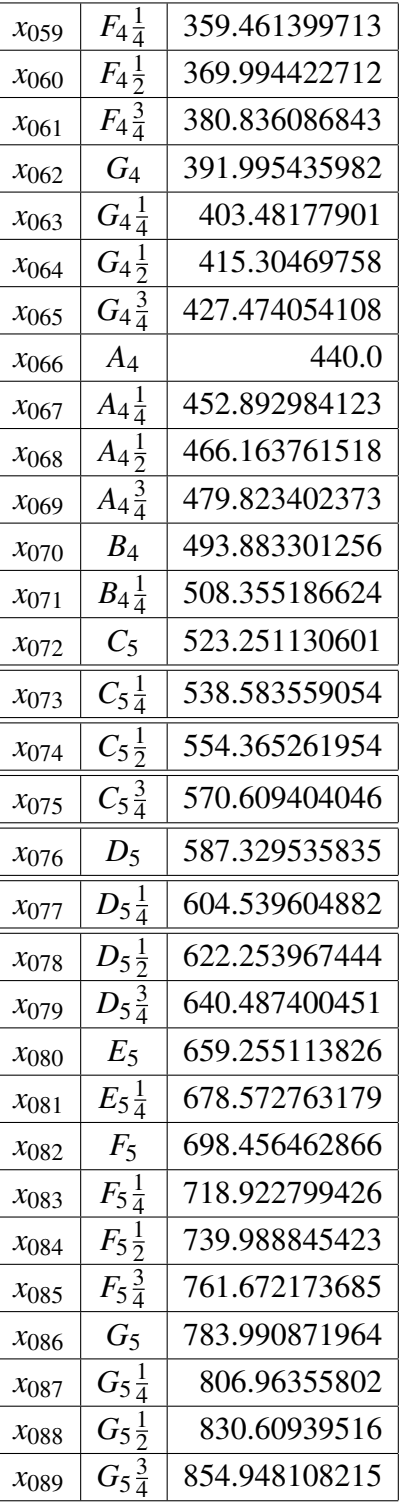

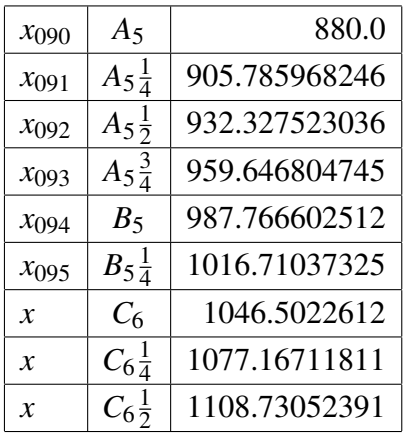

# **Bibliografía**

- [1] Ray Jackendoff Fred Lerdahl. *A Generative Theory of Tonal Music*. SpringerWien NewYork. MIT Press, 1983. ISBN: 0-262-62107-X.
- [2] Clemens Kühn. *Tratado de la Forma Musical*. Routledge Philosophy Companions. Idea Books, 1989. ISBN: 84-8236-281-X.
- [3] Arnold J. Insel Stepehn H. Friedberg. "Convergence of matrix powers. (English) [On ]". En: *International Journal of Mathematical Education in Science and Technology* 23.5 (1992), págs. 765-769. DOI: [http://dx.doi.org/](https://doi.org/http://dx.doi.org/10.1080/0020739920230516) [10.1080/0020739920230516.](https://doi.org/http://dx.doi.org/10.1080/0020739920230516)
- [4] Jose Francisco Rodrigues (Editors) Gerard Assayag Hans Georg Feichtinger. *Mathematics and Music, A Diderot Mathematica Forum*. Music-Mathematics Congresses. Springer-Verlag Berlin Heidelberg New York, 2002. ISBN: 3-540-43727-4.
- [5] Guerino Mazzola. *Cool Math for Hot Music*. Springer-Verlag Berlin Heidelberg New York, 2002.
- [6] Robin Wilson Fauvel John Raymond Flood. *Music and Mathematics, from Pythagoras to fractals*. OXFORD, University Press, 2003. ISBN: 978-0-19- 929893-8.
- [7] Arnold J. Insel Friedberg Stephen H. *Linear Algebra*. Prentice Hall by Pearson Education, 2003. ISBN: 0-13-008451-4.
- [8] Grinstead Charles M. J. Laurie Snell. *Introduction to Probability*. This work is freely redistributable under the terms of the GNU Free Documentation License, 2006.
- [9] Edited by Gerhard Nierhaus. *Patterns of Intuition. Musical Creativity in the Light of Algorithmic Composition*. Springer, 2008. ISBN: 978-94-017- 9560-9.
- [10] Edited by Anthony Arnove Noam Chomsky. *The Essential Chomsky*. Penguin Random House UK. Bodley Head, 2008. ISBN: 9781847920645.
- [11] Gerhard Nierhaus. *Algorithmic Composition*. SpringerWien NewYork. Springer-Verlag/Wien, 2009. ISBN: 978-3-211-77539-6.
- [12] Andrew Kania Theodore Gracyk. *The Routledge Companion to Philosophy and Music*. Routledge Philosophy Companions. Routledge, Taylor Francis, 2009.
- [13] David Cottle Nick Collins Scott Wilson. *The SuperCollider Book*. The MIT Press, 2011. ISBN: 978-0-262-23269-2.
- [14] David Cope. *Experiments in Musical Intelligence*. Cambridge University Press, 2013. ISBN: 0-89579-314-8.
- [15] Charles R. Johnson Horn A. Roger. *Matrix Analysis*. Cambridge University Press, 2013. ISBN: 978-0-521-83940-2.
- [16] Andrew R. Brown Bill Manaris. *Making Music with Computers Creative Programming in Python*. Chapman Hall/CRC Textbooks in computing. CRC Press Taylor Francis Group, 2014. ISBN: 978-1-4822-2221-0.
- [17] Alejandro L. Madrid. *In Search of Julian Carrillo & Sonido 13 ´* . Oxford University Press, 2015. ISBN: 978-0-19-021579-8.
- [18] Mariana Montiel (Editors.) Octavio A. Agustín-Aquino Emilio Lluis-Puebla. *Mathematics and Computation in Music,* Lecture Notes in Artificial Intelligence, 6th International Conference, MCM 2017 Mexico City, Mexico, June 26–29, 2017 Proceedings. Springer, 2017. ISBN: 978-3-319-71827-9.
- [19] 01. *Tetraktys*. URL: [https://www.britannica.com/topic/tetraktys.](https://www.britannica.com/topic/tetraktys)
- [20] 02. *Giosseffo-Zarlino*. URL: [https : / / www . britannica . com / biography /](https://www.britannica.com/biography/Gioseffo-Zarlino) [Gioseffo-Zarlino.](https://www.britannica.com/biography/Gioseffo-Zarlino)
- [21] 03. *Counter Geiger*. URL: [https://www.youtube.com/watch?v=8101bZvej5w.](https://www.youtube.com/watch?v=8101bZvej5w)
- [22] 04. *Solmization*. URL: [https://en.wikipedia.org/wiki/Solmization.](https://en.wikipedia.org/wiki/Solmization)
- [23] 05. *Micrologus*. URL: [https://en.wikipedia.org/wiki/Micrologus.](https://en.wikipedia.org/wiki/Micrologus)
- [24] 06. *Raimundus Lullus*. URL: [https : / / www. britannica . com / biography /](https://www.britannica.com/biography/Ramon-Llullref228858) [Ramon-Llullref228858.](https://www.britannica.com/biography/Ramon-Llullref228858)
- [25] 07. *Marin Mersenne*. URL: [https://plato.stanford.edu/entries/mersenne/.](https://plato.stanford.edu/entries/mersenne/)
- [26] 08. *Canto microtonal en Taos*. URL: [https://vimeo.com/166379574.](https://vimeo.com/166379574)
- [27] 09. *Suite Illiac*. URL: [https://en.wikipedia.org/wiki/IlliacSuite.](https://en.wikipedia.org/wiki/IlliacSuite)
- [28] 10. *Suite Illiac 4th movement*. URL: [https:// youtu. be/ fojKZ1ymZlo ?t =](https://youtu.be/fojKZ1ymZlo?t=16m40s) [16m40s.](https://youtu.be/fojKZ1ymZlo?t=16m40s)
- [29] 11. *Nota La*. URL: [https://es.wikipedia.org/wiki/La440.](https://es.wikipedia.org/wiki/La440)
- [30] 12. *Casi-sonata*. URL: [https://www.youtube.com/watch?v=Qfm6jdzYuLk.](https://www.youtube.com/watch?v=Qfm6jdzYuLk)
- [31] 13. Tim Adams. *You pushed the button*. URL: [https://www.theguardian.](https://www.theguardian.com/technology/2010/jul/11/david-cope-computer-composer) [com/technology/2010/jul/11/david-cope-computer-composer.](https://www.theguardian.com/technology/2010/jul/11/david-cope-computer-composer)